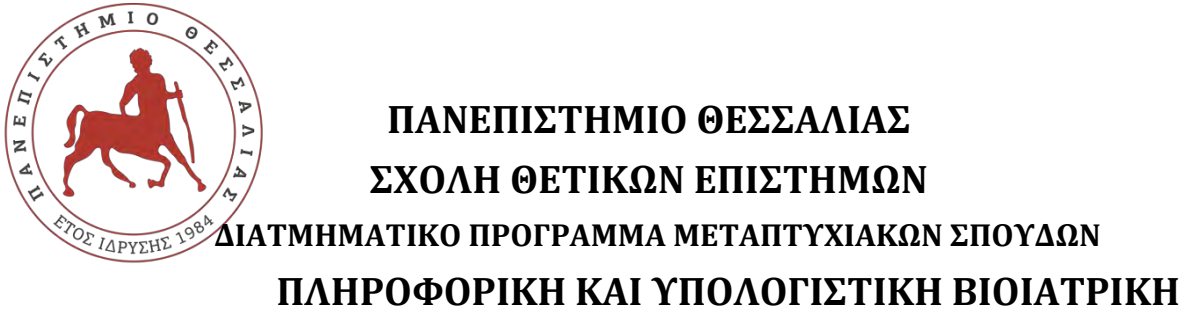

# **«ΠΛΗΡΟΦΟΡΙΚΗ ΜΕ ΕΦΑΡΜΟΓΕΣ ΣΤΗΝ ΑΣΦΑΛΕΙΑ, ΔΙΑΧΕΙΡΙΣΗ ΜΕΓΑΛΟΥ ΟΓΚΟΥ ΔΕΔΟΜΕΝΩΝ ΚΑΙ ΠΡΟΣΟΜΟΙΩΣΗ»**

# **«Εφαρμογή Αποστολής και Παραλαβής Υλικών**

# **Πολεμικής Αεροπορίας»**

**Κωνσταντίνος Τουμάσης**

**ΔΙΠΛΩΜΑΤΙΚΗ ΕΡΓΑΣΙΑ**

**Επιβλέπων Γεώργιος Σταμούλης**

**Λαμία, Ιούνιος 2018**

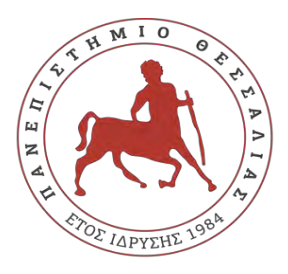

**UNIVERSITY OF THESSALY SCHOOL OF SCIENCE INFORMATICS AND COMPUTATIONAL BIOMEDICINE**

**"Application for Delivery and Receipt of Hellenic Air Force's Materials"**

**Konstantinos Toumasis**

**Master thesis** 

**Supervisor : George Stamoulis** 

**Lamia, June 2018**

## **ΕΥΧΑΡΙΣΤΙΕΣ**

Στον επιβλέποντα καθηγητή κο Σταμούλη καθώς και στον επιστημονικό σύμβουλο Κο Δαδαλιάρη, οφείλω να εκφράσω τις θερμές ευχαριστίες μου, για την εμπιστοσύνη που μου έδειξαν στην ανάθεση του συγκεκριμένου θέματος για την εκπόνηση της πτυχιακής εργασίας, καθώς και για την καθοδήγησή τους καθ' όλη τη διάρκεια της συγγραφής της.

Ευχαριστώ τους συναδέλφους και συμφοιτητές μου για τη στήριξη καθ' όλη τη διάρκεια της φοίτησής μου, καθώς και το επιστημονικό και λοιπό προσωπικό του Πανεπιστημίου για τις προσπάθειες που κατέβαλαν για την κατάρτιση μου και την εν γένει ωφέλιμη εκπαιδευτική εμπειρία που βίωσα. Τέλος, θα ήθελα να ευχαριστήσω τον γιο μου Χρίστο Ελευθέριο για την κατανόησή του στις πολύωρες απουσίες μου ένεκα των αναγκών του Μεταπτυχιακού Προγράμματος.

**Περιεχόμενα**

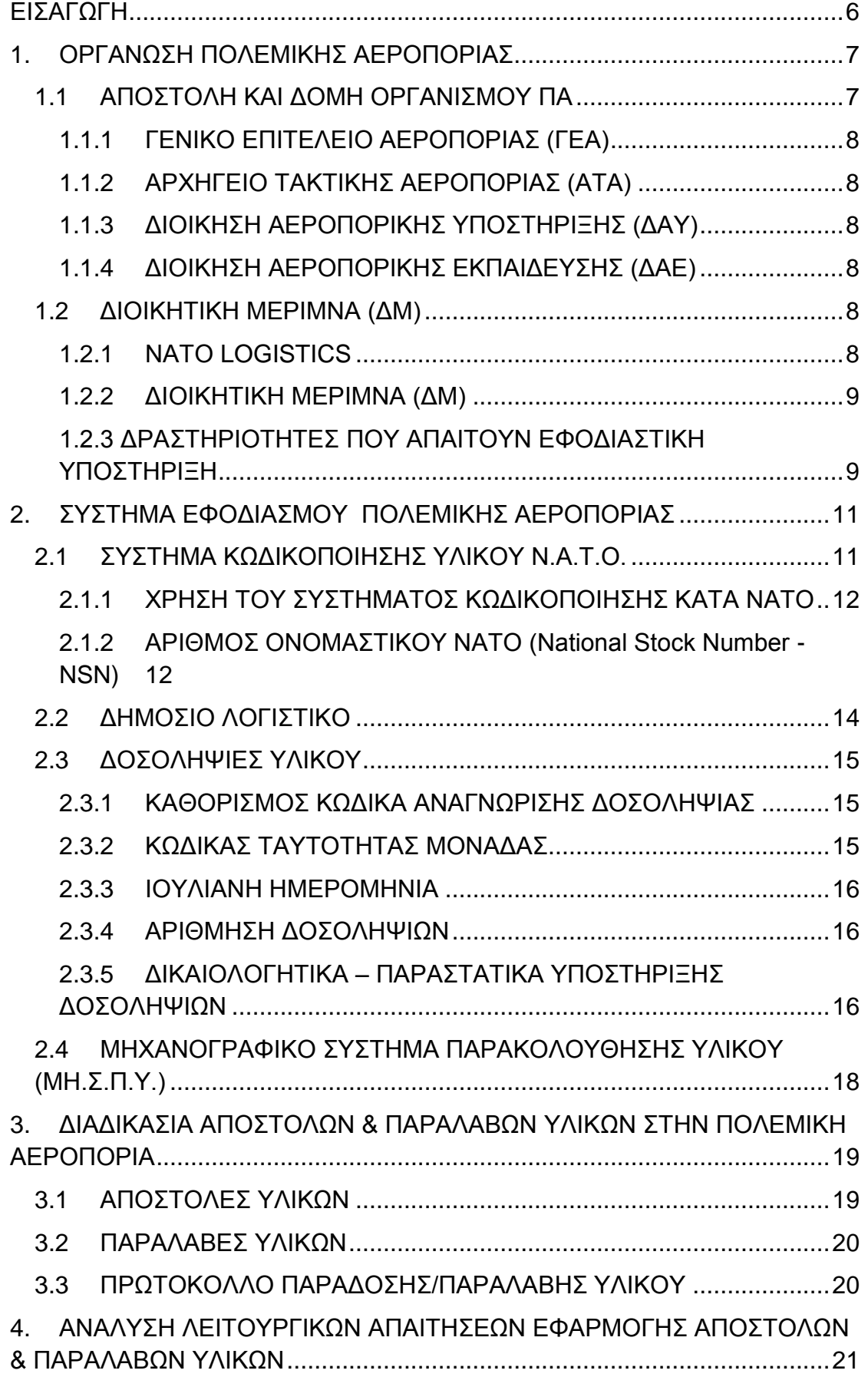

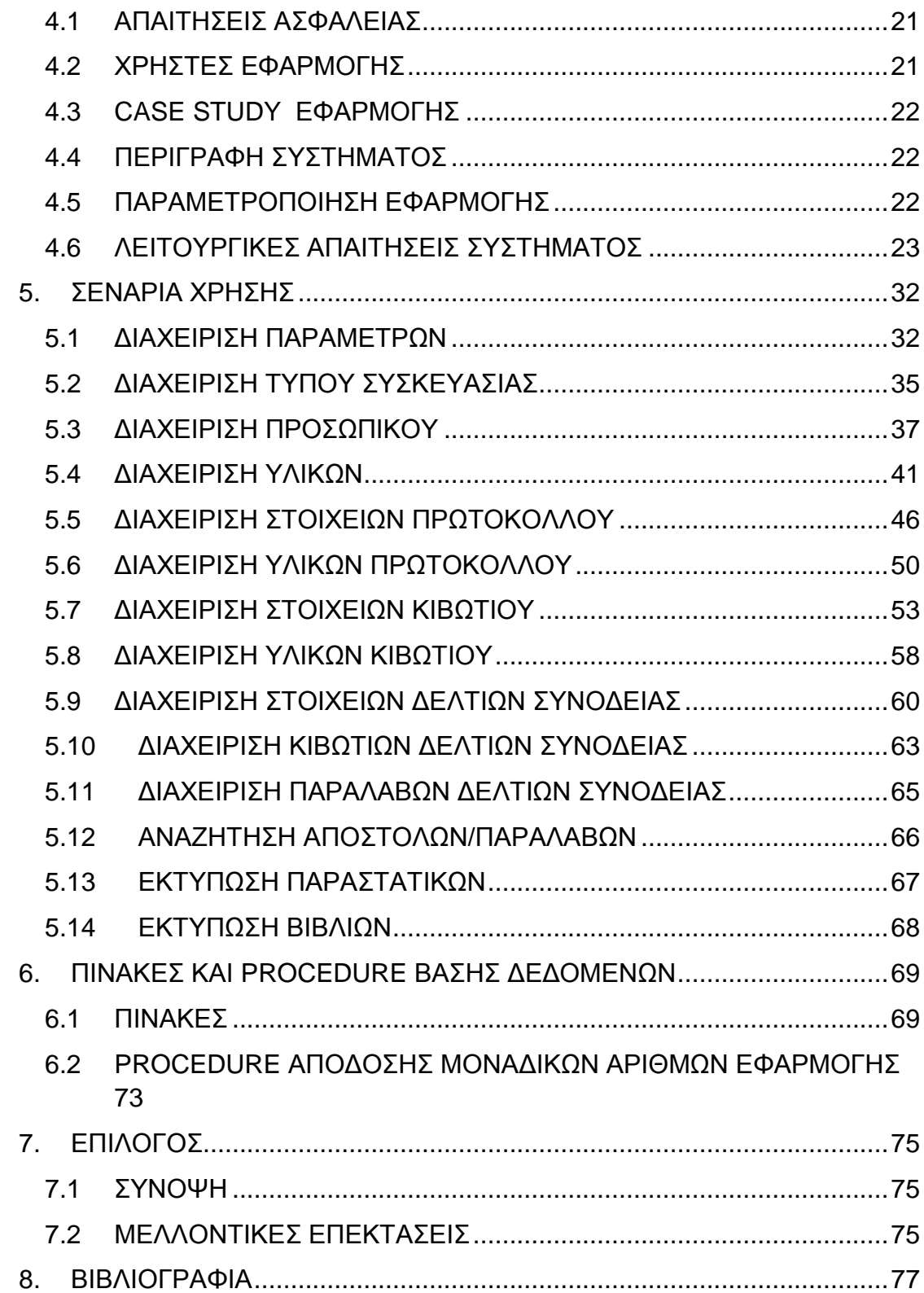

#### <span id="page-5-0"></span>**ΕΙΣΑΓΩΓΗ**

*«ΑΝΑΓΚΗ ΔΕ ΩΣΠΕΡ ΤΕΧΝΗΣ ΑΕΙ ΤΑ ΕΠΙΓΙΓNΟΜΕΝΑ ΚΡΑΤΕΙΝ»\**

Θουκυδίδης (455-400 π.Χ.) , Ιστορία του Πελοποννησιακού Πολέμου

\*Είναι νόμος, να υπερισχύουν πάντοτε στον πόλεμο, όπως και στις τέχνες τα νεότερα, δηλαδή οι νέες ιδέες, τα νέα όπλα και οι νέες μέθοδοι.

Η χρήση νέων τεχνολογιών πληροφορικής σε κάθε δραστηριότητα των Ένοπλων Δυνάμεων και ιδιαίτερα από τον κλάδο της Πολεμικής Αεροπορίας, λειτουργεί ως πολλαπλασιαστής ισχύος. Η παροχή πληροφόρησης σχετικά με τις διαδικασίες υποστήριξης των οπλικών συστημάτων που βρίσκονται κατανεμημένα σε μονάδες σε ολόκληρη την επικράτεια, αποκτά βαρύνουσα σημασία για την εξασφάλιση της αποτρεπτικής δυνατότητας και συνεπώς της διασφάλισης της ευημερίας της πατρίδας μας. Η ανάπτυξη μιας εφαρμογής, που θα δίνει με άμεσο και εύχρηστο τρόπο τη δυνατότητα διαχείρισης και παρακολούθησης των αποστολών και παραλαβών υλικών σε ολόκληρο τον οργανισμό της ΠΑ, σύμφωνα με τους περιορισμούς και το πλαίσιο λειτουργίας αυτού, αποτελεί το αντικείμενο της παρούσης εργασίας.

# <span id="page-6-0"></span>**1. ΟΡΓΑΝΩΣΗ ΠΟΛΕΜΙΚΗΣ ΑΕΡΟΠΟΡΙΑΣ**1 2

Η Το Γενικό Επιτελείο Αεροπορίας ως οργανισμός, υπάγεται στο Γενικό Επιτελείο Εθνικής Άμυνας (ΓΕΕΘΑ) το οποίο οργανωτικά υπάγεται στο Υπουργείο Εθνικής Άμυνας (ΥΠΕΘΑ). Στην οργανωτική δομή του Γενικού Επιτελείου Αεροπορίας, ανήκουν οι ακόλουθοι Μείζονες Σχηματισμοί: Tο Αρχηγείο Τακτικής Αεροπορίας (ΑΤΑ), η Διοίκηση Αεροπορικής Υποστήριξης (ΔΑΥ) και η Διοίκηση Αεροπορικής Εκπαίδευσης (ΔΑΕ). Στους προαναφερθέντες σχηματισμούς υπάγονται οι όλες οι Μονάδες της πολεμικής Αεροπορίας.

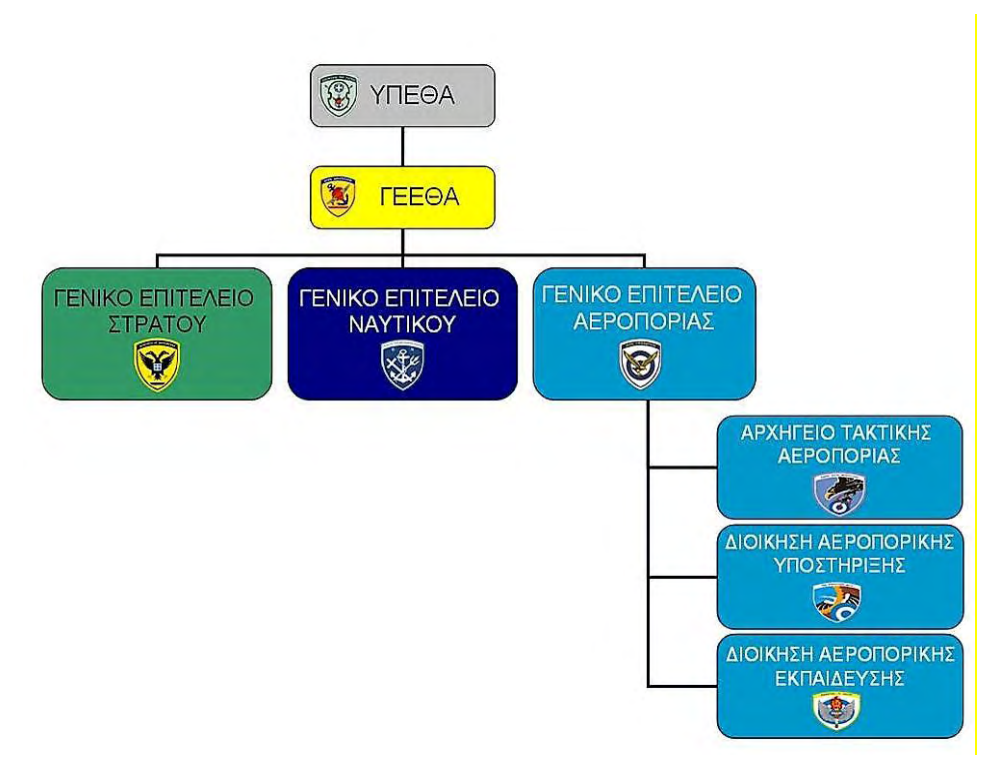

**Εικόνα 1: Οργανόγραμμα ΕΔ με ΓΕΑ & Μείζονες Σχηματισμούς της ΠΑ**

#### <span id="page-6-1"></span>1.1 ΑΠΟΣΤΟΛΗ ΚΑΙ ΔΟΜΗ ΟΡΓΑΝΙΣΜΟΥ ΠΑ

Για να γίνει κατανοητή η λειτουργία του οργανισμού της πολεμικής Αεροπορίας (ΠΑ), παρατίθενται συνοπτικά πληροφορίες για τα κύρια οργανωτικά μέρη του.

#### <span id="page-7-0"></span>1.1.1 ΓΕΝΙΚΟ ΕΠΙΤΕΛΕΙΟ ΑΕΡΟΠΟΡΙΑΣ (ΓΕΑ)

Κύρια αποστολή του ΓΕΑ είναι η παροχή κατευθύνσεων και ελέγχου των υπαγόμενων σε αυτό τμημάτων, σύμφωνα με τις οδηγίες και διαταγές των ανωτέρων κλιμακίων διοίκησης με σκοπό τη διοίκηση των επιμέρους συστατικών μελών της ΠΑ (προσωπικό, μέσα και υλικά) με το βέλτιστο τρόπο. Οργανωτικά απαρτίζεται από επιμέρους κλάδους για την αποτελεσματικότερη λειτουργία του.

### <span id="page-7-1"></span>1.1.2 ΑΡΧΗΓΕΙΟ ΤΑΚΤΙΚΗΣ ΑΕΡΟΠΟΡΙΑΣ (ΑΤΑ)

Κύρια αποστολή του ΑΤΑ είναι ο επιχειρησιακός έλεγχος του συνόλου του Εθνικού εναέριου Χώρου.

#### <span id="page-7-2"></span>1.1.3 ΔΙΟΙΚΗΣΗ ΑΕΡΟΠΟΡΙΚΗΣ ΥΠΟΣΤΗΡΙΞΗΣ (ΔΑΥ)

Η ΔΑΥ έχει ως αποστολή την παροχή υποστηρικτικών υπηρεσιών (εφοδιασμός, τεχνική κάλυψη, ιατροφαρμακευτική μέριμνα κα) για την εκτέλεση του επιχειρησιακού έργου

### <span id="page-7-3"></span>1.1.4 ΔΙΟΙΚΗΣΗ ΑΕΡΟΠΟΡΙΚΗΣ ΕΚΠΑΙΔΕΥΣΗΣ (ΔΑΕ)

Ο ρόλος της ΔΑΕ είναι η παροχή υπηρεσιών στον τομέα της εκπαίδευσης για το σύνολο των δραστηριοτήτων που ασκούνται απ' το προσωπικό της ΠΑ.

Τόσο το ΑΤΑ, όσο και οι ΔΑΥ και ΔΑΕ με τη σειρά τους, όμοια με το ΓΕΑ απαρτίζονται από επιμέρους κλάδους για την άσκηση αποτελεσματικότερης διοίκησης και λειτουργίας.

#### <span id="page-7-4"></span>1.2 ΔΙΟΙΚΗΤΙΚΗ ΜΕΡΙΜΝΑ (ΔΜ)

#### <span id="page-7-5"></span>1.2.1 ΝΑΤΟ LOGISTICS

Στο *Logistics Handbook<sup>3</sup>* του NΑΤΟ (North Atlantic Treaty Organization), στο οποίο η Ελλάδα μετέχει, Logistics είναι το σύνολο των δραστηριοτήτων που αφορούν την υποστήριξη, συντήρηση και μεταφορές.:

#### <span id="page-8-0"></span>1.2.2 ΔΙΟΙΚΗΤΙΚΗ ΜΕΡΙΜΝΑ (ΔΜ)

Στις Ελληνικές ΕΔ χρησιμοποιείται ο όρος της Διοικητικής Μέριμνας (ΔΜ) για την περιγραφή των υποστηρικτικών δραστηριοτήτων.

Η ΔΜ, έχει ευρεία εφαρμογή και Το αντικείμενο της ΔΜ, σύμφωνα με το ΓΚΑΔΥΕΔ<sup>4</sup> (Γενικό Κανονισμό Ανεφοδιασμού και Διαχειρίσεως Υλικών ΕΔ), αφορά κυρίως στην παροχή παντός είδους εφοδιαστικής, τεχνικής, διοικητικής και υγειονομικής υποστήριξης, τόσο σε περίοδο ειρήνης όσο και σε καιρό κρίσεων και πολέμου.

Η ΔΑΥ είναι ο αρμόδιος φορές σε επίπεδο ΠΑ για την παροχή ΔΜ και μεταξύ άλλων περιλαμβάνει το σύνολο της εφοδιαστικής δραστηριότητας για την υποστήριξη του έργου των Μονάδων.

Για την επίτευξη του ανωτέρου σκοπού, στη ΔΑΥ υπάγονται μεταξύ άλλων το 201 ΚΕΦΑ (Κέντρο Εφοδιασμού Αεροπορίας) και η 204 ΜΓΑΠ (Μοίρα Γενικών Αποθηκών Πυρομαχικών) της ΠΑ

#### <span id="page-8-1"></span>1.2.3 ΔΡΑΣΤΗΡΙΟΤΗΤΕΣ ΠΟΥ ΑΠΑΙΤΟΥΝ ΕΦΟΔΙΑΣΤΙΚΗ ΥΠΟΣΤΗΡΙΞΗ

Στα πλαίσια της λειτουργίας της Π.Α και προκειμένου αυτή να φέρει σε πέρας τους σκοπούς της, εκδηλώνεται καθημερινά ένα πλήθος ενεργειών και δραστηριοτήτων που χρήζουν Εφοδιαστικής Υποστήριξης

Θα ήταν ακριβές να ειπωθεί ότι δεν υπάρχει τοµέας ή δραστηριότητα που να σχετίζεται άµεσα ή έµµεσα µε την καθημερινή λειτουργία της Π.Α που να µην προϋποθέτει την απαίτηση για εφοδιαστική υποστήριξη.

Περιληπτικά οι σηµαντικότερες δραστηριότητες που δημιουργούν τέτοιες απαιτήσεις είναι:

α. Η Υποστήριξη Α/Φ (Αεροσκαφών) και λοιπών πτητικών µέσων καθώς και του απαιτούμενου Επιγείου Εξοπλισµού Υποστήριξης (Ground Support Equipment - GSE).

β. Η Υποστήριξη των Τ/Η(Τηλεπικοινωνιακών/Ηλεκτρονικών) µέσων.

γ. Η Υποστήριξη των Εγκαταστάσεων και των Έργων Υποδοµής (Shelter Α/Φ, Αντιαεροπορικά Καταφύγια, Κέντρα Επιχειρήσεων, Κτήρια κλπ.)

δ. Υποστήριξη Μονάδων Radar, Σταθµών Αναφοράς κλπ.

ε. Υλικά Εφόδια Επιστράτευσης (ΥΕΦΕ), ∆ιαδικασίες Επίταξης, Εφαρµογή Σχεδίων.

στ. Υγειονοµικό.

ζ. Εξοπλιστικά Προγράµµατα.

η. Μεταφορικά Μέσα και λοιπός Μηχανολογικός Εξοπλισµός.

θ. Υποστήριξη Εργοστασίων-Κέντρων Έρευνας Π.Α

ι. Λοιπές ∆ραστηριότητες (π.χ. Άµυνα Φρούρηση Α/∆, Τήρηση Συλλογών Αποκατάστασης Ζηµιών κλπ.)

Από τις ανωτέρω περιληπτικά αναφερθείσες δραστηριότητες ο κυριότερος όγκος πόρων της Π.Α που χρησιμοποιείται, αποτιμώμενος σε οικονοµικά μεγέθη άλλα και στην εµπλοκή ανθρώπινου δυναµικού, αφορά τις πρώτες τέσσερις κατηγορίες.

#### <span id="page-10-0"></span>**2. ΣΥΣΤΗΜΑ ΕΦΟΔΙΑΣΜΟΥ ΠΟΛΕΜΙΚΗΣ ΑΕΡΟΠΟΡΙΑΣ**

Βασικό στοιχείο κάθε εφοδιαστικού συστήματος αποτελεί το ίδιο το υλικό και όλες οι ενέργειες που γίνονται γύρω από αυτό. Ξεκινώντας λοιπόν την παρουσίαση του Συστήματος Εφοδιασμού της ΠΑ, κρίνεται σκόπιμο να αναφερθεί ο ορισμός του υλικού ως ακολούθως:

Υλικό θεωρείται κάθε αγαθό υλικής μορφής, εκτός των χρημάτων και των εγκαταστάσεων, απαραίτητο για τη συγκρότηση, την εκπαίδευση, τη διακίνηση και εν γένει υποστήριξη της Π.Α, για την εκπλήρωση της αποστολής αυτής. (ΕΠΑ Δ-4<sup>5</sup>).

Ο Γενικός Κανονισμός Ανεφοδιασμού και Διαχειρίσεως Υλικού Ενόπλων Δυνάμεων (ΓΚΑΔΥΕΔ<sup>4</sup> ) διακρίνει τα υλικά στις ακόλουθες κλάσεις :

I Όλα τα εφόδια τροφίμων και νομής.

II Όλα τα υλικά Όπλων και Σωμάτων των ΕΔ όπως αεροσκάφη, πλοία, οχήματα, οπλισμός, υλικά διαβιβάσεων, ανταλλακτικά, ιματισμός, υλικά στρατοπεδίας, υλικά υγειονομικού υλικά, γενικής χρήσεως κλπ.

III Όλα τα στέρεα και υγρά καύσιμα και ελαιολιπαντικά

IV Όλα τα υλικά και μέσα που απαιτούνται για κατασκευή και στήσιμο γεφυρών.

V Όλα τα είδη πυρομαχικών – ναρκοπολέμου και καταστροφών.

#### <span id="page-10-1"></span>2.1 ΣΥΣΤΗΜΑ ΚΩΔΙΚΟΠΟΙΗΣΗΣ ΥΛΙΚΟΥ Ν.Α.Τ.Ο.<sup>67</sup>

Το Σύστημα Κωδικοποίησης ΝΑΤΟ ( NATO Codification System-NCS ) είναι ένα ομοιόμορφο και κοινό σύστημα για την αναγνώριση, ταξινόμηση και απόδοση αριθμού ονομαστικού σε υλικά εφοδιασμού των χωρών χρηστών. Είναι σχεδιασμένο να πετυχαίνει τη μέγιστη αποτελεσματικότητα στη λογιστική υποστήριξη και να διευκολύνει τη διαχείριση των δεδομένων των υλικών.

Σήμερα το Σύστημα Κωδικοποίησης ΝΑΤΟ μπορούμε να το χαρακτηρίσουμε σαν "ΔΙΕΘΝΕΣ ΣΥΣΤΗΜΑ ΚΩΔΙΚΟΠΟΙΗΣΗΣ ΤΩΝ ΥΛΙΚΩΝ" καθόσον έχει ήδη γίνει αποδεκτό τόσο από όλες τις χώρες-μέλη του ΝΑΤΟ όσο και από μεγάλο αριθμό άλλων χωρών που συμμετέχουν στο σύστημα με το καθεστώς « SPONSORSHIP »

Το Σύστημα Κωδικοποίησης ΝΑΤΟ ( NCS ) διοικείται από την Ομάδα Εθνικών Διευθυντών Κωδικοποίησης (AC/135) και την ευθύνη εφαρμογής του στις χώρες που το χρησιμοποιούν έχουν τα Εθνικά Γραφεία Κωδικοποίησης (NCB).

### <span id="page-11-0"></span>2.1.1 ΧΡΗΣΗ ΤΟΥ ΣΥΣΤΗΜΑΤΟΣ ΚΩΔΙΚΟΠΟΙΗΣΗΣ ΚΑΤΑ ΝΑΤΟ

Η δημιουργία, λειτουργία και υποστήριξη του Συστήματος Κωδικοποίησης του ΝΑΤΟ, παρέχει μία ομοιόμορφη γλώσσα αναγνώρισης για χρήση τόσο στις εθνικές δραστηριότητες (π.χ. διαχείριση προμηθειών, τυποποίηση κλπ) όσο και μεταξύ των χωρών μελών, συμπεριλαμβανομένων και των μη ΝΑΤΟ χωρών που είναι συνεργαζόμενα μέλη του Συστήματος Κωδικοποίησης ΝΑΤΟ ( NCS ).

H χρήση του συστήματος κωδικοποίησης υλικών κατά ΝΑΤΟ για την ανταλλαγή δεδομένων και υπηρεσιών κωδικοποίησης μεταξύ των χωρών μελών βασίζεται στις εξής αρχές:

• Η ευθύνη κωδικοποίησης ενός υπό προμήθεια υλικού ανήκει στον αρμόδιο Φορέα (ΝCB ) της χώρα κατασκευής του υλικού αυτού, ακόμα και αν το υλικό αυτό δεν χρησιμοποιείται από αυτή την χώρα. Σε αυτές τις περιπτώσεις η χώρα προμήθειας πρέπει να υποβάλλει αιτήσεις κωδικοποίησης στη χώρα παραγωγής.

• Τα υλικά που κατασκευάζονται από κατασκευαστές χωρών εκτός ΝΑΤΟ ή Tier 2 sponsored χώρες, που δεν διαθέτουν NCB (δεν συμμετέχουν στο σύστημα κωδικοποίησης υλικών κατά ΝΑΤΟ) κωδικοποιούνται με μέριμνα των NCB των χωρών που τα προμηθεύονται .

Στοιχεία του Συστήματος

Για να επιτευχθούν οι στόχοι του συστήματος κωδικοποίησης, το Σύστημα παρέχει για κάθε ''Υλικό Εφοδιασμού'' :

•Μία και μοναδική ΟΝΟΜΑΣΙΑ

•Μία και μοναδική ΤΑΞΙΝΟΜΗΣΗ

•Μία και μοναδική ΑΝΑΓΝΩΡΙΣΗ

•Ένα και μοναδικό ΑΡΙΘΜΟ ονομαστικού ΝΑΤΟ

<span id="page-11-1"></span>2.1.2 ΑΡΙΘΜΟΣ ΟΝΟΜΑΣΤΙΚΟΥ ΝΑΤΟ (National Stock Number - NSN) Ο Αριθμός Ονομαστικού ΝΑΤΟ ( NSN ) ενός υλικού, είναι ένα 13ψήφιο αλφαριθμητικό που αποδίδεται στο υλικό από τα Εθνικά Γραφεία Κωδικοποίησης για τον καθορισμό της ταυτότητά του, όταν ολοκληρωθεί η αναγνώριση του, έχουν δηλαδή καθορισθεί η ονομασία, η ομάδα, η κλάση, έχουν καταγραφεί τα ελάχιστα τεχνικά χαρακτηριστικά και έχουν αποκτηθεί τα στοιχεία του κατασκευαστή (κωδικός κατασκευαστή/ NCAGE Part Number) που προσδιορίζουν το υλικό ως μοναδικό. Βασικός κανόνας « Ένα υλικό, ένας αριθμός ονομαστικού του ΝΑΤΟ».

Ένα παράδειγμα ενός αριθμού ονομαστικού και των σχετικών όρων του δίνεται παρακάτω:

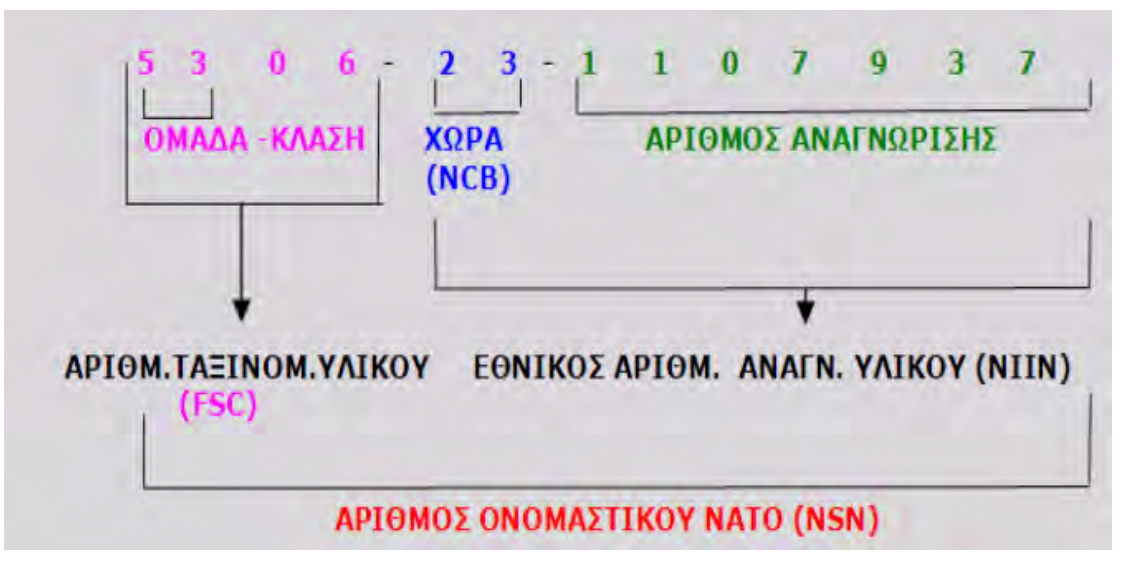

**Εικόνα 2: Αριθμός Ονομαστικού**

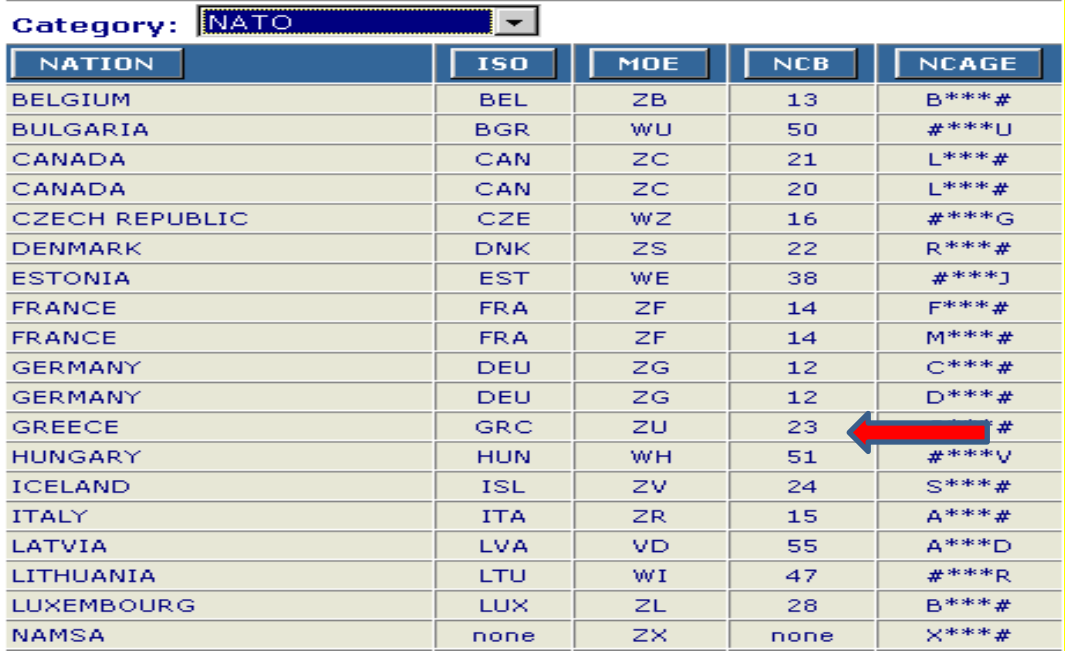

**Εικόνα 3: Κωδικοί Χώρας Κατασκευής Υλικού (NCB)**

13

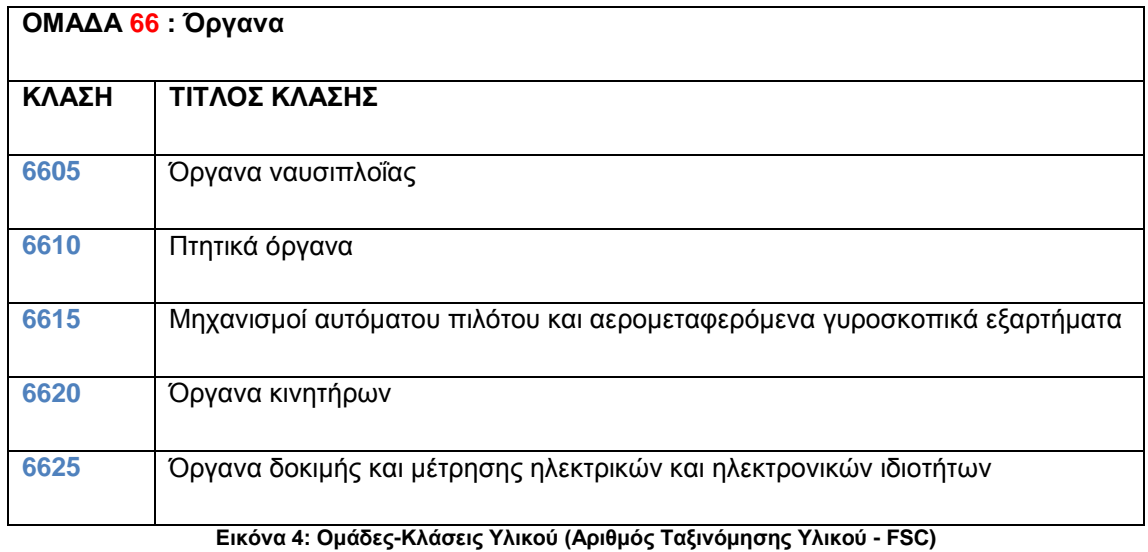

Σημειώνεται ότι το μήκος του Αριθμού Ονομαστικού δύναται να φτάσει μέχρι το μήκος των 15 θέσεων, με τις δύο τελευταίες να χαρακτηρίζουν ειδικά στοιχεία του υλικού και τιμή κεφαλαία γράμματα του αγγλικού αλφάβητου.

# <span id="page-13-0"></span>2.2 ΔΗΜΟΣΙΟ ΛΟΓΙΣΤΙΚΟ

Το προσωπικό της Πολεμικής Αεροπορίας που κάνει χρήση διαχειρίζεται – μεταφέρει υλικά ιδιοκτησίας της Πολεμικής Αεροπορίας, υπέχει τις υποχρεώσεις και περιορισμούς που εκπορεύονται από τους νόμους περί Δημόσιου Λογιστικού<sup>8</sup>, περί Δημοσίων Υπολόγων<sup>9</sup> και στους οποίους ορίζεται ότι «Δημόσιος υπόλογος είναι όποιος διαχειρίζεται, έστω και χωρίς νόμιμη εξουσιοδότηση, χρήματα, αξίες ή υλικό που ανήκουν στο Δημόσιο ή σε Ν.Π.Δ.Δ., καθώς και οποιοσδήποτε άλλος θεωρείται από το νόμο δημόσιος υπόλογος.»

Ειδικά για το προσωπικό του Υπουργείου Εθνικής Άμυνας πέραν των ανωτέρω, εφαρμόζονται οι σχετικές διαταγές και κανονισμοί που έχουν εκδοθεί γι αυτό τον σκοπό.

Η απαλλαγή υπολόγων γίνεται για κάθε χρήση κατόπιν απόφασης του Συμβουλίου Επικρατείας.

Γενική αρχή η οποία τηρείται και στην περίπτωση της Πολεμικής Αεροπορίας είναι η διασφάλιση των συμφερόντων του δημοσίου με τον έλεγχο της καλής διαχείρισης που αποδεικνύεται από τα τηρούμενα δικαιολογητικά και παραστατικά των πεπραγμένων λογιστικών δοσοληψιών.

#### <span id="page-14-0"></span>2.3 ΔΟΣΟΛΗΨΙΕΣ ΥΛΙΚΟΥ<sup>10</sup>

Με το γενικό όρο Δοσοληψία Υλικού εννοούμε κάθε εφοδιαστική ενέργεια μεταξύ μονάδων της ΠΑ, που υποστηρίζεται από συγκεκριμένο παραστατικό, αναγνωρίζεται με συγκεκριμένο κώδικα και καλύπτει κάθε μεταβολή, ποσοτική, ή ποιοτική, των αποθεμάτων ή και των ανεφοδιαστικών στοιχείων του υλικού.

#### <span id="page-14-1"></span>2.3.1 ΚΑΘΟΡΙΣΜΟΣ ΚΩΔΙΚΑ ΑΝΑΓΝΩΡΙΣΗΣ ΔΟΣΟΛΗΨΙΑΣ

Κάθε δοσοληψία αναγνωρίζεται με ένα τριψήφιο αλφαριθμητικό κώδικα (DOCUMENT IDENTIFIER CODE) που χρησιμεύει μεταξύ άλλων:

α. Για να ξεχωρίζει κάθε δοσοληψία από τις άλλες.

β. Για να διευκολύνει την αναγνώριση των δοσοληψιών που εμφανίζονται στην οθόνη του τερματικού ή σε καταστάσεις και δικαιολογητικά που τυπώνονται μηχανογραφικά.

Η δομή του κώδικα έχει ως εξής:

α. Η πρώτη θέση, πάντοτε αλφαβητική προσδιορίζει γενικά το είδος της δοσοληψίας με τον αναφερόμενο ενδεικτικά ακόλουθο κώδικα:

**X** - Εξωτερικές δοσοληψίες Μονάδας (εισαγωγές και εξαγωγές υλικού).

β. Η δεύτερη και η τρίτη θέση του κώδικα προσδιορίζουν το είδος του αποθέματος ή του ανεφοδιαστικού στοιχείου που αυξομειώνεται με τη δοσοληψία ή δεν έχουν ειδική σημασία και απλώς χρησιμοποιούνται για να εξατομικεύσουν τη συγκεκριμένη δοσοληψία.

## <span id="page-14-2"></span>2.3.2 ΚΩΔΙΚΑΣ ΤΑΥΤΟΤΗΤΑΣ ΜΟΝΑΔΑΣ<sup>11</sup>

Κάθε αυτοτελής εφοδιαστικά Μονάδα της Πολεμικής Αεροπορίας χαρακτηρίζεται από έναν μοναδικό διψήφιο αλφαριθμητικό κώδικα, με πρώτο ψηφίο γράμμα του αγγλικού αλφαβήτου και δεύτερο αριθμητικό ψηφίο (πχ W9). Ο Κώδικας αυτός αναφέρεται ως Κώδικας Ταυτότητας Μονάδας (ΚΤΜ).

#### <span id="page-15-0"></span>2.3.3 ΙΟΥΛΙΑΝΗ ΗΜΕΡΟΜΗΝΙΑ

Η Ιουλιανή ημερομηνία αναφέρεται στην απόδοση του συνδυασμού του έτους και της τρέχουσας αρίθμηση της ημέρας από την αρχή του έτους. Έτσι τα δύο πρώτα ψηφία της Ιουλιανής ημερομηνίας για το έτος 2016 απαρτίζουν το 16, για το έτος 2017 το 17 κοκ, ενώ η τριψήφια τρέχουσα αρίθμηση της ημέρας έχει εύρος τιμών 001-365 για τα απλά έτη και 001-366 για τα δίσεκτα έτη. Για να γίνει κατανοητή η έννοια παρατίθενται ορισμένα παραδείγματα: 31 Ιανουαρίου 2017 Ιουλιανή: 17031, 6 Φεβρουαρίου 2017 Ιουλιανή 17037, 31 Δεκεμβρίου 2017 Ιουλιανή 17365 κοκ.

#### <span id="page-15-1"></span>2.3.4 ΑΡΙΘΜΗΣΗ ΔΟΣΟΛΗΨΙΩΝ<sup>11</sup>

Η αρίθμησή των δοσοληψιών με ενιαίο και τυποποιημένο τρόπο, επιτυγχάνεται με την χρήση ενός κωδικού που είναι μοναδικός για κάθε δοσοληψία και σχηματίζεται από τα εξής μέρη:

α. Τον διψήφιο "Κώδικα Ταυτότητας Μονάδας".

β. Την Ιουλιανή Ημερομηνία έκδοσης της δοσοληψίας π.χ. 7090 για την 31 Μαρτίου 2017.

γ. Τον αύξοντα αριθμό της δοσοληψίας, που είναι τετραψήφιος με εύρος 0001-9999.

#### <span id="page-15-2"></span>2.3.5 ΔΙΚΑΙΟΛΟΓΗΤΙΚΑ – ΠΑΡΑΣΤΑΤΙΚΑ ΥΠΟΣΤΗΡΙΞΗΣ ΔΟΣΟΛΗΨΙΩΝ<sup>5</sup>

Για την υποστήριξη των δοσοληψιών, οι αποστέλλουσες μονάδες εκδίδουν τα συνοδευτικά των υλικών κατά περίπτωση δικαιολογητικά, που είναι τα ακόλουθα:

α. Δικαιολογητικό Δοσοληψιών Υλικού ΕΦΕΔ-100

Χρησιμοποιείται για τις δοσοληψίες (χορήγησης και επιστροφής) υλικών μεταξύ Ανεφοδιαστικων Κέντρων και Μονάδων, μεταξύ Μονάδων και μεταξύ Μονάδων και Ξένων Αρχών.

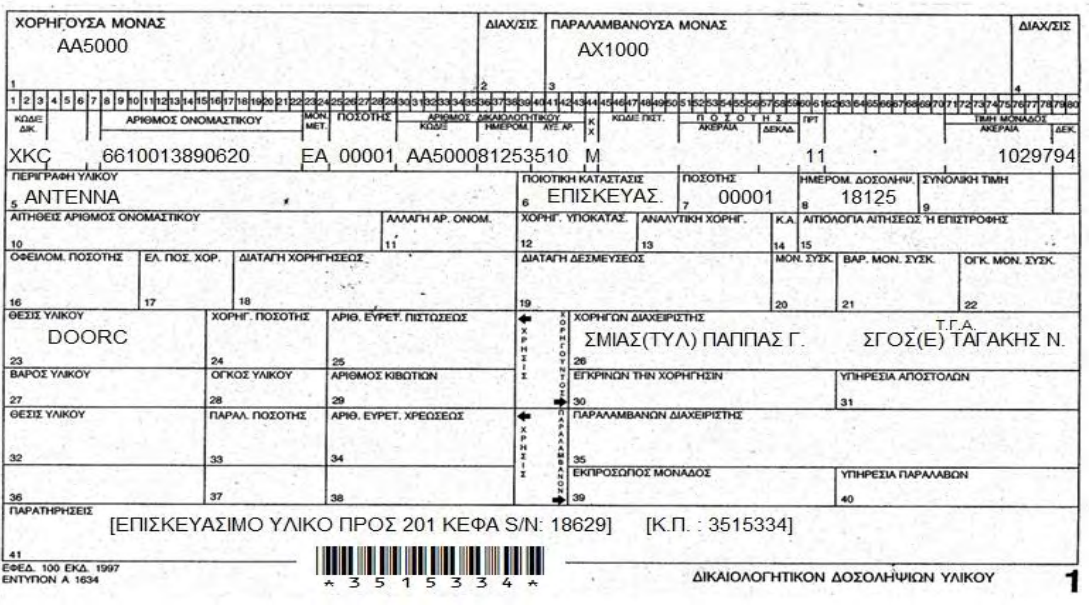

**Εικόνα 5: Δικαιολογητικό Δοσοληψιών Υλικού ΕΦΕΔ-100**

β. Έντυπο Εντολής Εκτέλεσης Εργασίας ΕΦ-27

Χρησιμοποιείται για άμεση προώθηση υλικού για επισκευή ή διακρίβωση κι επιστροφή στη μονάδα αποστολής.

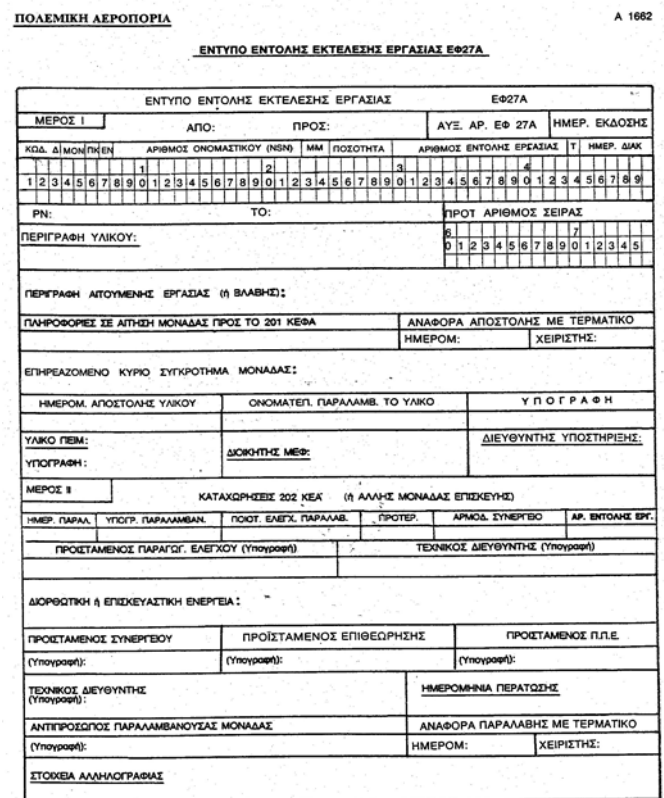

**Εικόνα 6: Έντυπο Εντολής Εκτέλεσης Εργασίας ΕΦ-27**

Επισημαίνεται πως σε κάθε περίπτωση, κάθε εκδιδόμενο δικαιολογητικό, χαρακτηρίζεται με έναν μοναδικό κωδικό, τον Κώδικα Παραστατικού (ΚΠ).

<span id="page-17-0"></span>2.4 ΜΗΧΑΝΟΓΡΑΦΙΚΟ ΣΥΣΤΗΜΑ ΠΑΡΑΚΟΛΟΥΘΗΣΗΣ ΥΛΙΚΟΥ (ΜΗ.Σ.Π.Υ.)<sup>5</sup>

Για τις ανάγκες που αναλύθηκαν ανωτέρω αλλά και άλλες που προκύπτουν λόγω σύνθετων λειτουργιών του Εφοδιαστικού Συστήματος της ΠΑ όπως εύκολα γίνεται αντιληπτό (απεικόνιση στοιχείων καθολικού, ιστορικό δοσοληψιών, στατιστικά στοιχεία, ταχεία κάλυψη αιτήσεων υλικών, αυτοματισμό ενεργειών κ.α.), έχει αναπτυχθεί από την Διεύθυνση Μηχανογράφησης του 201Κ.ΕΦ.Α. κατάλληλο Μηχανολογιστικό Σύστημα γνωστό ως Μηχανογραφικό Σύστημα Παρακολούθησης Υλικού (ΜΗ.Σ.Π.Υ.)

Η οργανωτική δομή του Συστήματος αποτελεί κατάλληλο συνδυασμό μηχανογραφικού εξοπλισμού και σύγχρονων μεθόδων συγκέντρωσης, οργάνωσης, επεξεργασίας και εκμετάλλευσης στοιχείων και πληροφοριών που απορρέουν από τις εφοδιαστικές δραστηριότητες σε όλα τα επίπεδα της ΠΑ. ή προέρχονται από Συστήματα Συμμαχικών ή άλλων Υπηρεσιών που συνεργάζονται ή έχουν δοσοληψίες με την ΠΑ.

# <span id="page-18-0"></span>3. ΔΙΑΔΙΚΑΣΙΑ ΑΠΟΣΤΟΛΩΝ & ΠΑΡΑΛΑΒΩΝ ΥΛΙΚΩΝ ΣΤΗΝ ΠΟΛΕΜΙΚΗ ΑΕΡΟΠΟΡΙΑ

Η αποστολή και η παραλαβή υλικών των Μονάδων της ΠΑ γίνεται μέσω των Επιτροπών Παραλαβών – Αποστολών (ΕΠΑ)<sup>10</sup> που συγκροτούνται από το προσωπικό της κάθε Μονάδας με ημερήσια διαταγή. Ακολουθεί η αναλυτική παρουσίαση των επιμέρους εφαρμοζόμενων διαδικασιών. Σχηματικά για να γίνει εύκολα αντιληπτή η διαδικασία αποστολής και παραλαβής των υλικών, ακολουθείται δενδρική δομή ως το ακόλουθο σχήμα:

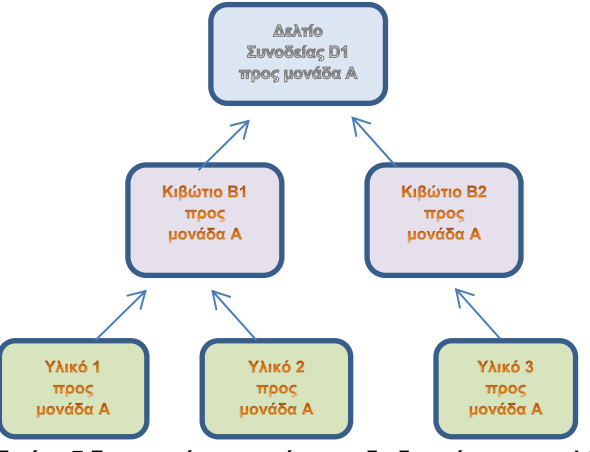

**Εικόνα 7:Σχηματική αναπαράσταση διαδικασίας αποστολής**

(Για την παραλαβή ανεστραμμένο)

#### <span id="page-18-1"></span>3.1 ΑΠΟΣΤΟΛΕΣ ΥΛΙΚΩΝ

Η διαδικασία των Αποστολών ακολουθεί τα κάτωθι βήματα:

 Καταχώρηση των βασικών στοιχείων των δικαιολογητικών δοσοληψιών υλικού για Αποστολή.

 Καθορισμό αριθμού συσκευασίας αποστολής (αριθμός κιβωτίου) στο οποίο δηλώνονται οι αριθμοί των δικαιολογητικών/παραστατικών που θα περιέχονται σε αυτό και το χαρακτηρίζει με διάφορους κωδικούς που αφορούν το κιβώτιο ως προς το χειρισμό του (π.χ. εάν απαιτείται ανυψωτικό μηχάνημα για τη μεταφορά του, την επικινδυνότητα του βάσει της φύσης του περιεχομένου, κλπ).

 Καταχώρηση και έκδοση δελτίου συνοδείας, στο οποίο καθορίζονται οι αριθμοί συσκευασίας προς διακίνηση και διάφορα άλλα στοιχεία όπως ο τρόπος μεταφοράς, τα στοιχεία του οχήματος και συνοδού, κλπ.

Έκδοση των εντύπων και βοηθητικών βιβλίων που τηρεί η ΕΠΑ.

### <span id="page-19-0"></span>3.2 ΠΑΡΑΛΑΒΕΣ ΥΛΙΚΩΝ

Η διαδικασία των Παραλαβών ακολουθεί τα κάτωθι βήματα:

 Καταχώρηση πληροφορίας παραλαβής υλικών Δελτίου Συνοδείας.

Έκδοση εντύπων και βοηθητικών βιβλίων που τηρεί η ΕΠΑ.

# <span id="page-19-1"></span>3.3 ΠΡΩΤΟΚΟΛΛΟ ΠΑΡΑΔΟΣΗΣ/ΠΑΡΑΛΑΒΗΣ ΥΛΙΚΟΥ

Στις περιπτώσεις που το διακινούμενο υλικό δεν συνοδεύεται με τα προαναφερθέντα δικαιολογητικά (ΕΦΕΔ 100, ΕΦ-27), η ΕΠΑ συντάσσει κατά περίπτωση Πρωτόκολλο Παράδοσης ή Παραλαβής των διακινούμενων υλικών.

# <span id="page-20-0"></span>**4. ΑΝΑΛΥΣΗ ΛΕΙΤΟΥΡΓΙΚΩΝ ΑΠΑΙΤΗΣΕΩΝ ΕΦΑΡΜΟΓΗΣ ΑΠΟΣΤΟΛΩΝ & ΠΑΡΑΛΑΒΩΝ ΥΛΙΚΩΝ**

Οι διαδικασίες διεκπεραίωσης της παραλαβής - αποστολής των υλικών των Μονάδων προσαρμόζονται στις απαιτήσεις της μηχανογράφησης με βασικό στόχο την μηχανογραφική παρακολούθηση του κύκλου αποστολή παραλαβή των υλικών.

# <span id="page-20-1"></span>4.1 ΑΠΑΙΤΗΣΕΙΣ ΑΣΦΑΛΕΙΑΣ

Κατά την ανάπτυξη της Εφαρμογής Αποστολών και Παραλαβών Υλικών της ΠΑ, λήφθησαν υπόψη οι ακόλουθοι περιορισμοί (μη περιοριζόμενοι σε αυτούς) :

- Σχεδιάστηκε για λειτουργία εντός του υφιστάμενου πληροφοριακού συστήματος υλικού της Π.Α.(ΜΗ.Σ.Π.Υ.) χωρίς ν' απαιτηθεί καμία μεταβολή τόσο των ήδη εφαρμοζόμενων διαδικασιών, όσο και της υπάρχουσας μηχανογραφικής υποδομής (Βάση Δεδομένων, Hardware).
- Υλοποιήθηκε για χρήση στο υφιστάμενο εσωτερικό ασφαλές δίκτυο.
- Δεν υπάρχει κανένα σημείο διασύνδεσης στο διαδίκτυο (internet).
- Τήρηση εμπιστευτικότητας δεδομένων αναλόγως του ρόλου έκαστου Χρήστη.

### <span id="page-20-2"></span>4.2 ΧΡΗΣΤΕΣ ΕΦΑΡΜΟΓΗΣ

Οι χρήστες της εφαρμογής και οι δυνατότητες αλληλεπίδρασης διακρίνονται αντίστοιχα στις εξής επιμέρους κατηγορίες:

- Manager Κέντρου Εφοδιασμού (manager): Διαχείριση παραμέτρων εφαρμογής: ΝΑΙ Χρήση λειτουργιών εφαρμογής: ΟΧΙ
- User (Authorized) Κέντρου Εφοδιασμού (user) Διαχείριση παραμέτρων εφαρμογής: ΟΧΙ Χρήση λειτουργιών εφαρμογής: ΝΑΙ
- User (Authorized) Μονάδας (user): Διαχείριση παραμέτρων εφαρμογής: ΟΧΙ Χρήση λειτουργιών εφαρμογής: ΝΑΙ

 Other User (Non authorized) Κέντρου Εφοδιασμού/Μονάδας: Διαχείριση παραμέτρων εφαρμογής: ΟΧΙ Χρήση λειτουργιών εφαρμογής: ΟΧΙ (Κανένα δικαίωμα εισόδου/χρήσης της Εφαρμογής)

# <span id="page-21-0"></span>4.3 CASE STUDY ΕΦΑΡΜΟΓΗΣ

Η παρουσιαζόμενη εφαρμογή, αναπτύχθηκε για τη μηχανογράφηση των ενεργειών στις οποίες προβαίνουν οι ΕΠΑ των Μονάδων, προκειμένου να καθίσταται δυνατή η παρακολούθηση του κυκλώματος διακίνησης των υλικών και η ταχύτερη η έκδοση των διαφόρων χρησιμοποιούμενων παραστατικών.

Το σύστημα παρέχει ένα εύχρηστο και φιλικό περιβάλλον μέσα από το οποίο ο χρήστης (manager/user) διεκπεραιώνει τις απαιτούμενες ενέργειες ανά περίπτωση.

### <span id="page-21-1"></span>4.4 ΠΕΡΙΓΡΑΦΗ ΣΥΣΤΗΜΑΤΟΣ

Με τη χρήση της Εφαρμογής, μπορούν να γίνονται, μεταξύ άλλων, οι ακόλουθες ενέργειες:

- Διαχείριση Παραμέτρων: Ο manager έχει τη δυνατότητα να διαχειρίζεται τα παραμετρικά στοιχεία της Εφαρμογής.
- Αποστολές Υλικών: Ο user έχει τη δυνατότητα να δημιουργήσει μια νέα αποστολή, να αναζητήσει εκκρεμή αποστολή, να ενημερώσει τα στοιχεία και την κατάσταση (status) μιας αποστολής, να εκτυπώσει τα απαραίτητα δικαιολογητικά και παραστατικά.
- Παραλαβές Υλικών: Ο user έχει τη δυνατότητα να αναζητήσει εκκρεμή παραλαβή, να ενημερώσει την κατάσταση (status) μιας παραλαβής, να εκτυπώσει τα απαραίτητα παραστατικά.

### <span id="page-21-2"></span>4.5 ΠΑΡΑΜΕΤΡΟΠΟΙΗΣΗ ΕΦΑΡΜΟΓΗΣ

Πριν γίνει χρήση της εφαρμογής, απαιτείται να εισαχθούν σε αυτή, παραμετρικά στοιχεία που αφορούν:

 Tο προσωπικό της ΕΠΑ (προσωπικά στοιχεία, ιδιότητα προσωπικού κλπ.).

- Τύπους συσκευασίας
- Τύπους χειρισμού υλικών
- Τύπους μεταφοράς
- Τύπους προτεραιότητας
- Τύπους ευθραυστότητας
- Τύπους δικαιολογητικών υλικών

# <span id="page-22-0"></span>4.6 ΛΕΙΤΟΥΡΓΙΚΕΣ ΑΠΑΙΤΗΣΕΙΣ ΣΥΣΤΗΜΑΤΟΣ

Οι λειτουργικές απαιτήσεις του συστήματος και οι περιορισμοί κάτω από τους οποίους αυτό θα λειτουργεί, αναλύονται ως ακολούθως:

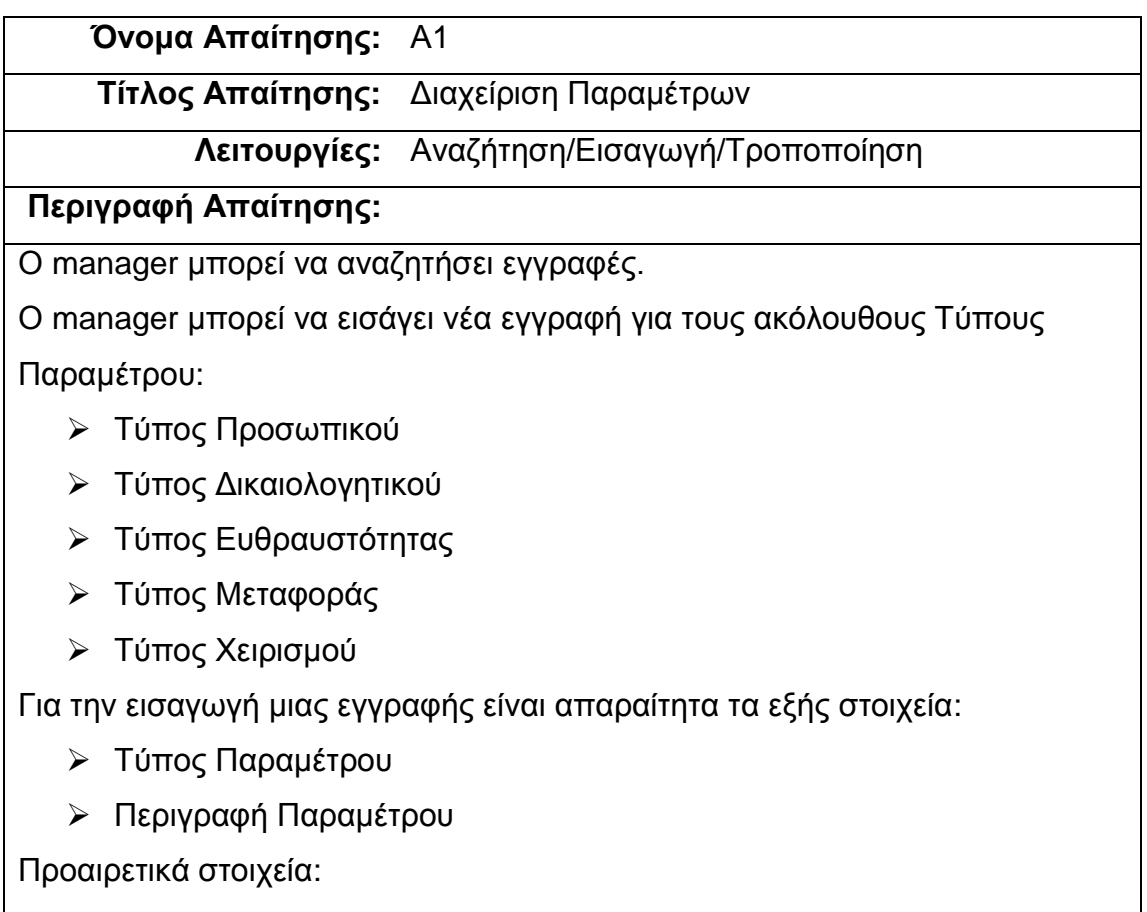

Παρατηρήσεις Παραμέτρου

Ο manager έχει τη δυνατότητα να τροποποιήσει τα στοιχεία μιας εγγραφής.

**Τίτλος Απαίτησης:** Διαχείριση Τύπου Συσκευασίας

**Λειτουργίες:** Αναζήτηση/Εισαγωγή/Τροποποίηση

# **Περιγραφή Απαίτησης:**

Ο manager μπορεί να αναζητήσει εγγραφές.

Ο manager μπορεί να εισάγει νέα εγγραφή για Τύπο Συσκευασίας.

Για την εισαγωγή μιας εγγραφής είναι απαραίτητα τα εξής στοιχεία:

Περιγραφή Τύπου Συσκευασίας

Προαιρετικά στοιχεία:

- Ύψος
- Πλάτος
- Μήκος
- Όγκος
- Παρατηρήσεις Τύπου Συσκευασίας

Ο manager έχει τη δυνατότητα να τροποποιήσει τα στοιχεία μιας εγγραφής.

**Τίτλος Απαίτησης:** Διαχείριση Προσωπικού

**Λειτουργίες:** Αναζήτηση/Εισαγωγή/Τροποποίηση

# **Περιγραφή Απαίτησης:**

Ο user μπορεί να αναζητήσει εγγραφές.

Ο user μπορεί να εισάγει νέα εγγραφή για Προσωπικό ΕΠΑ.

Για την εισαγωγή μιας εγγραφής είναι απαραίτητα τα εξής στοιχεία:

- Αριθμός Μητρώου
- Βαθμός
- Ειδικότητα
- Τύπος Προσωπικού
- Επίθετο
- Όνομα
- Ημερήσια Διαταγή ανάληψης καθηκόντων
- Ημερομηνία ανάληψης
- Ημερομηνία περάτωσης

Προαιρετικά στοιχεία:

- Αριθμός Ταυτότητας
- ΑΜΚΑ
- Τηλ. VPN
- Τηλ. Επιστασίας
- Παρατηρήσεις Προσωπικού

Ο user έχει τη δυνατότητα να τροποποιήσει τα στοιχεία μιας εγγραφής.

**Τίτλος Απαίτησης:** Διαχείριση Υλικών

**Λειτουργίες:** Αναζήτηση/Εισαγωγή/Τροποποίηση/Διαγραφή

# **Περιγραφή Απαίτησης:**

Ο user μπορεί να αναζητήσει εγγραφές.

Ο user μπορεί να εισάγει νέα εγγραφή Υλικού προς Αποστολή

Για την εισαγωγή μιας εγγραφής είναι απαραίτητα τα εξής στοιχεία:

Κωδικός Παραστατικού

Προαιρετικά στοιχεία:

Παρατηρήσεις Υλικού

Σειριακοί Αριθμοί (Serial Numbers) Υλικών

Ο user έχει τη δυνατότητα να τροποποιήσει τα προαιρετικά στοιχεία μιας εγγραφής

Ο user έχει τη δυνατότητα να διαγράψει μια εγγραφή Υλικού.

Ο user μπορεί να εισάγει νέα εγγραφή Σειριακού Αριθμού

Ο user έχει τη δυνατότητα να τροποποιήσει τα στοιχεία μιας εγγραφής Σειριακού Αριθμού.

Ο user έχει τη δυνατότητα να διαγράψει μια εγγραφή Σειριακού Αριθμού.

**Τίτλος Απαίτησης:** Διαχείριση Στοιχείων Πρωτοκόλλων

**Λειτουργίες:** Αναζήτηση/Εισαγωγή/Τροποποίηση/Διαγραφή

# **Περιγραφή Απαίτησης:**

Ο user μπορεί να αναζητήσει εγγραφές.

Ο user μπορεί να εισάγει νέα εγγραφή Πρωτοκόλλου

Για την εισαγωγή μιας εγγραφής είναι απαραίτητα τα εξής στοιχεία:

Φορέας Προορισμού

Προαιρετικά στοιχεία:

- Παρατηρήσεις Πρωτοκόλλου
- Στοιχεία Μελών Επιτροπής

Ο user έχει τη δυνατότητα να τροποποιήσει τα στοιχεία μιας εγγραφής

Ο user έχει τη δυνατότητα να διαγράψει μια εγγραφή.

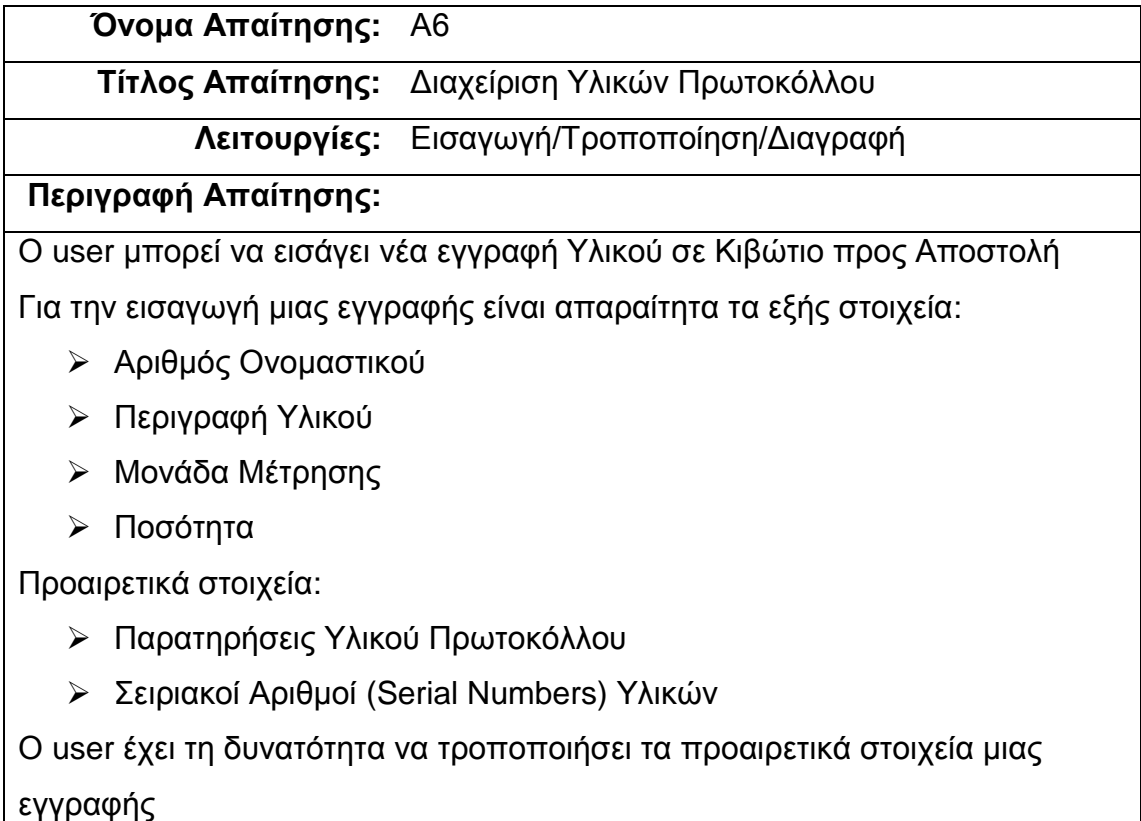

Ο user έχει τη δυνατότητα να διαγράψει μια εγγραφή.

**Τίτλος Απαίτησης:** Διαχείριση Στοιχείων Κιβωτίων

**Λειτουργίες:** Αναζήτηση/Εισαγωγή/Τροποποίηση/Διαγραφή

# **Περιγραφή Απαίτησης:**

Ο user μπορεί να αναζητήσει εγγραφές.

Ο user μπορεί να εισάγει νέα εγγραφή Κιβωτίου προς Αποστολή

Για την εισαγωγή μιας εγγραφής είναι απαραίτητα τα εξής στοιχεία:

- Φορέας Προορισμού
- Τύπος Συσκευασίας
- Τύπος Ευθραυστότητας
- Τύπος Χειρισμού
- Ύψος
- Πλάτος
- Μήκος
- Όγκος
- Βάρος

Προαιρετικά στοιχεία:

- Παρατηρήσεις Κιβωτίου
- Σειριακοί Αριθμοί (Serial Numbers) Υλικών

Ο user έχει τη δυνατότητα να τροποποιήσει τα στοιχεία μιας εγγραφής

Ο user έχει τη δυνατότητα να διαγράψει μια εγγραφή.

**Τίτλος Απαίτησης:** Διαχείριση Υλικών Κιβωτίων

**Λειτουργίες:** Εισαγωγή/Τροποποίηση/Διαγραφή

**Περιγραφή Απαίτησης:**

Ο user μπορεί να εισάγει νέα εγγραφή Υλικού σε Κιβώτιο προς Αποστολή Για την εισαγωγή μιας εγγραφής είναι απαραίτητα τα εξής στοιχεία:

Κωδικός Παραστατικού

Προαιρετικά στοιχεία:

Παρατηρήσεις Υλικού Κιβωτίου

Ο user έχει τη δυνατότητα να τροποποιήσει τα προαιρετικά στοιχεία μιας εγγραφής

Ο user έχει τη δυνατότητα να διαγράψει μια εγγραφή.

# **Όνομα Απαίτησης:** Α9

**Τίτλος Απαίτησης:** Διαχείριση Στοιχείων Δελτίων Συνοδείας

**Λειτουργίες:** Αναζήτηση/Εισαγωγή/Τροποποίηση/Διαγραφή

# **Περιγραφή Απαίτησης:**

Ο user μπορεί να αναζητήσει εγγραφές.

Ο user μπορεί να εισάγει νέα εγγραφή Δελτίου Συνοδείας προς Αποστολή Για την εισαγωγή μιας εγγραφής είναι απαραίτητα τα εξής στοιχεία:

- Φορέας Προορισμού
- Τύπος Μεταφοράς
- Τύπος Προτεραιότητας

Προαιρετικά στοιχεία:

- Ενδιάμεσο Σημείο Παράδοσης αποστολέα
- Ενδιάμεσο Σημείο Παραλαβής παραλήπτη
- Παρατηρήσεις Δελτίου Συνοδείας

Ο user έχει τη δυνατότητα να τροποποιήσει τα στοιχεία μιας εγγραφής

Ο user έχει τη δυνατότητα να διαγράψει μια εγγραφή.

**Τίτλος Απαίτησης:** Διαχείριση Κιβωτίων Δελτίων Συνοδείας

**Λειτουργίες:** Εισαγωγή/Τροποποίηση/Διαγραφή

**Περιγραφή Απαίτησης:**

Ο user μπορεί να εισάγει νέα εγγραφή Κιβωτίου σε Δελτίο Συνοδείας προς Αποστολή

Για την εισαγωγή μιας εγγραφής είναι απαραίτητα τα εξής στοιχεία:

Αριθμός Κιβωτίου

Προαιρετικά στοιχεία:

Παρατηρήσεις Κιβωτίου Δελτίου Συνοδείας

Ο user έχει τη δυνατότητα να τροποποιήσει τα προαιρετικά στοιχεία μιας εγγραφής

Ο user έχει τη δυνατότητα να διαγράψει μια εγγραφή.

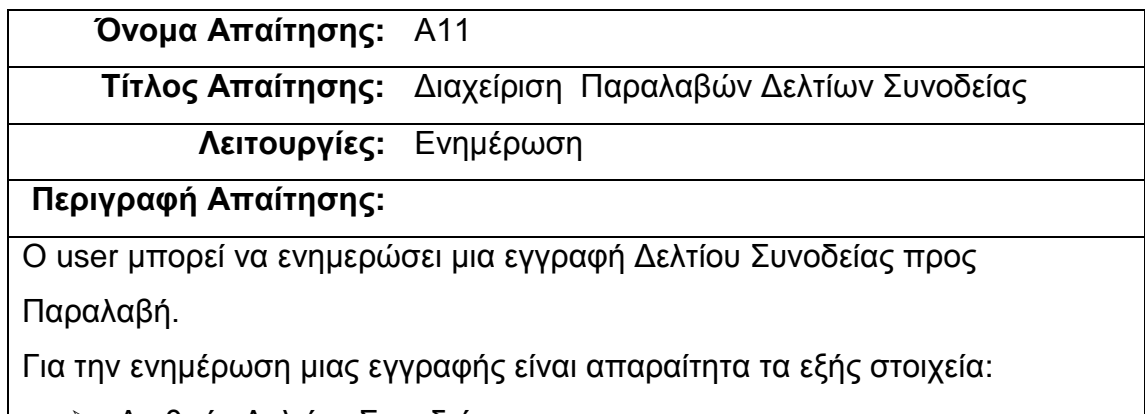

Αριθμός Δελτίου Συνοδείας

**Τίτλος Απαίτησης:** Αναζήτηση Αποστολών/Παραλαβών

**Λειτουργίες:** Αναζήτηση

**Περιγραφή Απαίτησης:**

Ο user μπορεί να αναζητήσει εγγραφές με επιθυμητά κριτήρια.

**Όνομα Απαίτησης:** Α13

**Τίτλος Απαίτησης:** Εκτύπωση Παραστατικών

**Λειτουργίες:** Εκτύπωση

**Περιγραφή Απαίτησης:**

Ο user μπορεί να εκτυπώσει παραστατικό προς αποστολή.

Για την εκτύπωση μιας εγγραφής είναι απαραίτητα τα εξής στοιχεία:

- Είδος Παραστατικού
- Αριθμός Παραστατικού

**Όνομα Απαίτησης:** Α14

**Τίτλος Απαίτησης:** Εκτύπωση Βιβλίων ΕΠΑ

**Λειτουργίες:** Εκτύπωση

# **Περιγραφή Απαίτησης:**

Ο user μπορεί να εκτυπώσει βιβλίο ΕΠΑ.

Για την εισαγωγή μιας εγγραφής είναι απαραίτητα τα εξής στοιχεία:

Είδος Βιβλίου

Προαιρετικά στοιχεία:

- Ημερομηνία από
- Ημερομηνία έως

#### <span id="page-31-0"></span>**5. ΣΕΝΑΡΙΑ ΧΡΗΣΗΣ**

Στο παρόν κεφάλαιο θα αναλυθούν τα σενάρια χρήσης της εφαρμογής και θα παρουσιαστούν με βάση την ανάλυση των λειτουργικών απαιτήσεων, οι περιπτώσεις αλληλεπίδρασης των χρηστών, με την αντίστοιχη σχηματική απεικόνιση. Για τα σενάρια που οι διαδικασίες προσομοιάζουν (πχ Διαγραφή) έχει γίνει ενδεικτική παρουσίαση περιπτώσεων. Σημειώνεται ότι τα δεδομένα που απεικονίζονται προέρχονται από τη δοκιμαστική βάση πληροφοριών (ΒΠ).

#### <span id="page-31-1"></span>5.1 ΔΙΑΧΕΙΡΙΣΗ ΠΑΡΑΜΕΤΡΩΝ

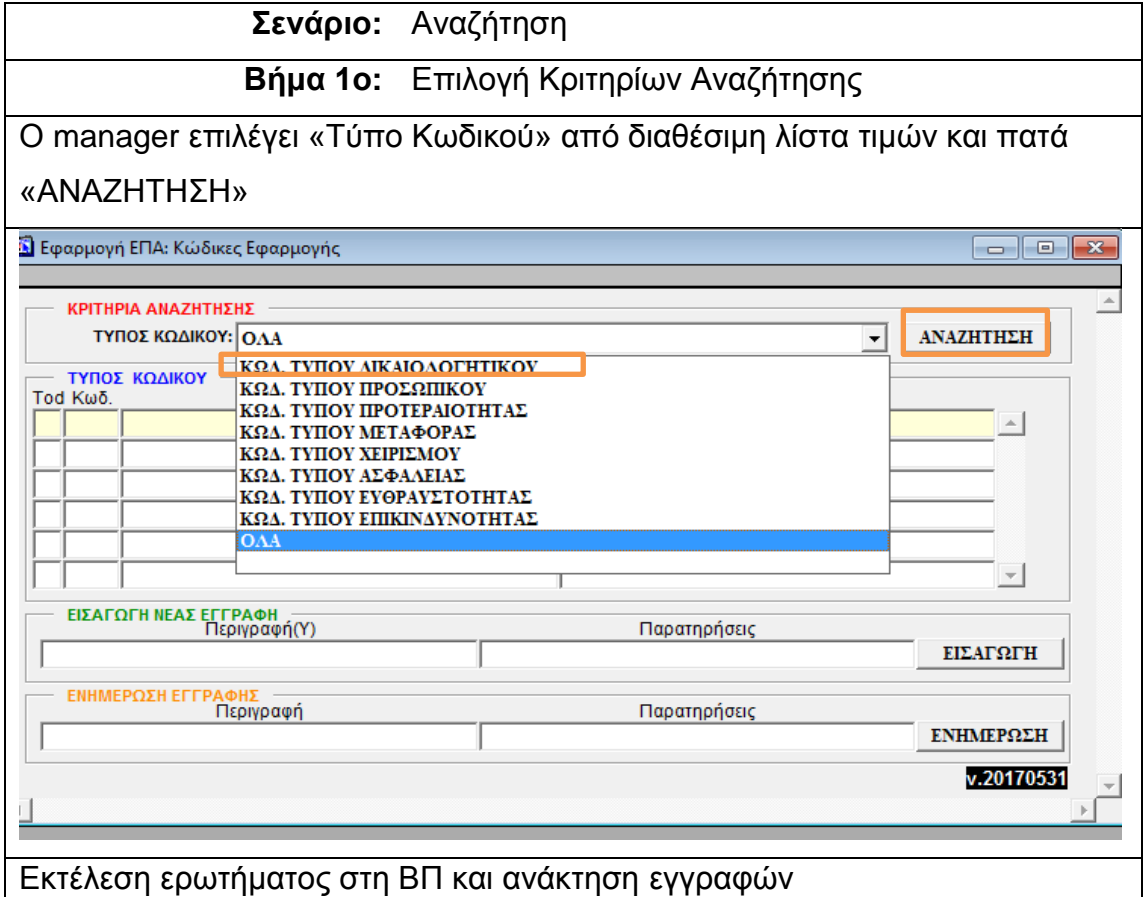

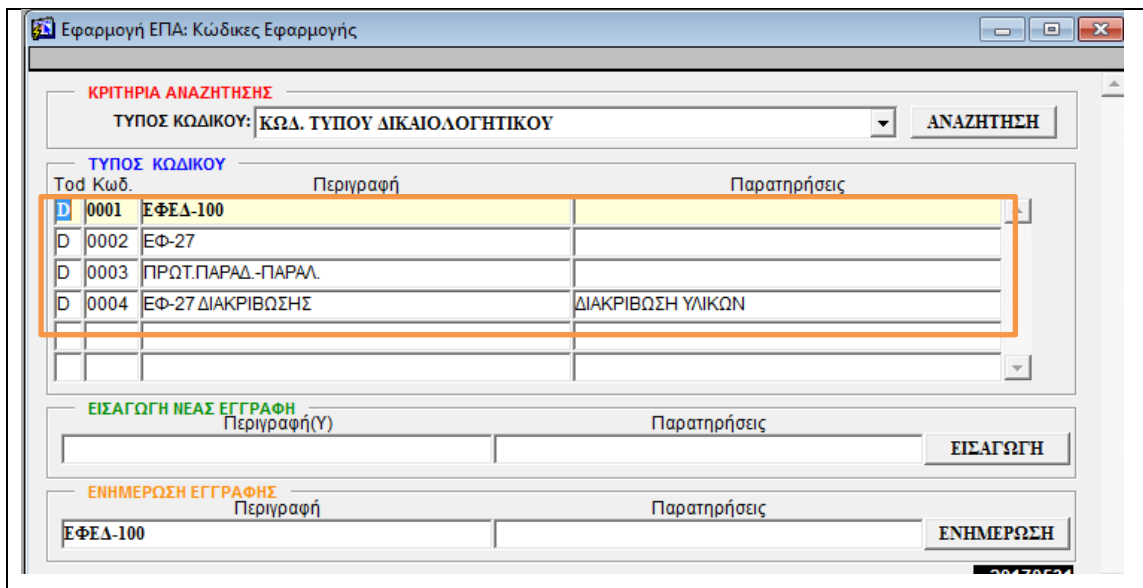

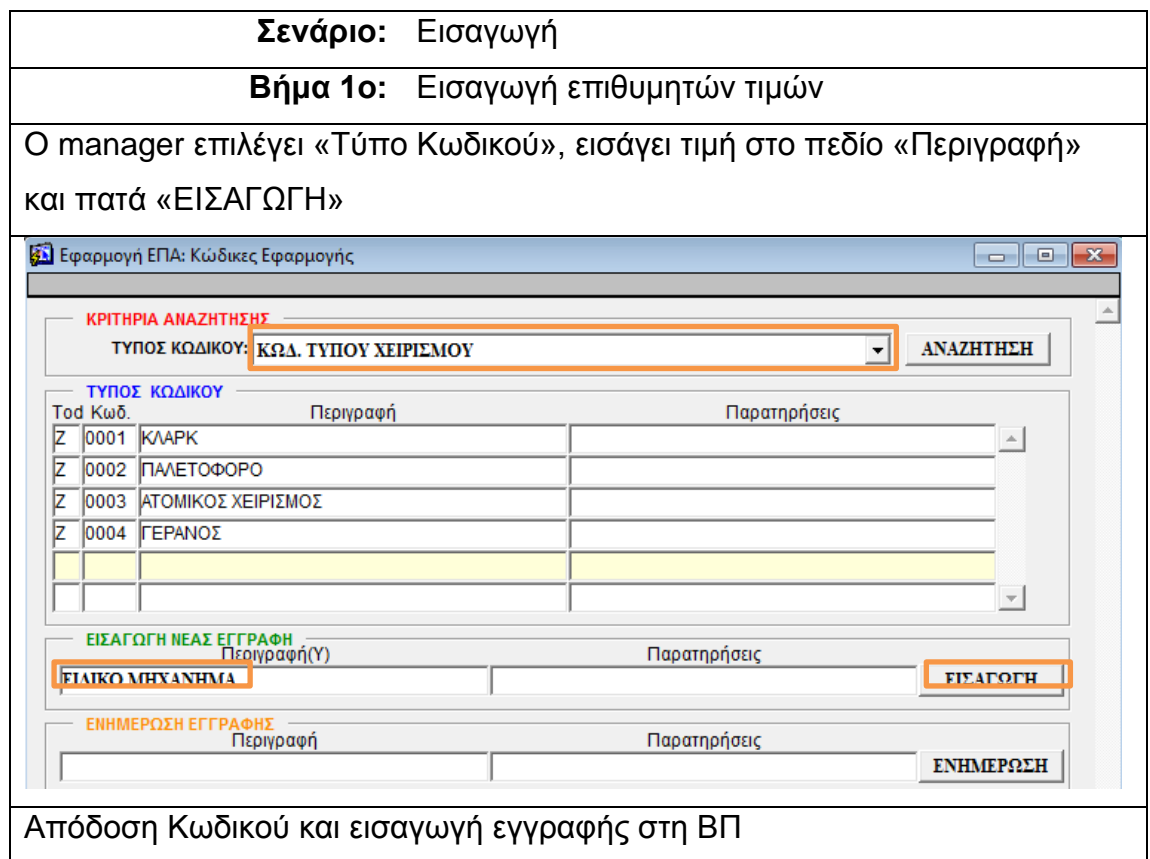

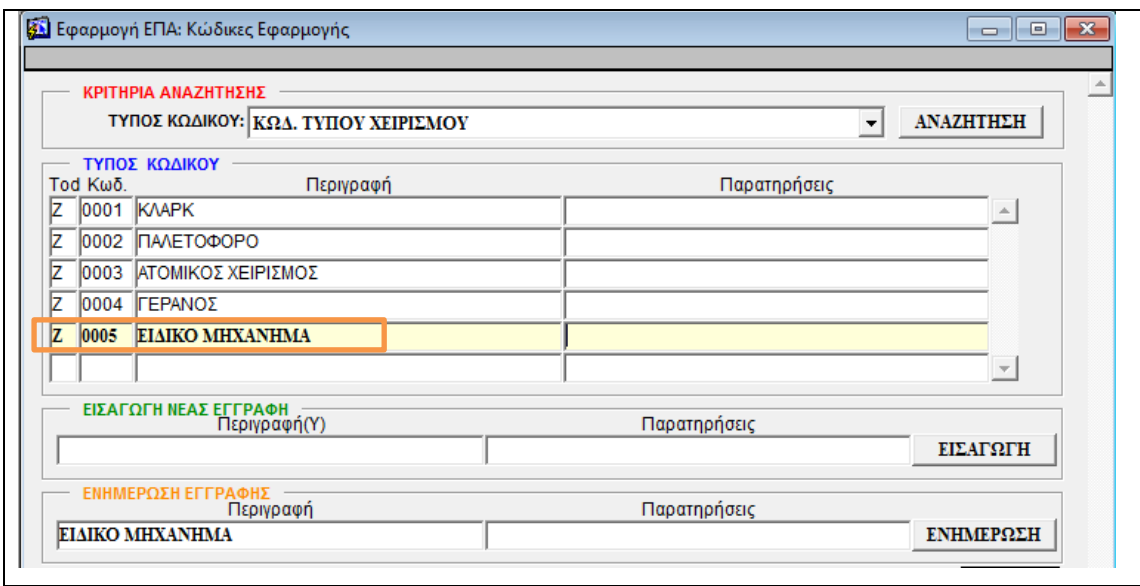

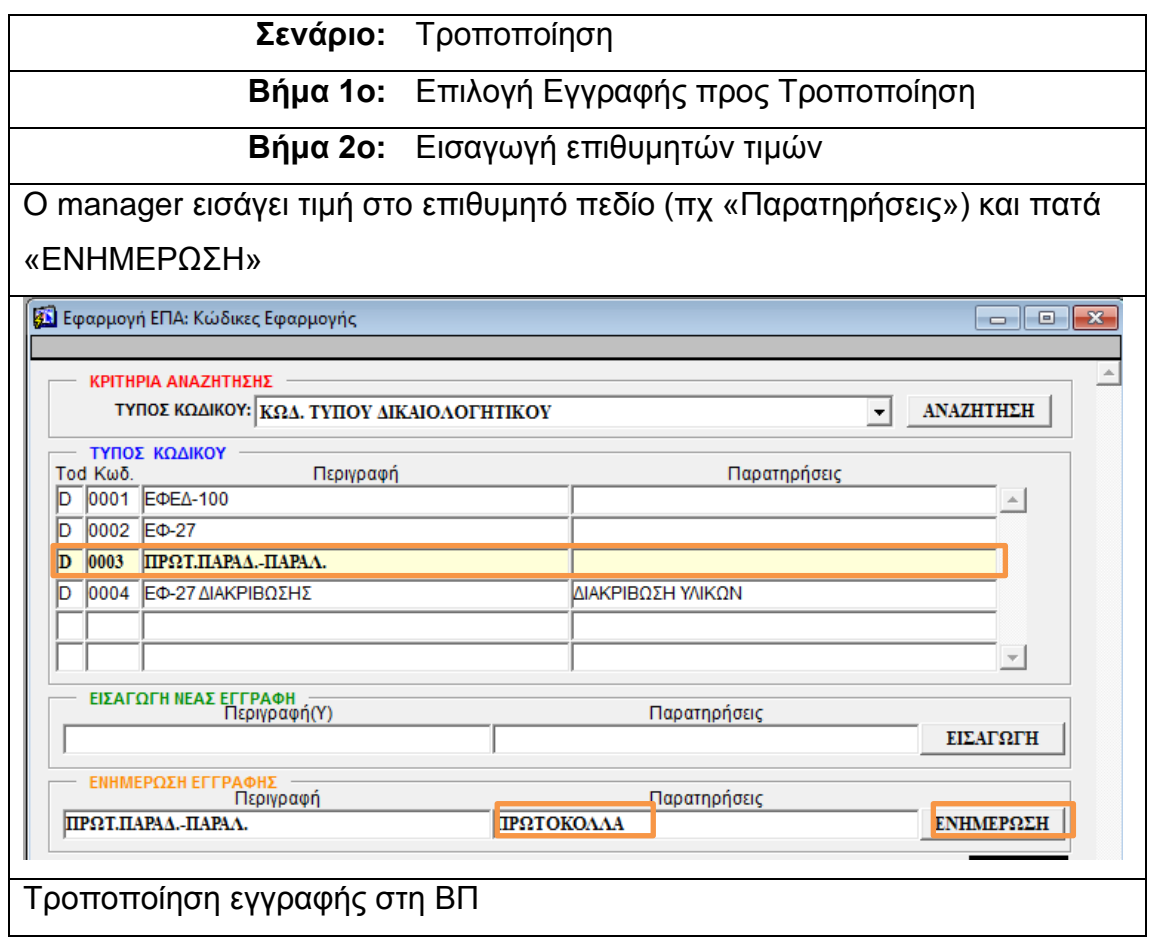

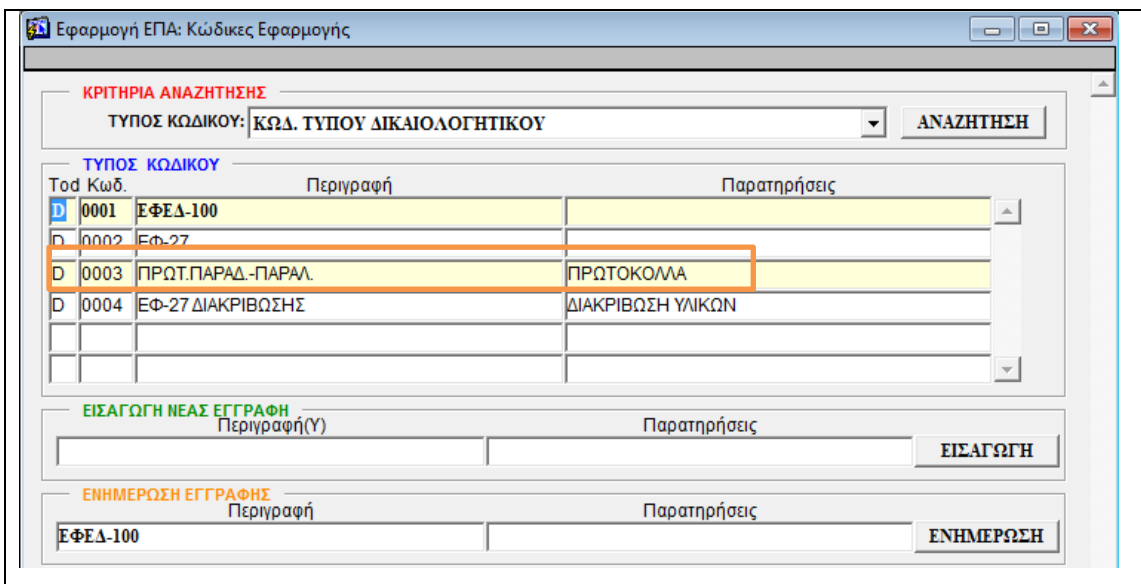

# <span id="page-34-0"></span>5.2 ΔΙΑΧΕΙΡΙΣΗ ΤΥΠΟΥ ΣΥΣΚΕΥΑΣΙΑΣ

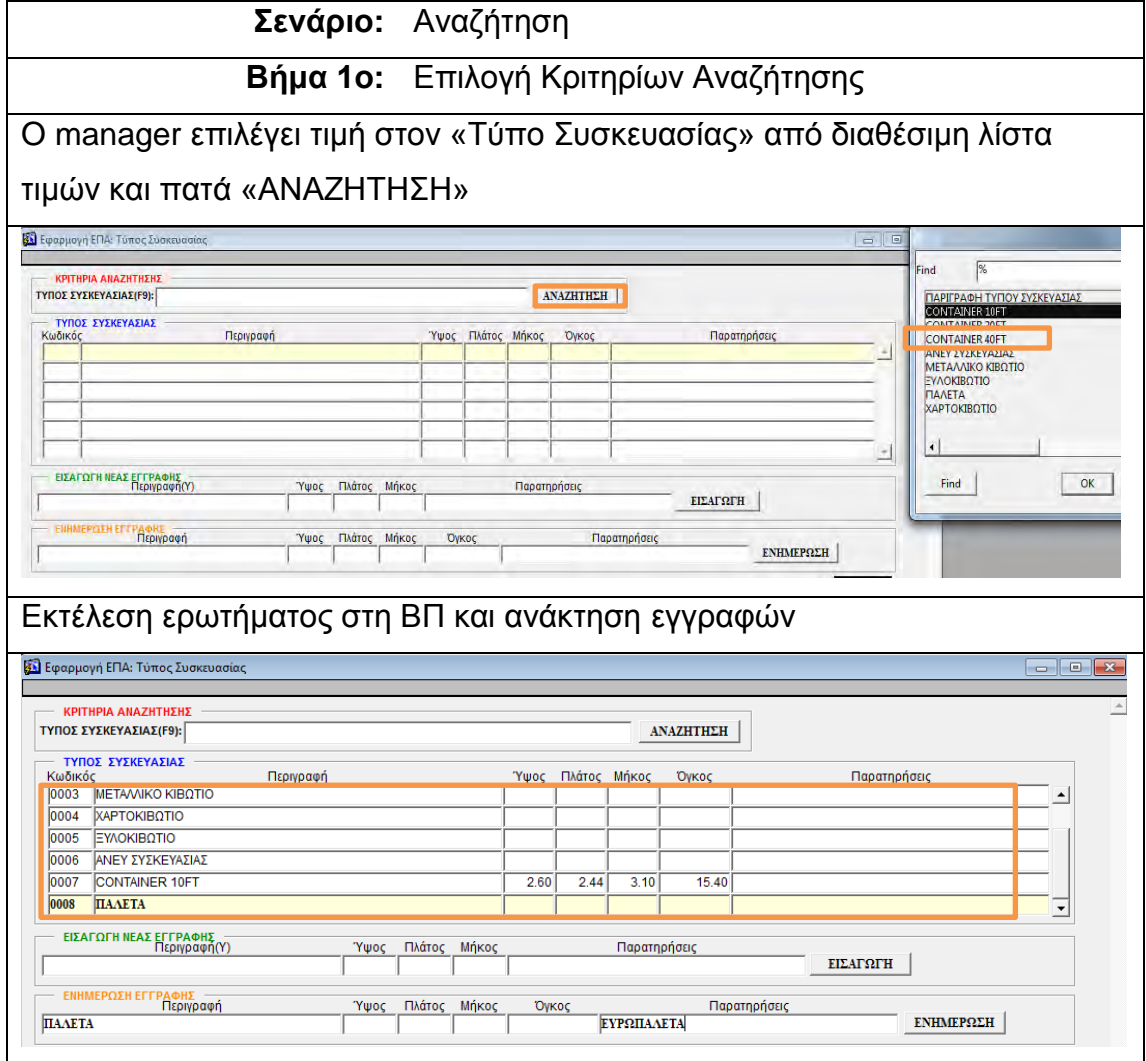

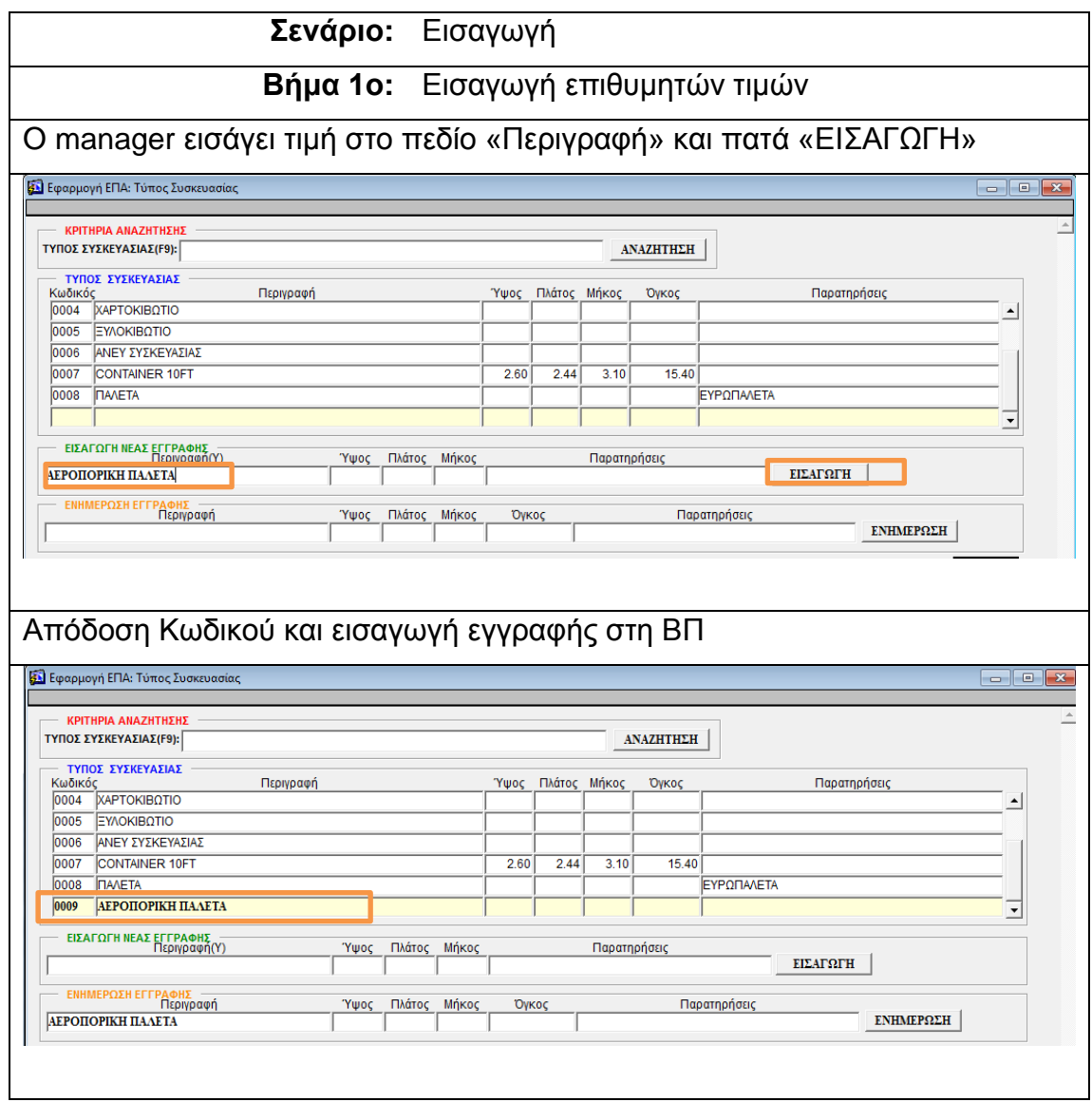

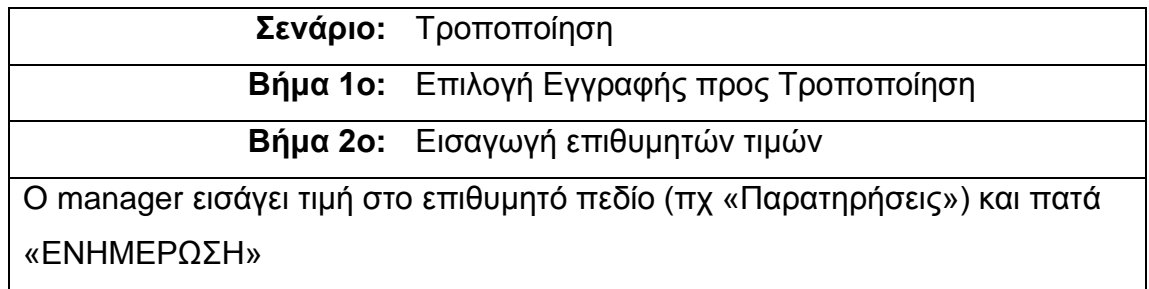
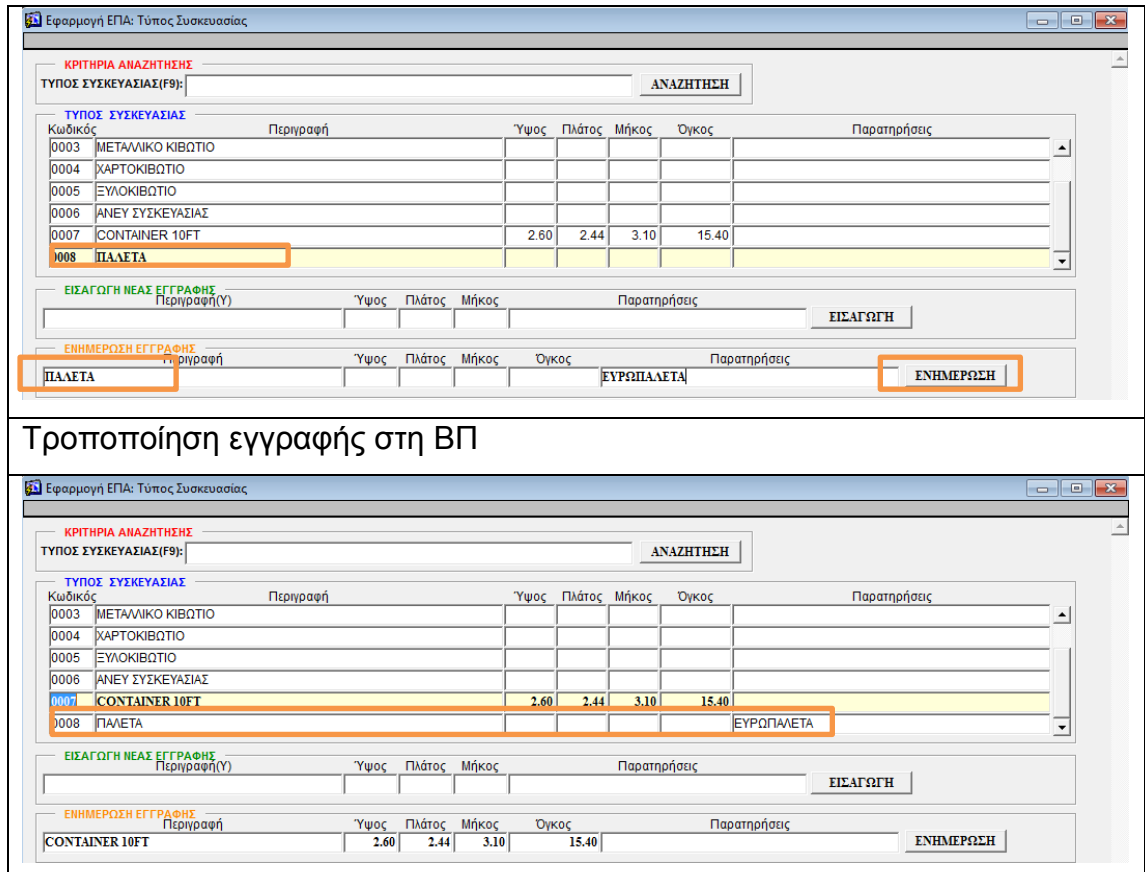

# 5.3 ΔΙΑΧΕΙΡΙΣΗ ΠΡΟΣΩΠΙΚΟΥ

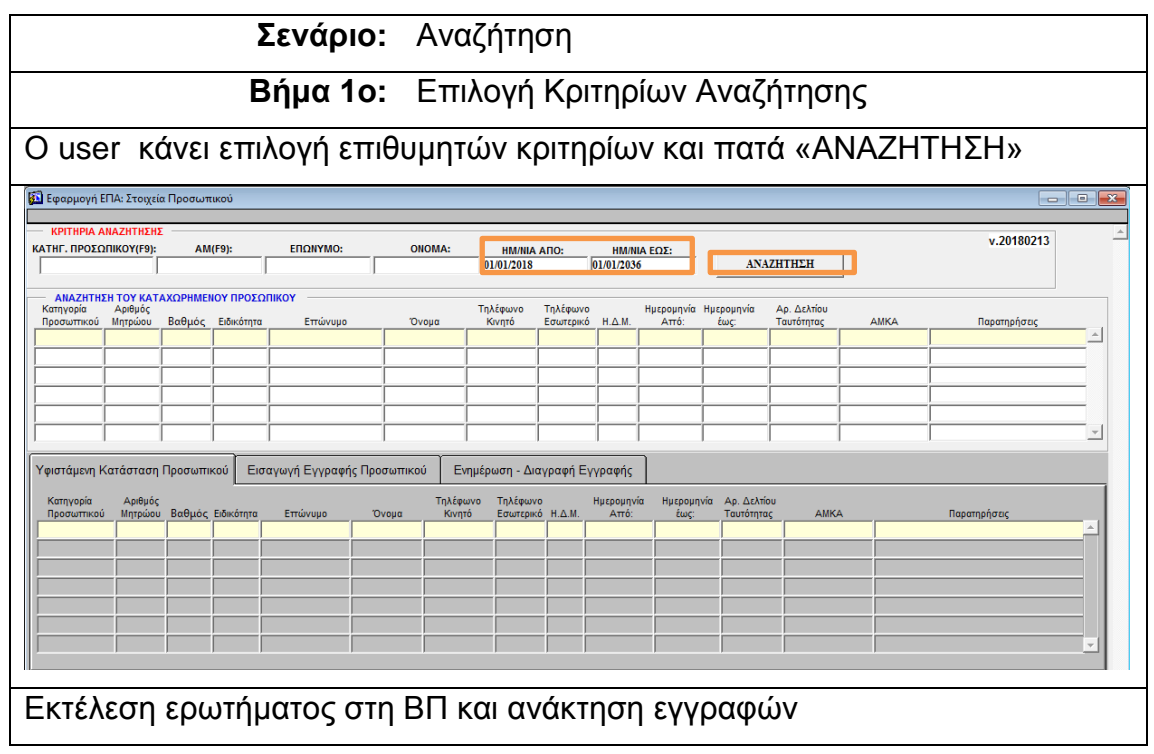

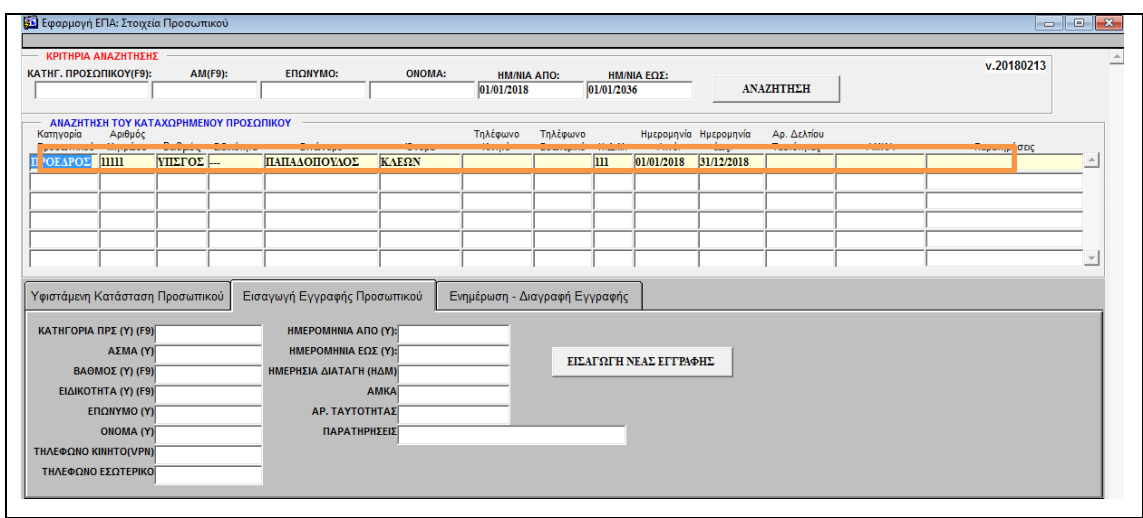

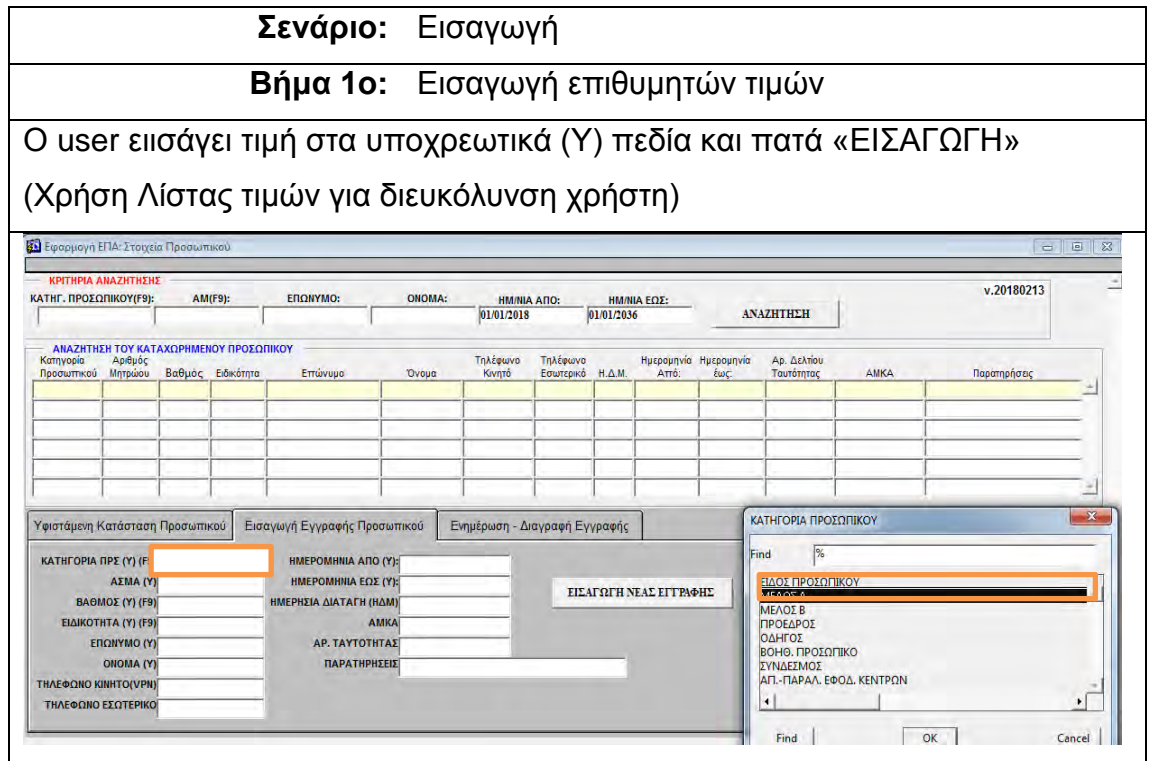

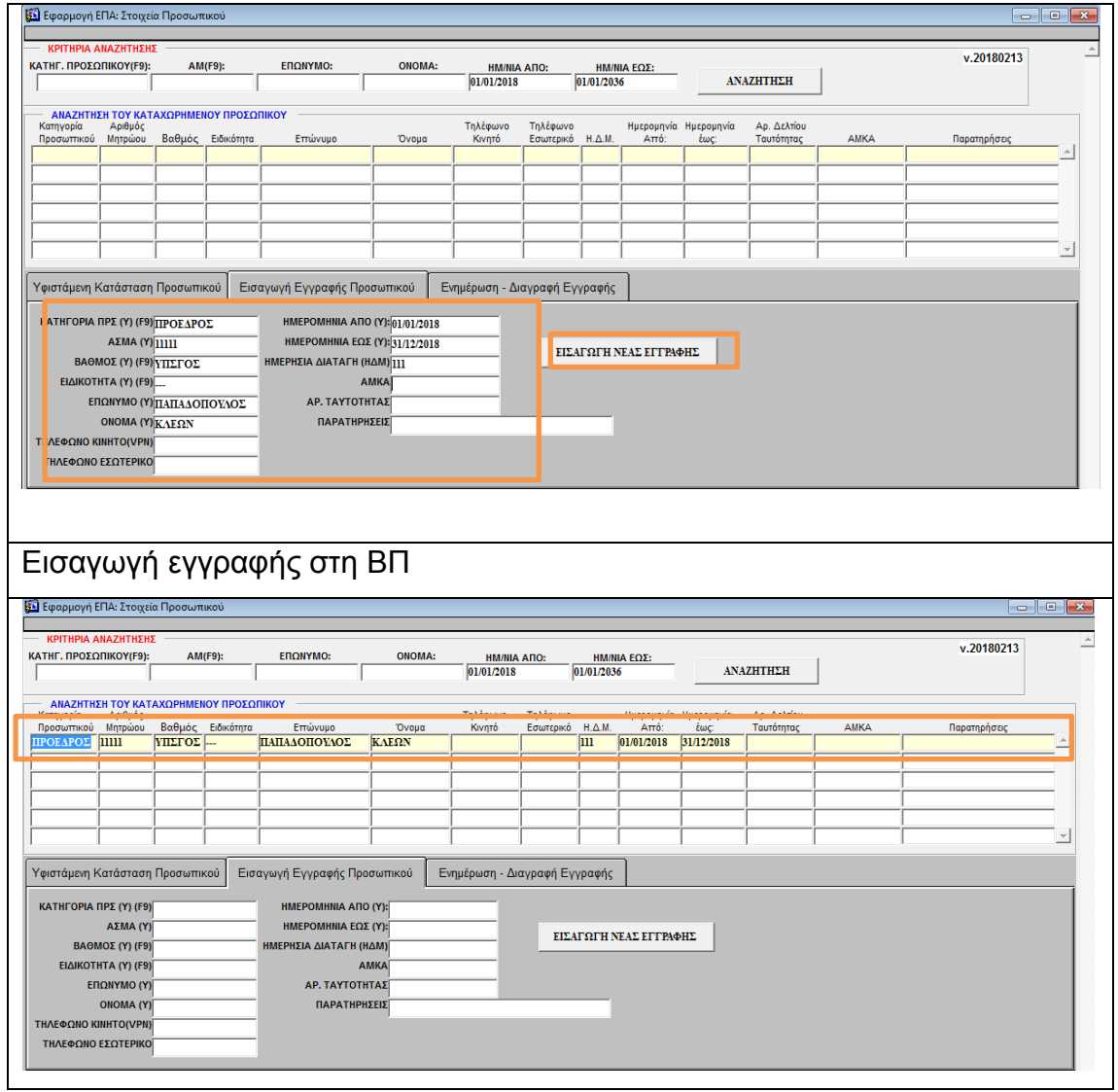

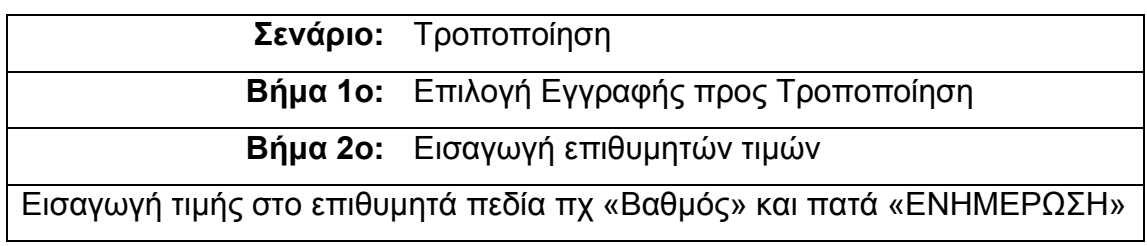

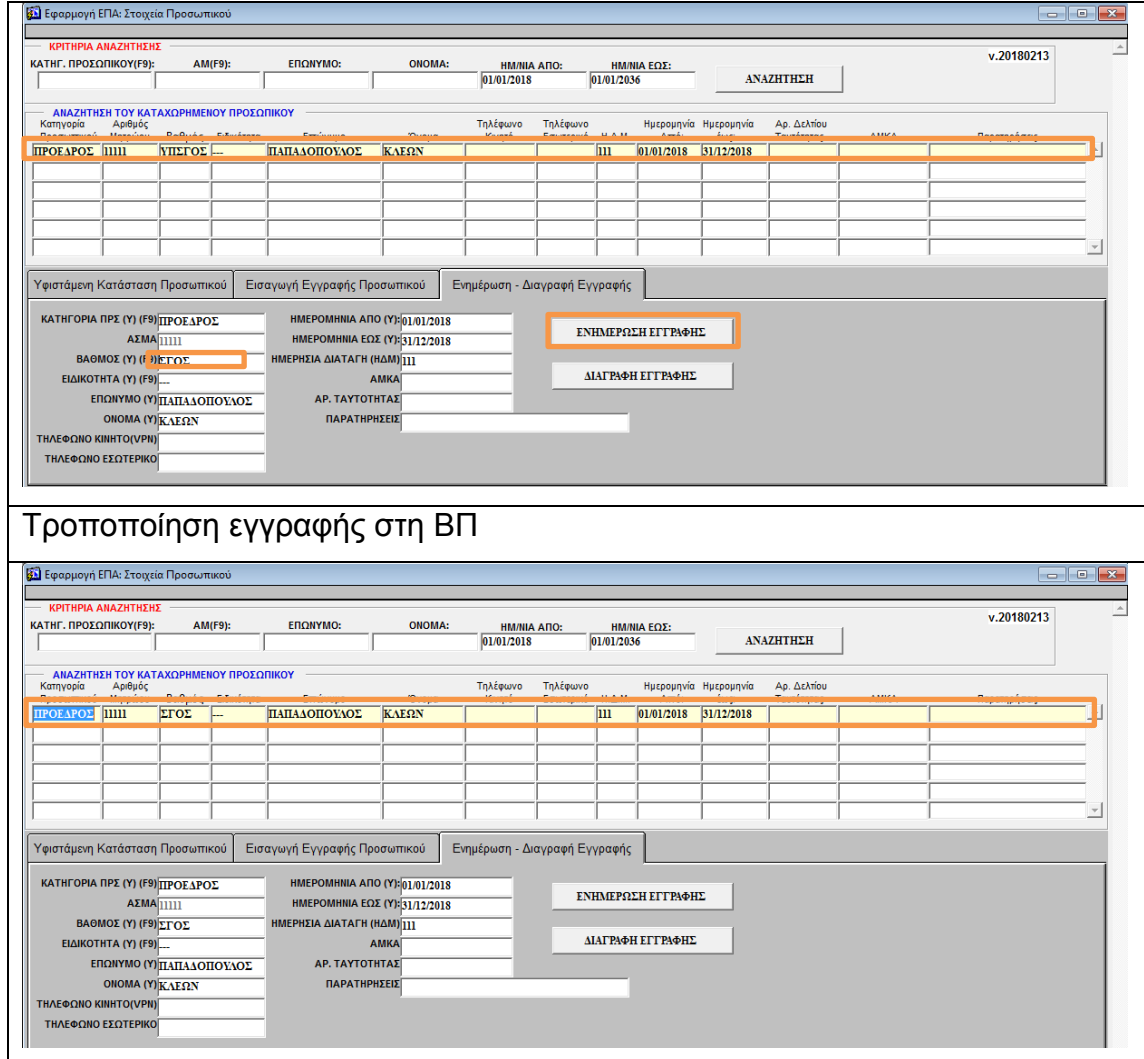

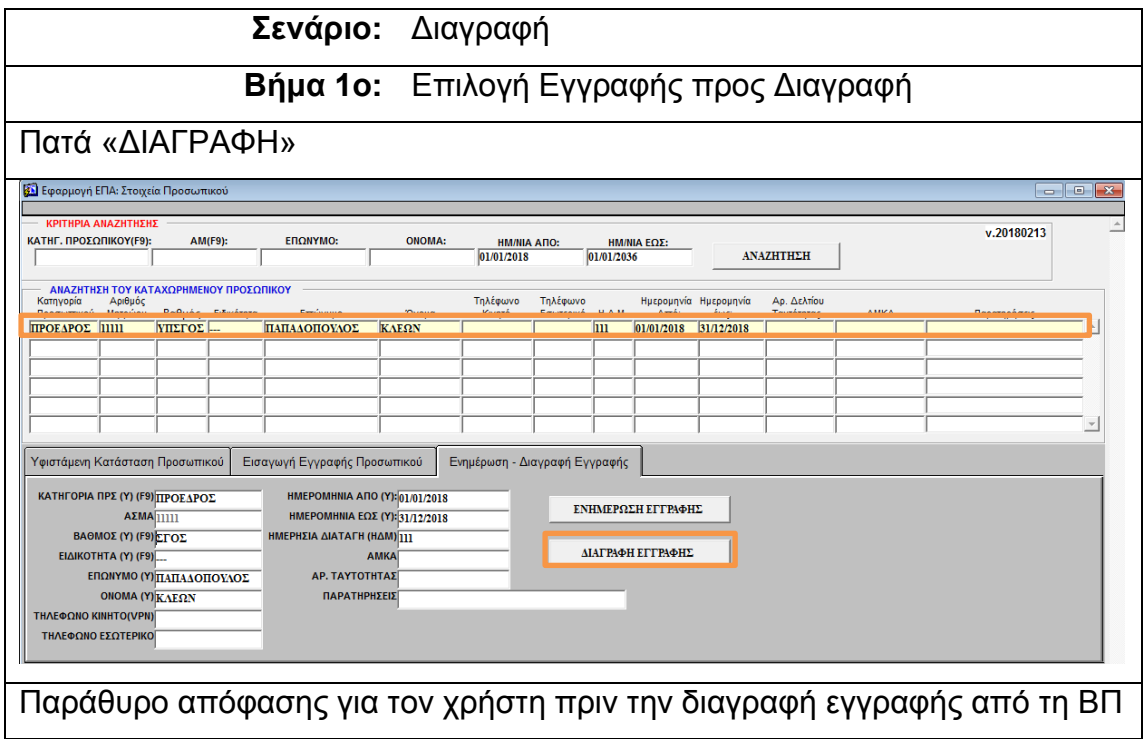

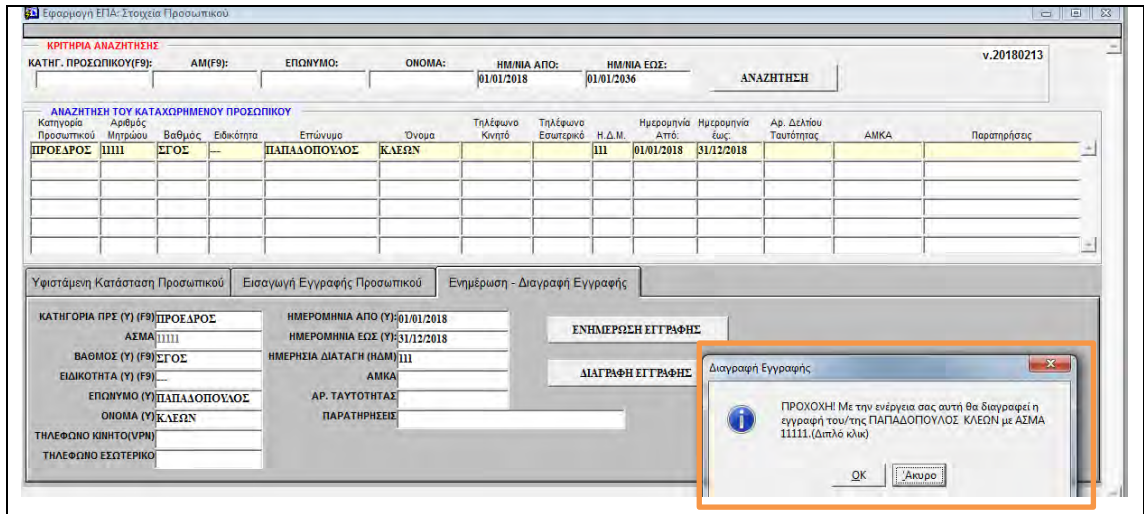

## 5.4 ΔΙΑΧΕΙΡΙΣΗ ΥΛΙΚΩΝ

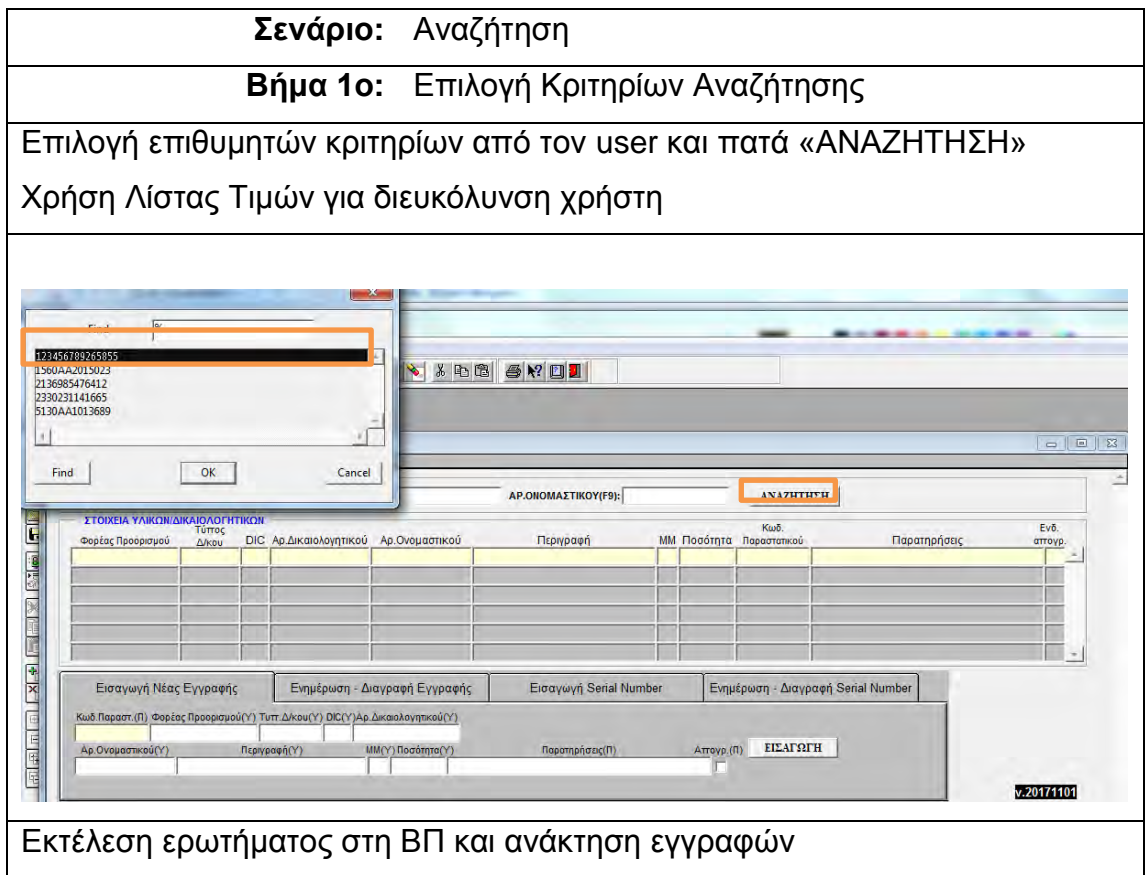

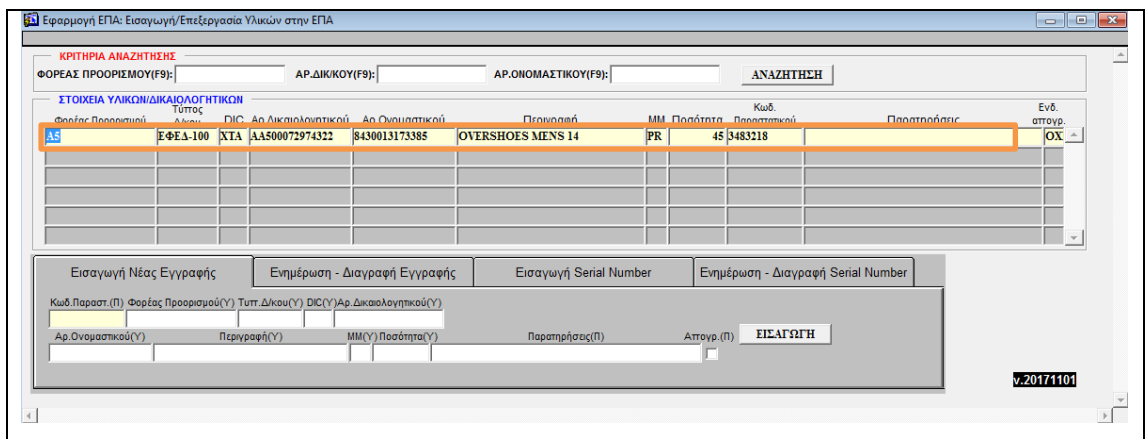

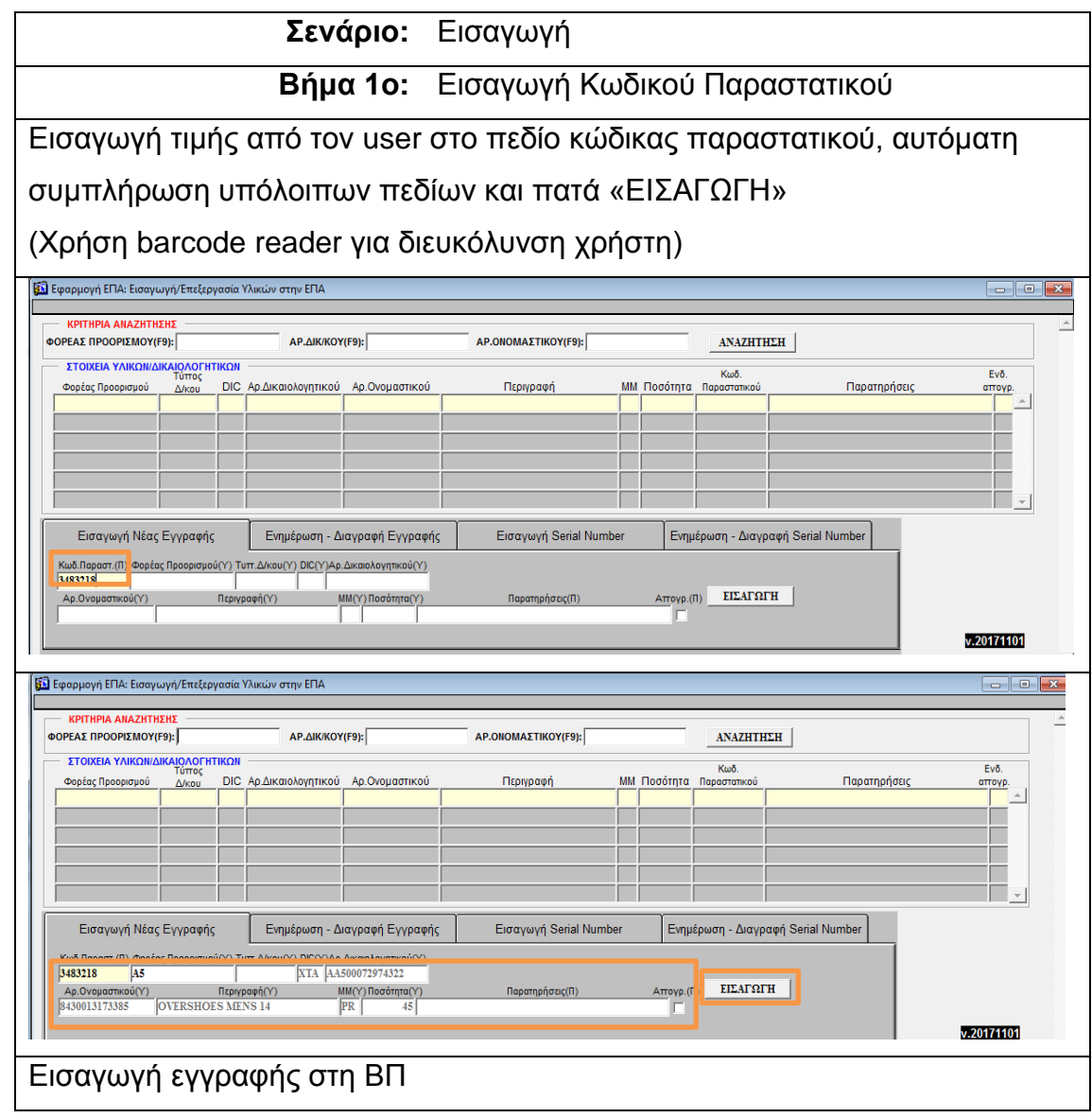

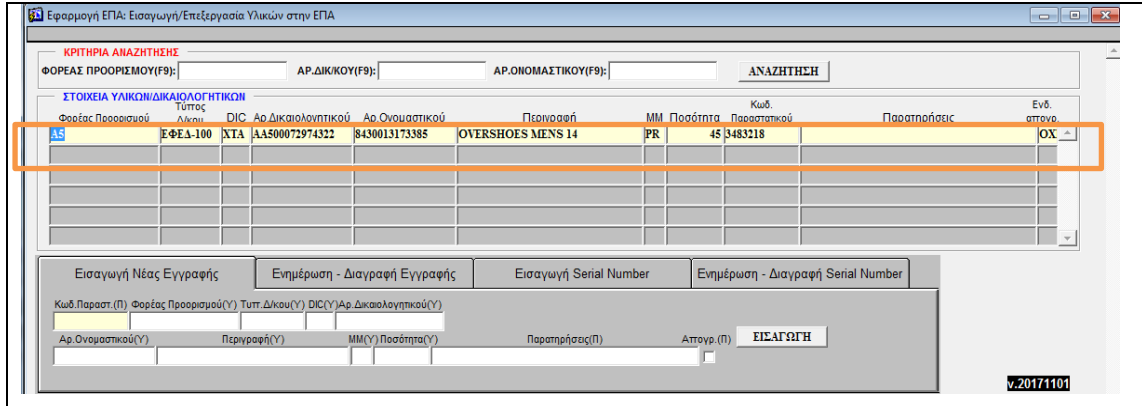

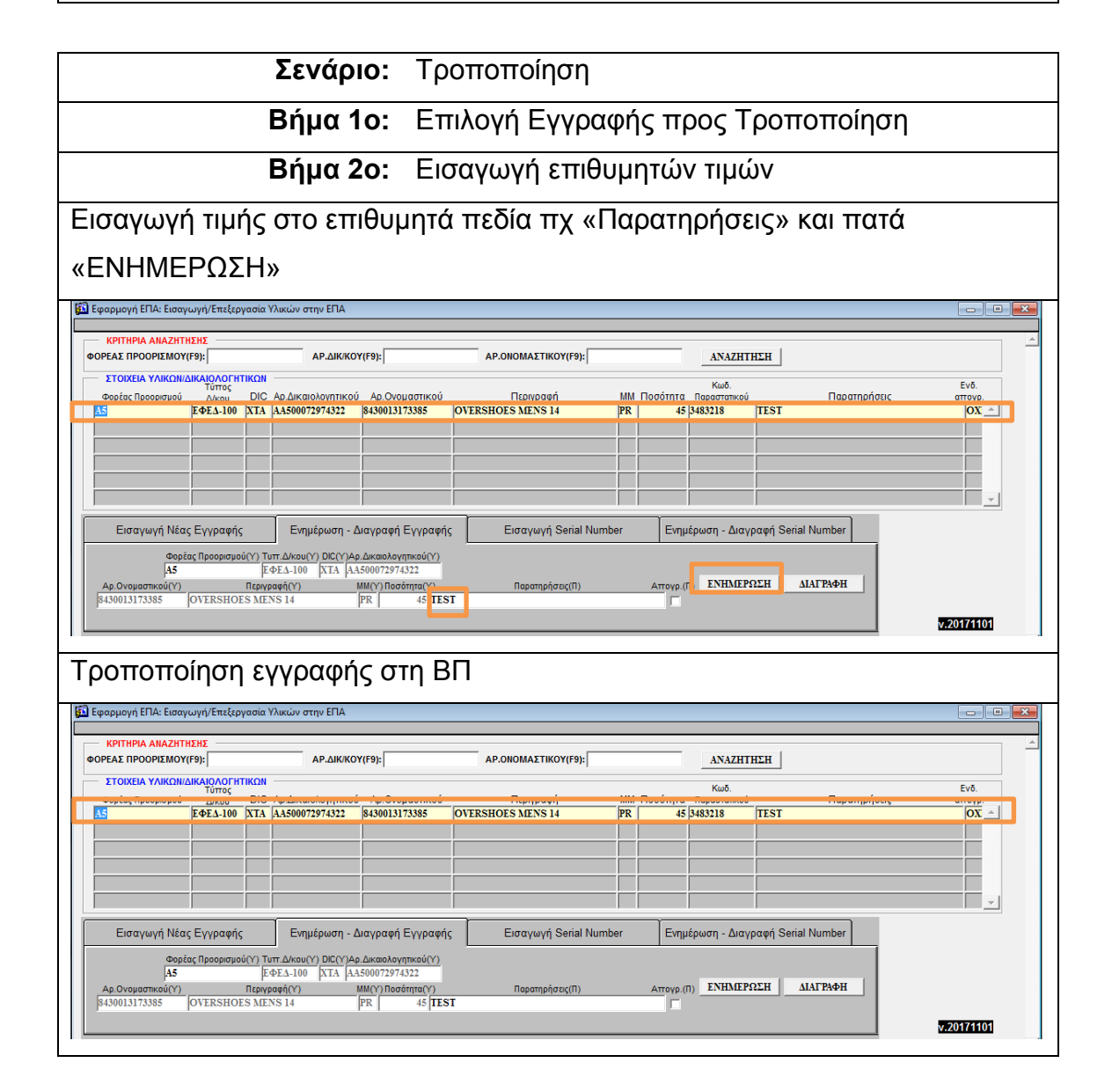

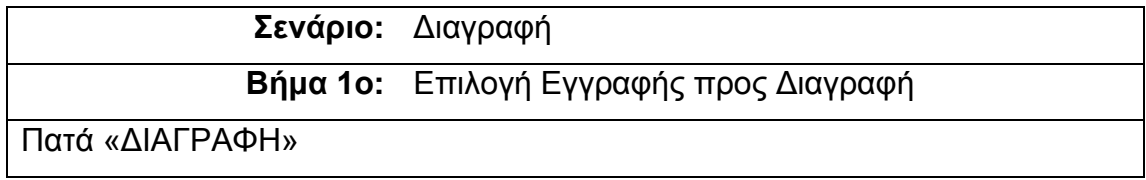

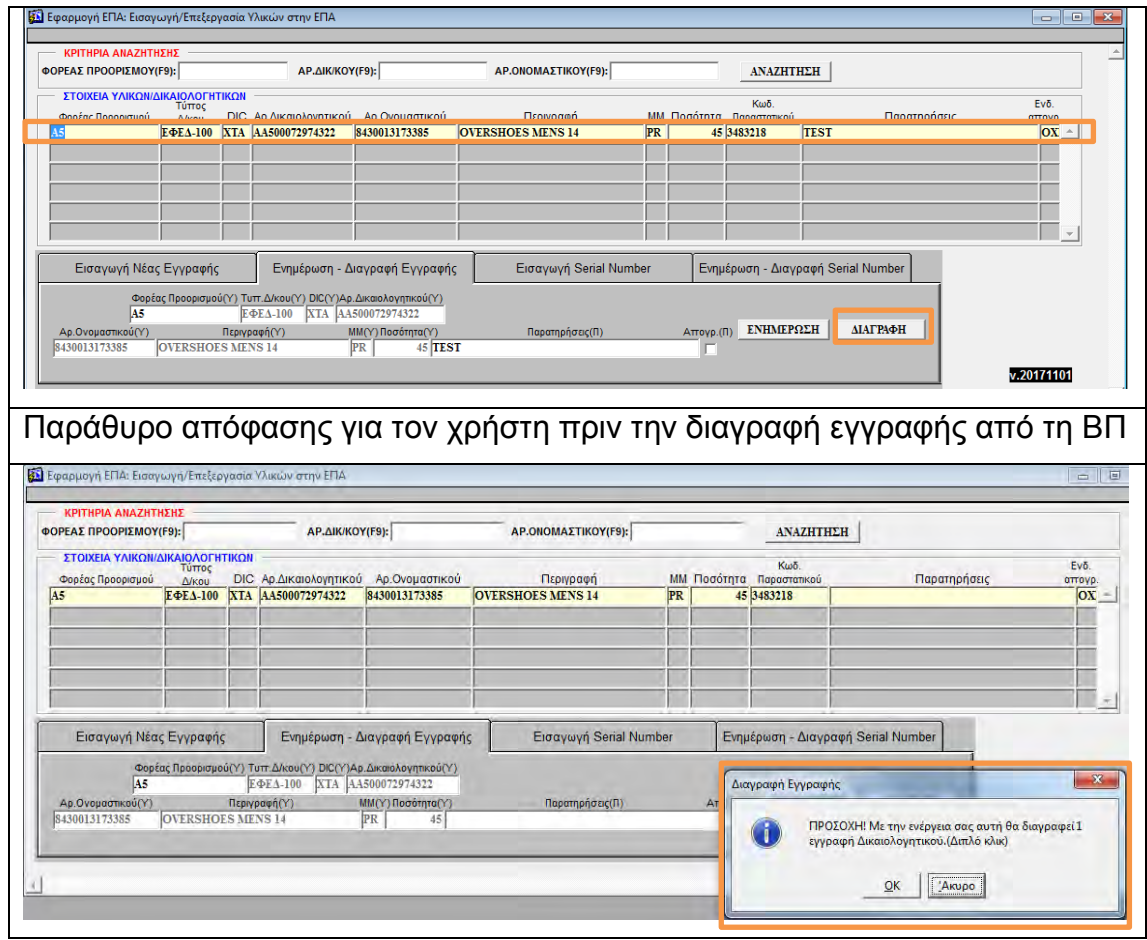

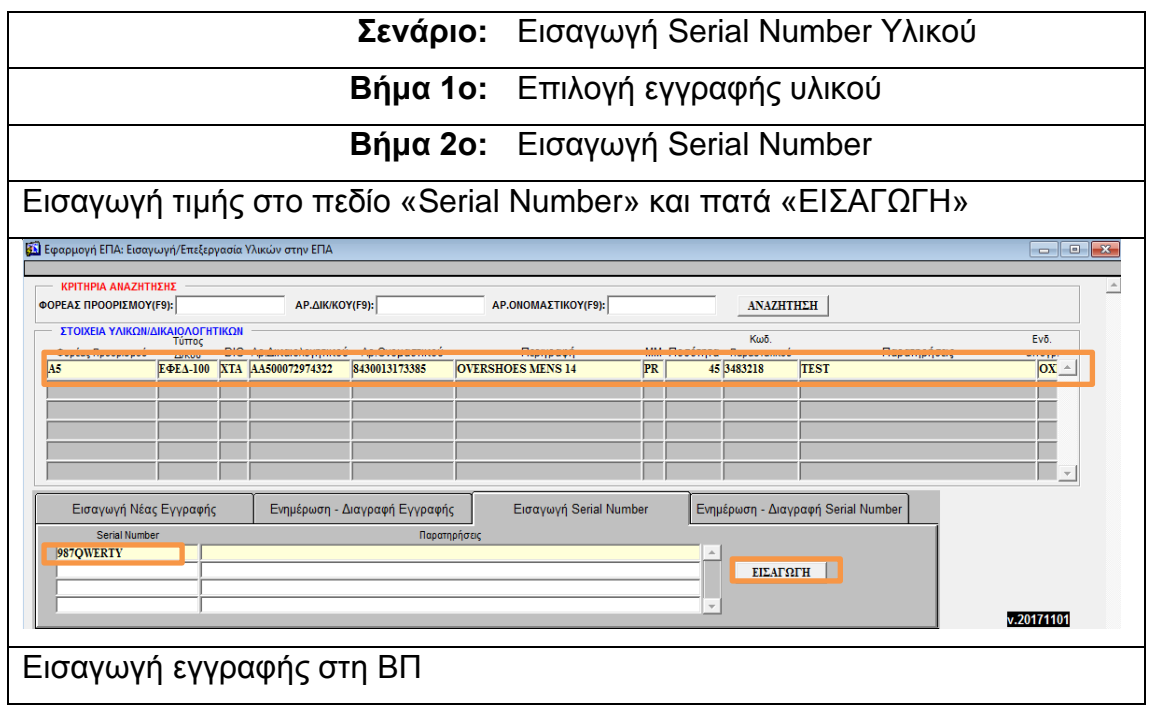

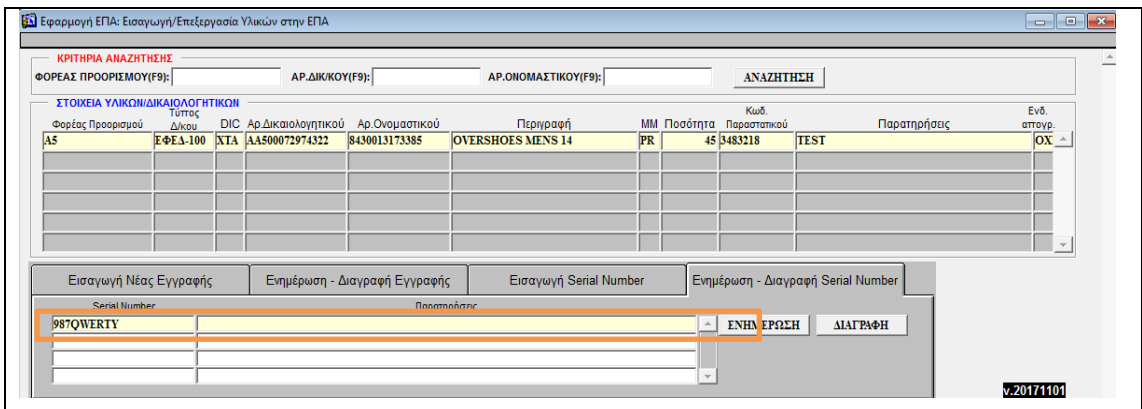

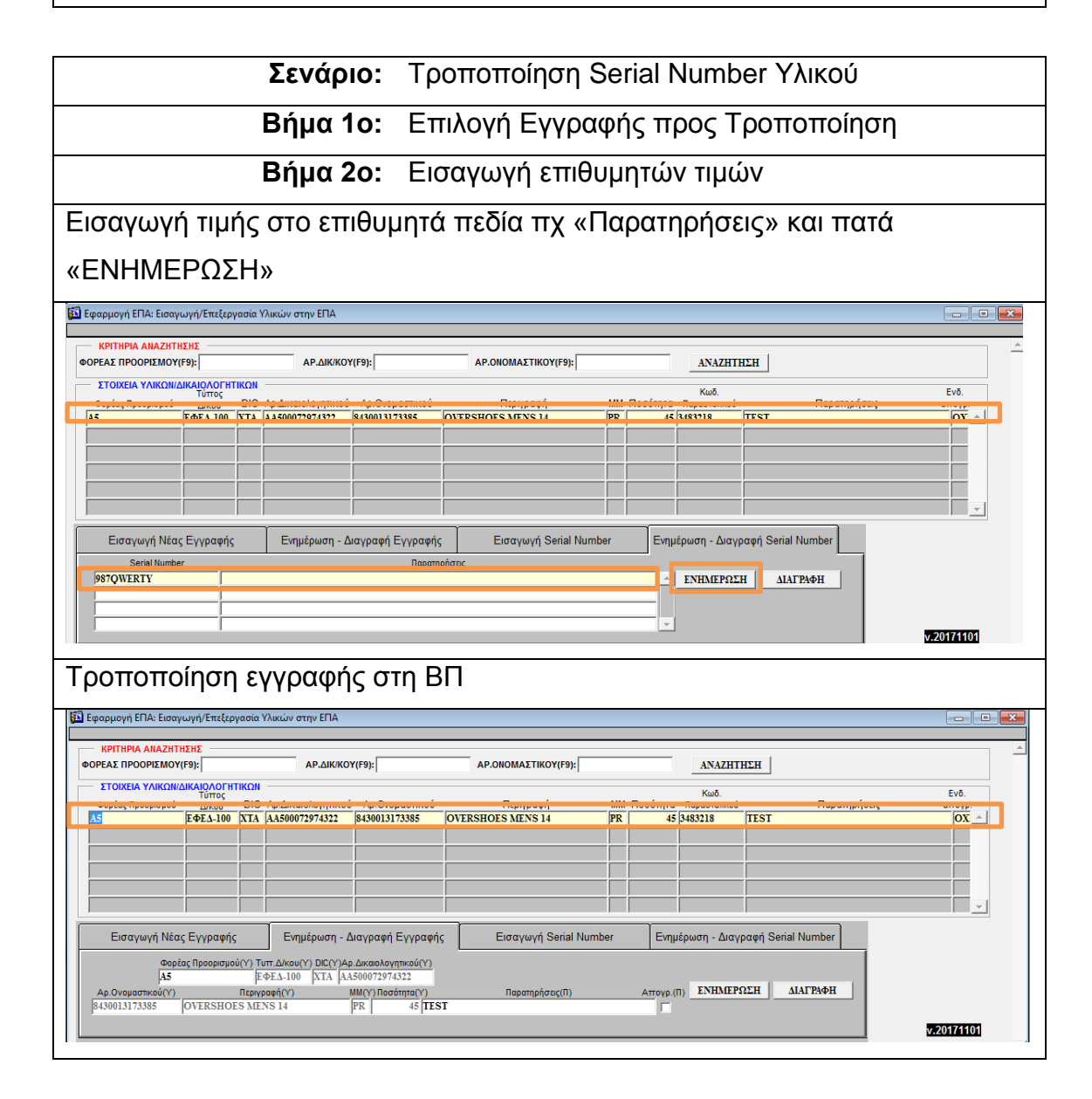

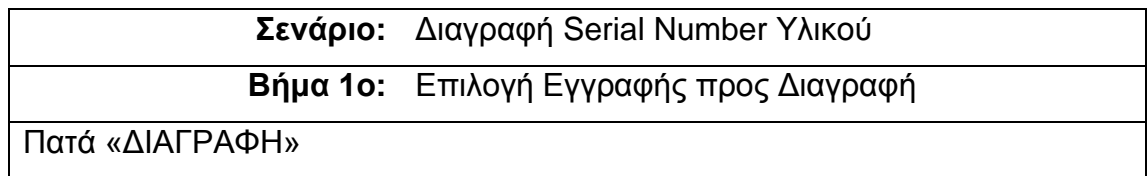

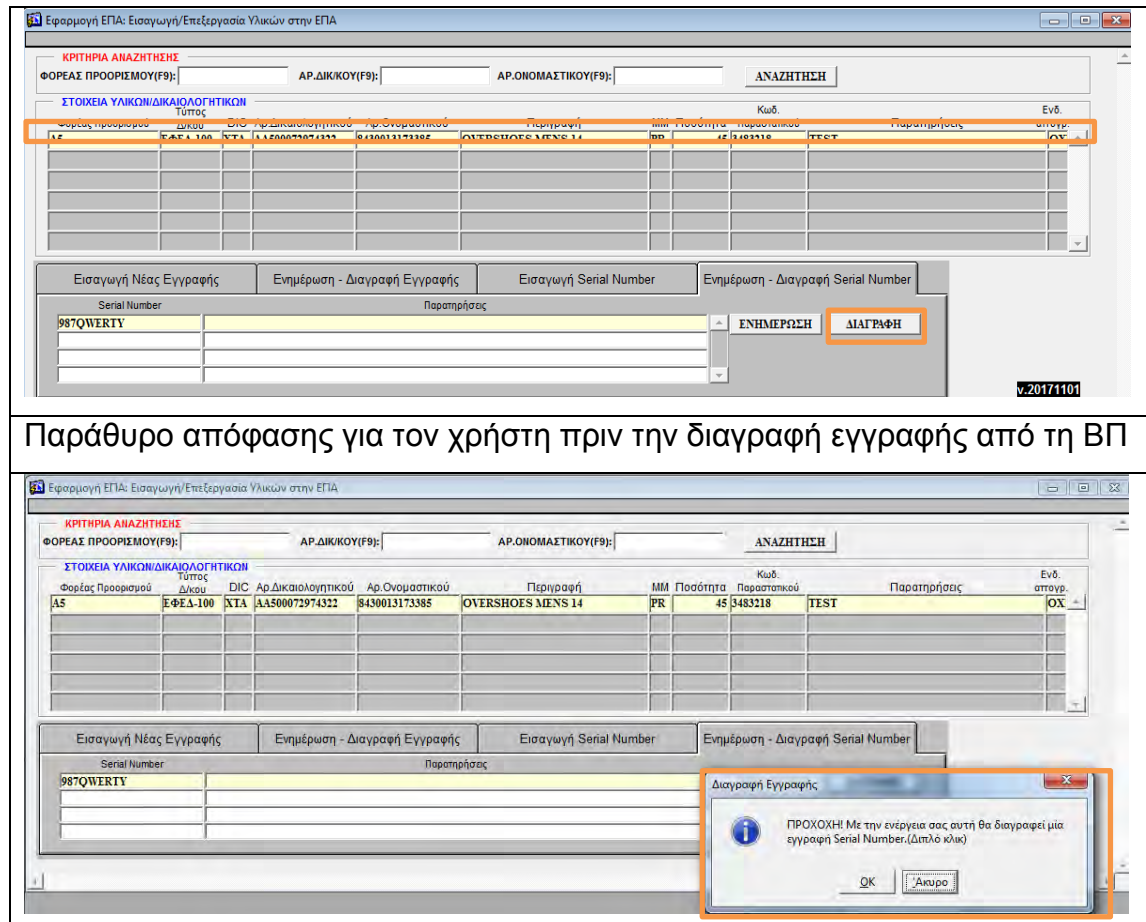

# 5.5 ΔΙΑΧΕΙΡΙΣΗ ΣΤΟΙΧΕΙΩΝ ΠΡΩΤΟΚΟΛΛΟΥ

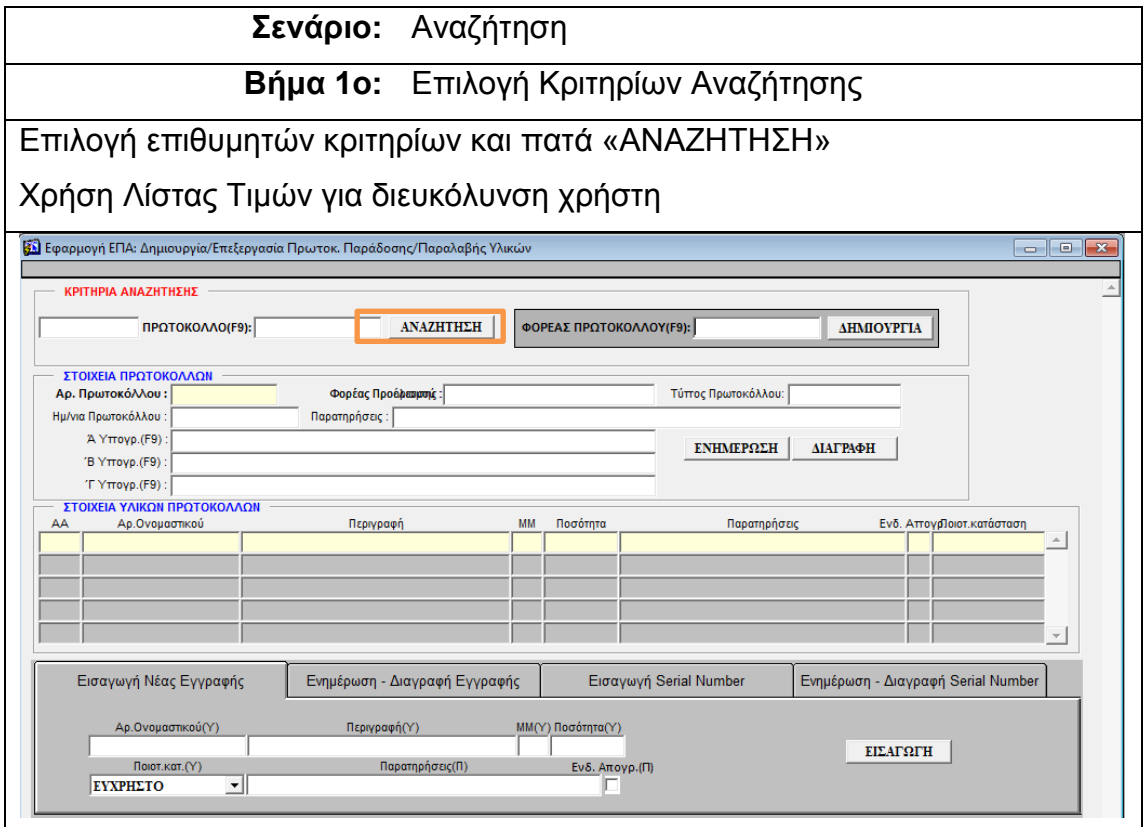

46

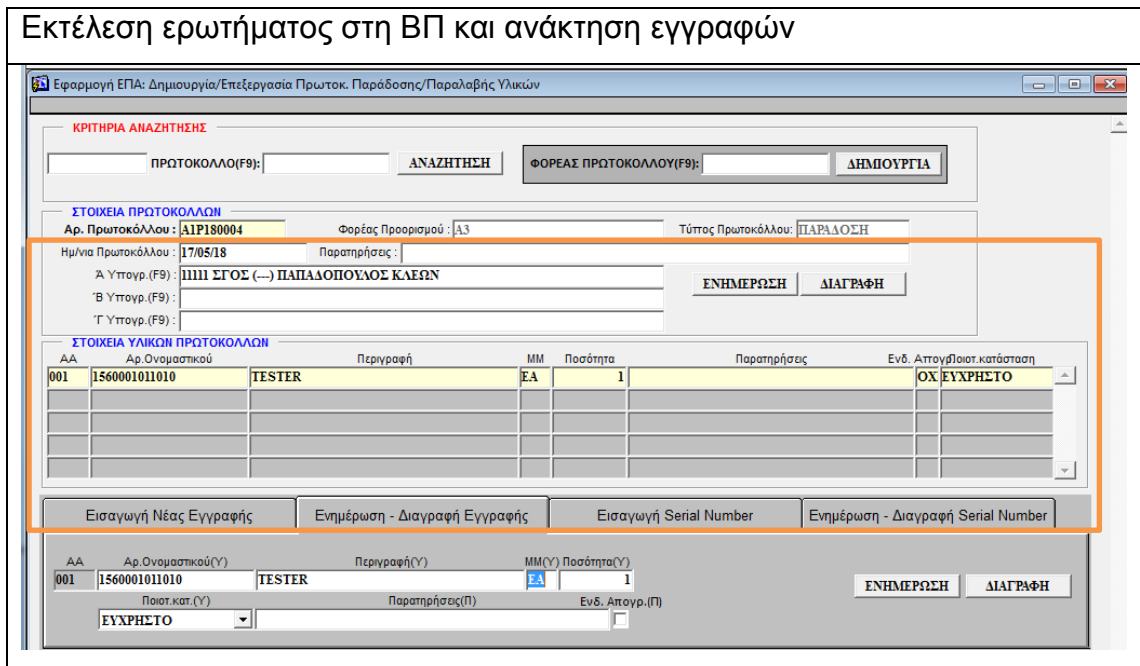

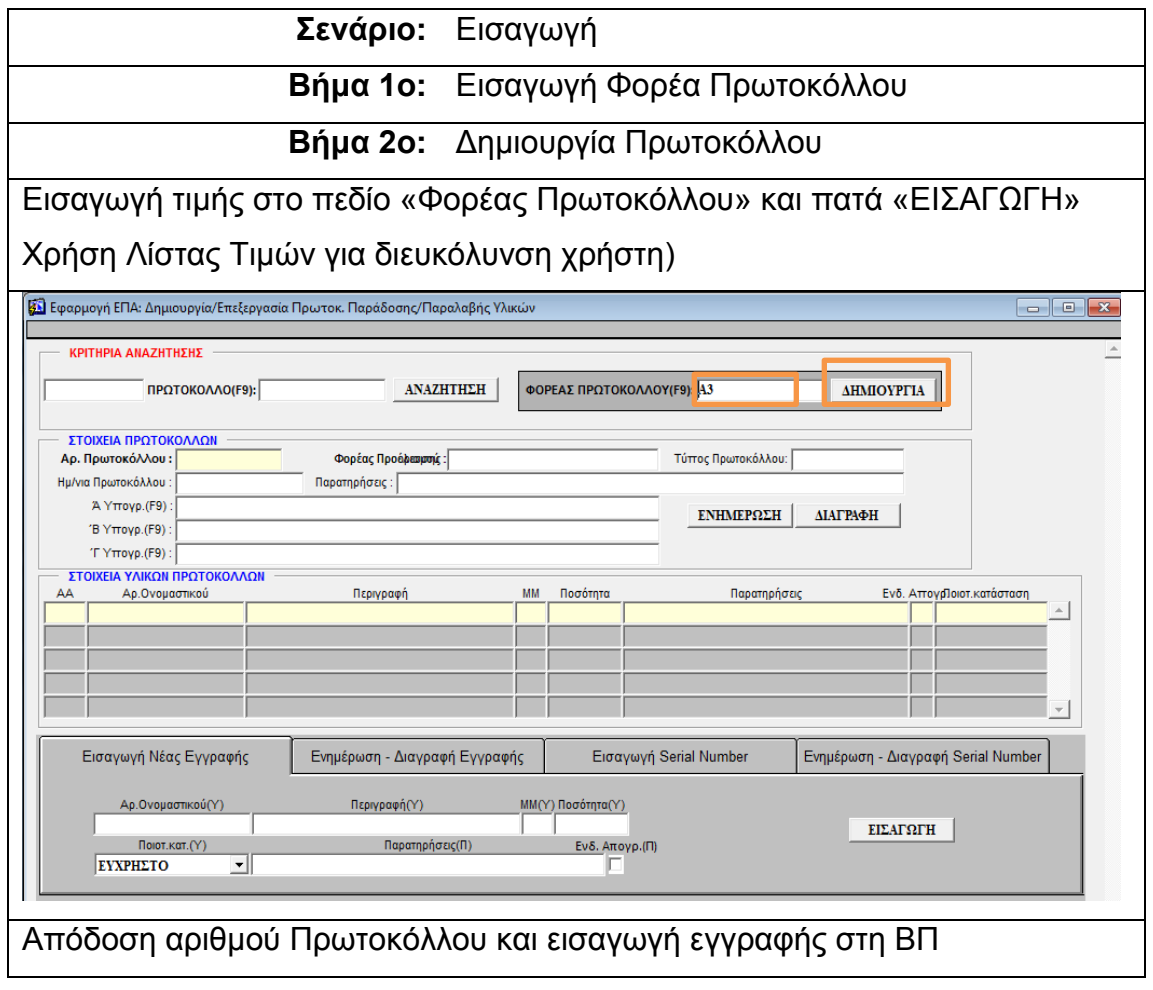

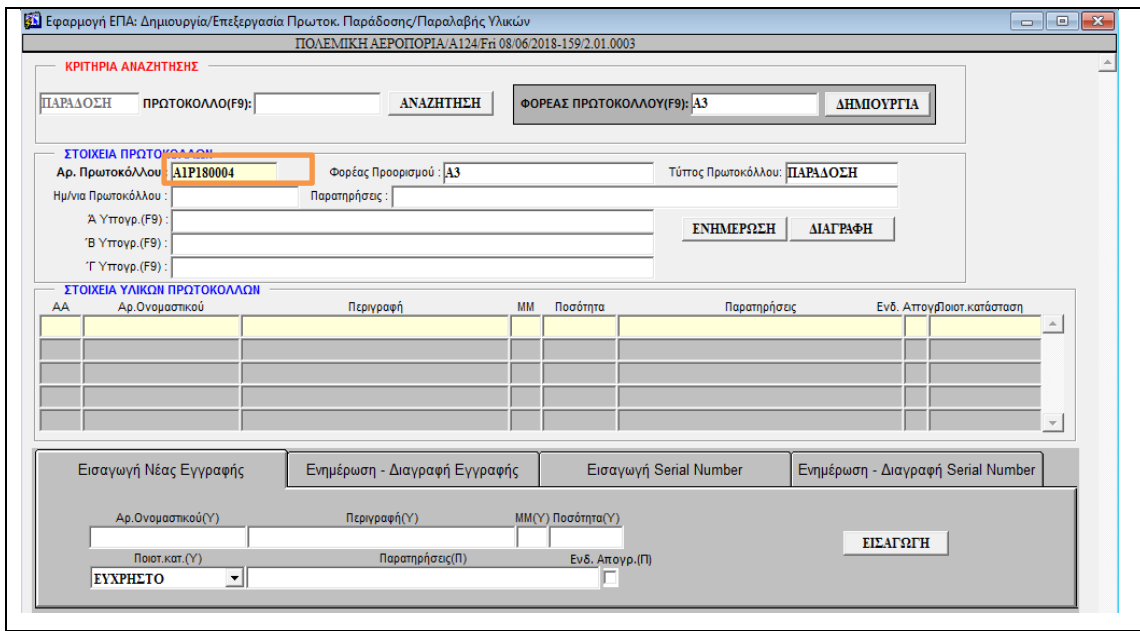

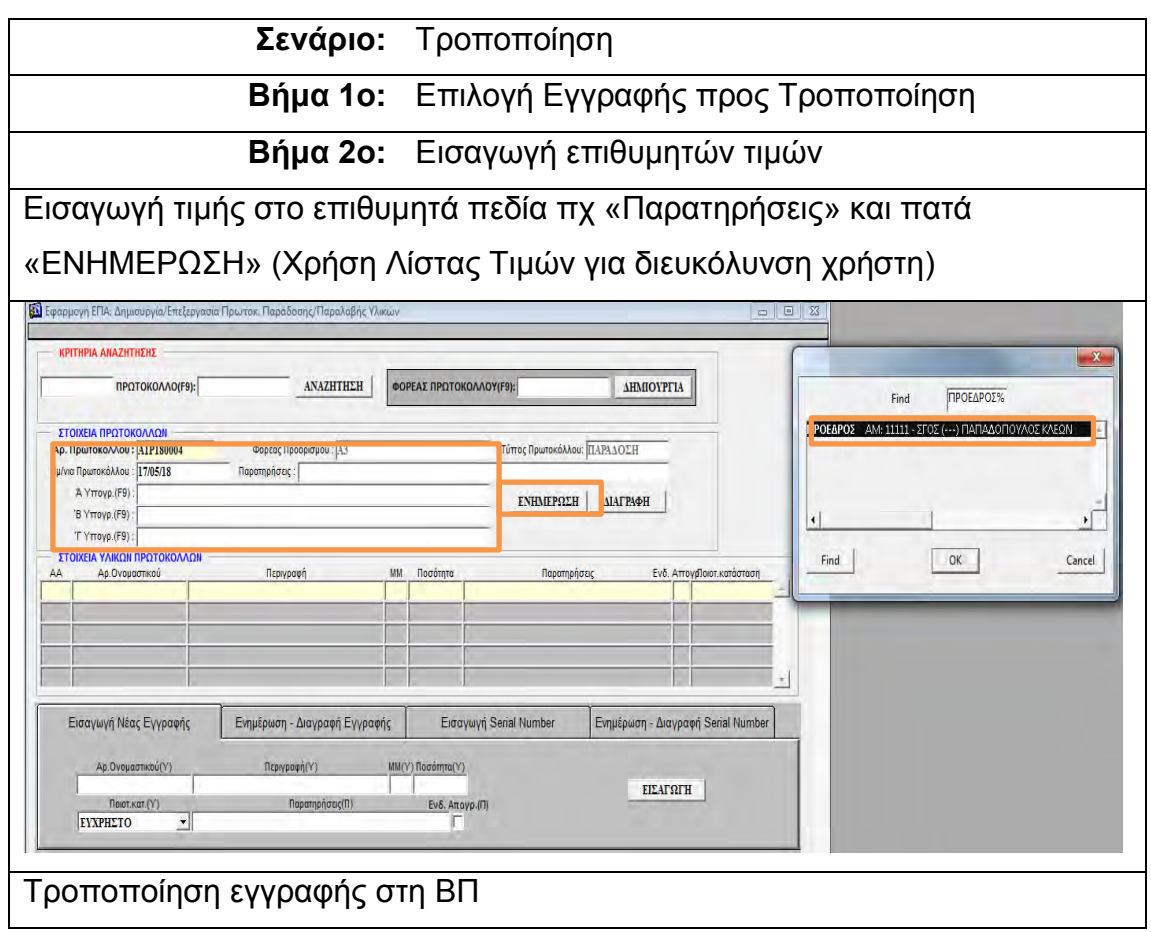

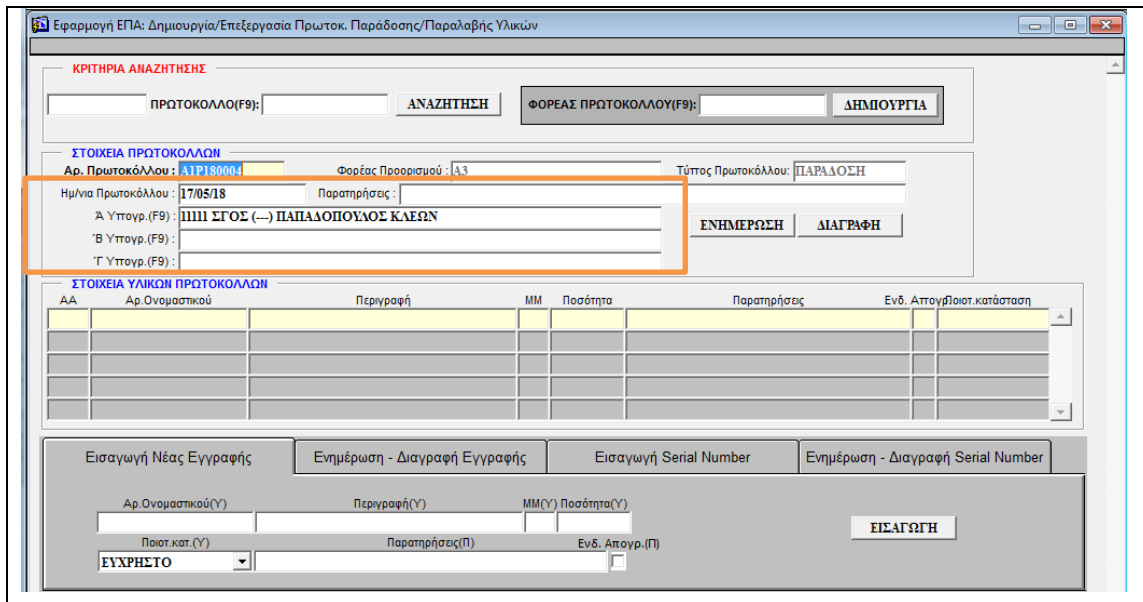

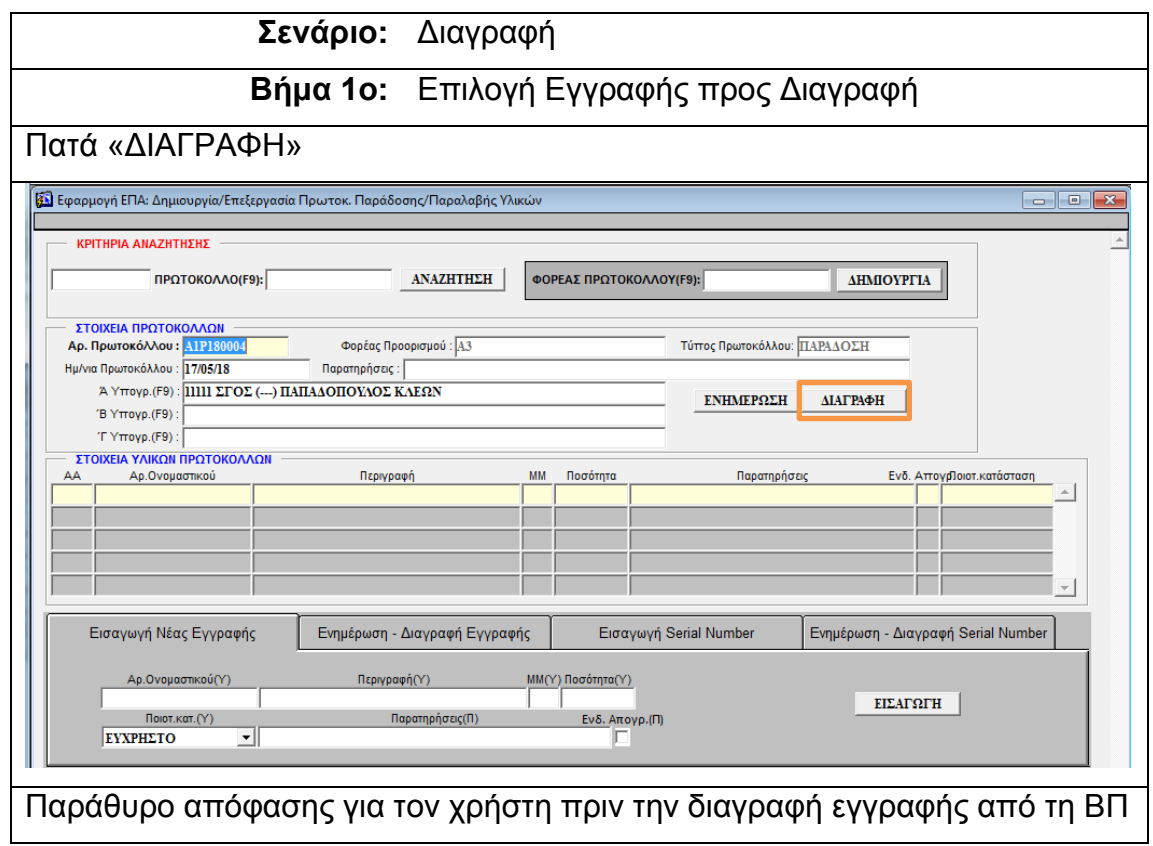

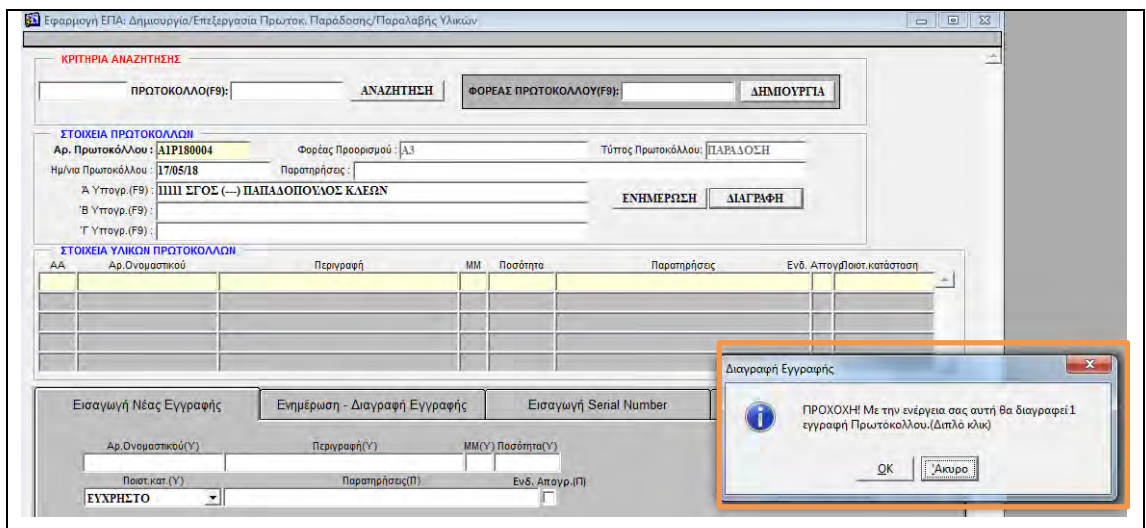

## 5.6 ΔΙΑΧΕΙΡΙΣΗ ΥΛΙΚΩΝ ΠΡΩΤΟΚΟΛΛΟΥ

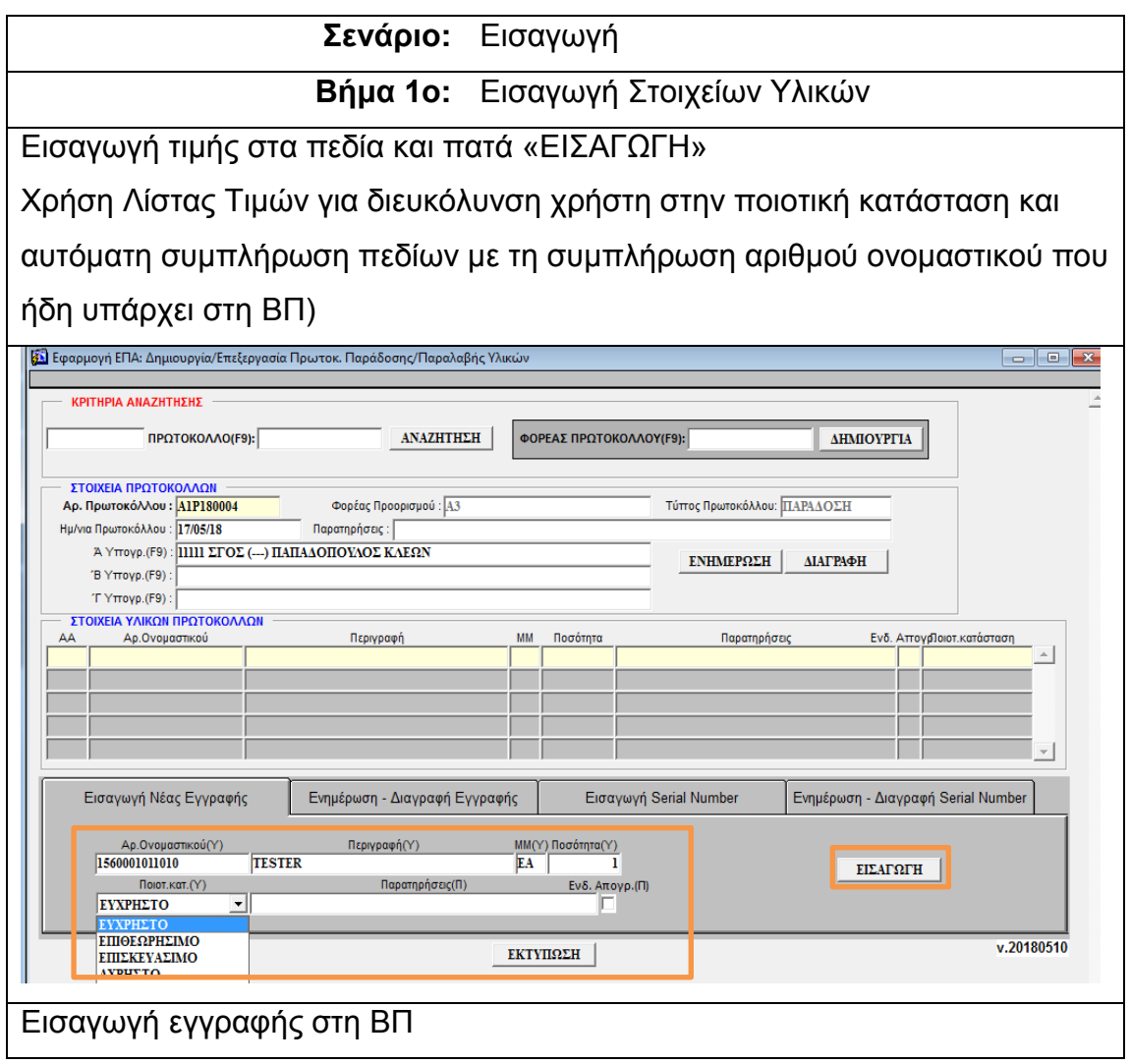

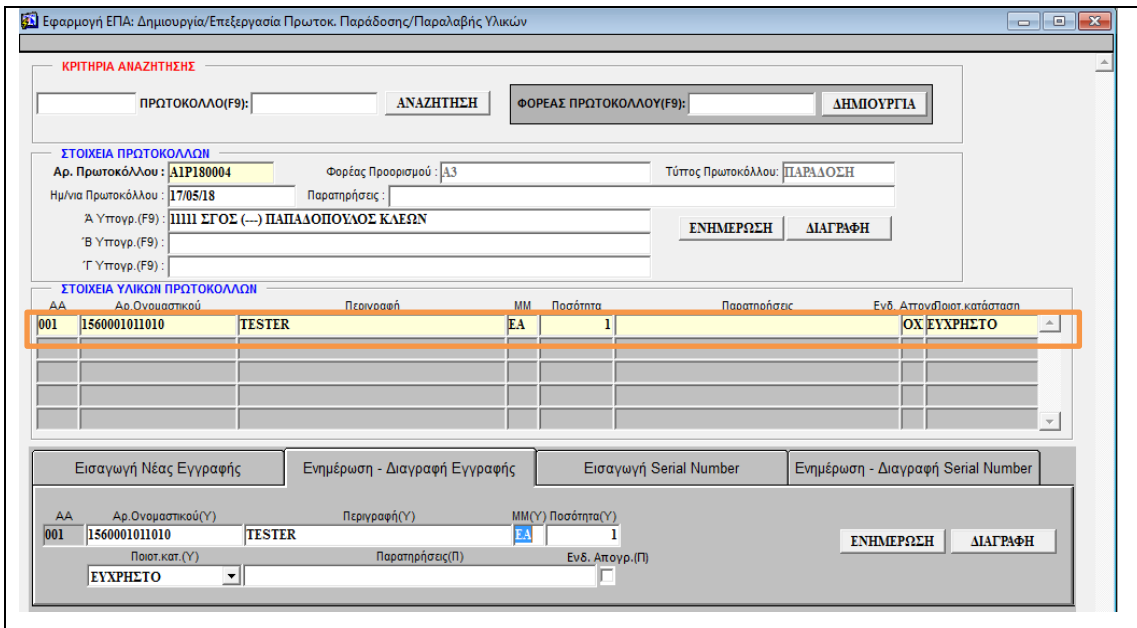

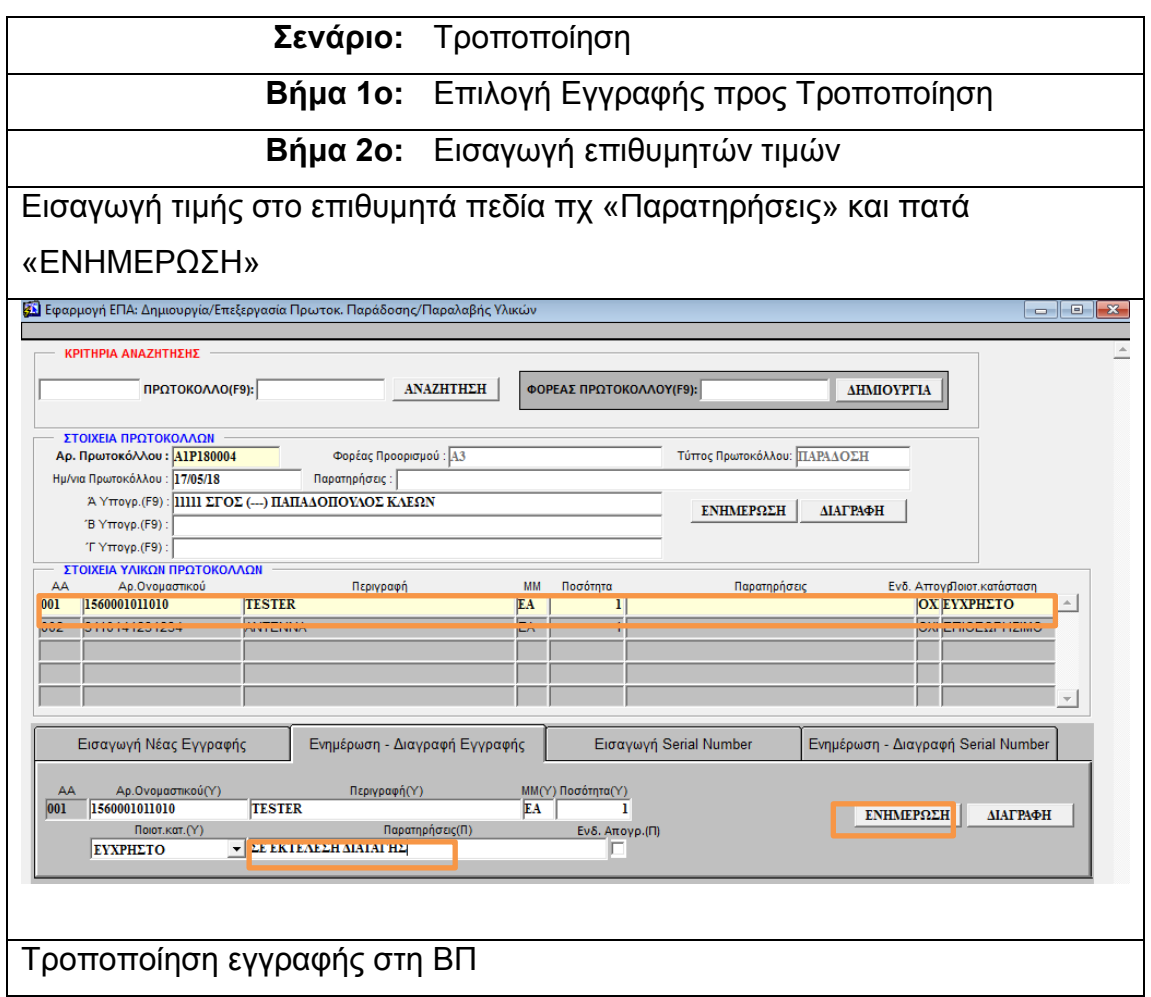

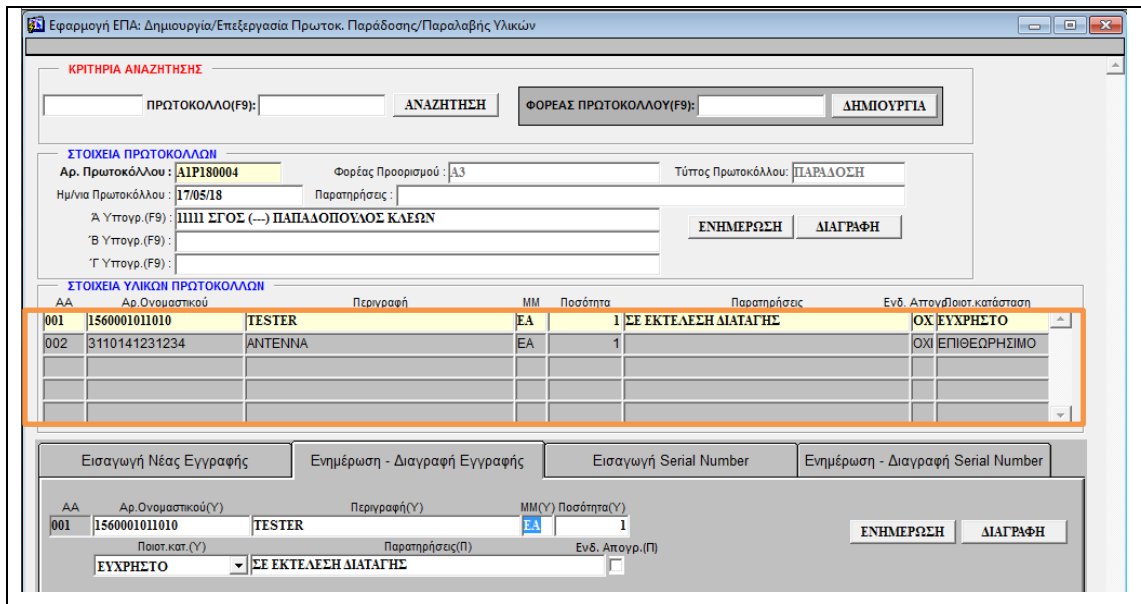

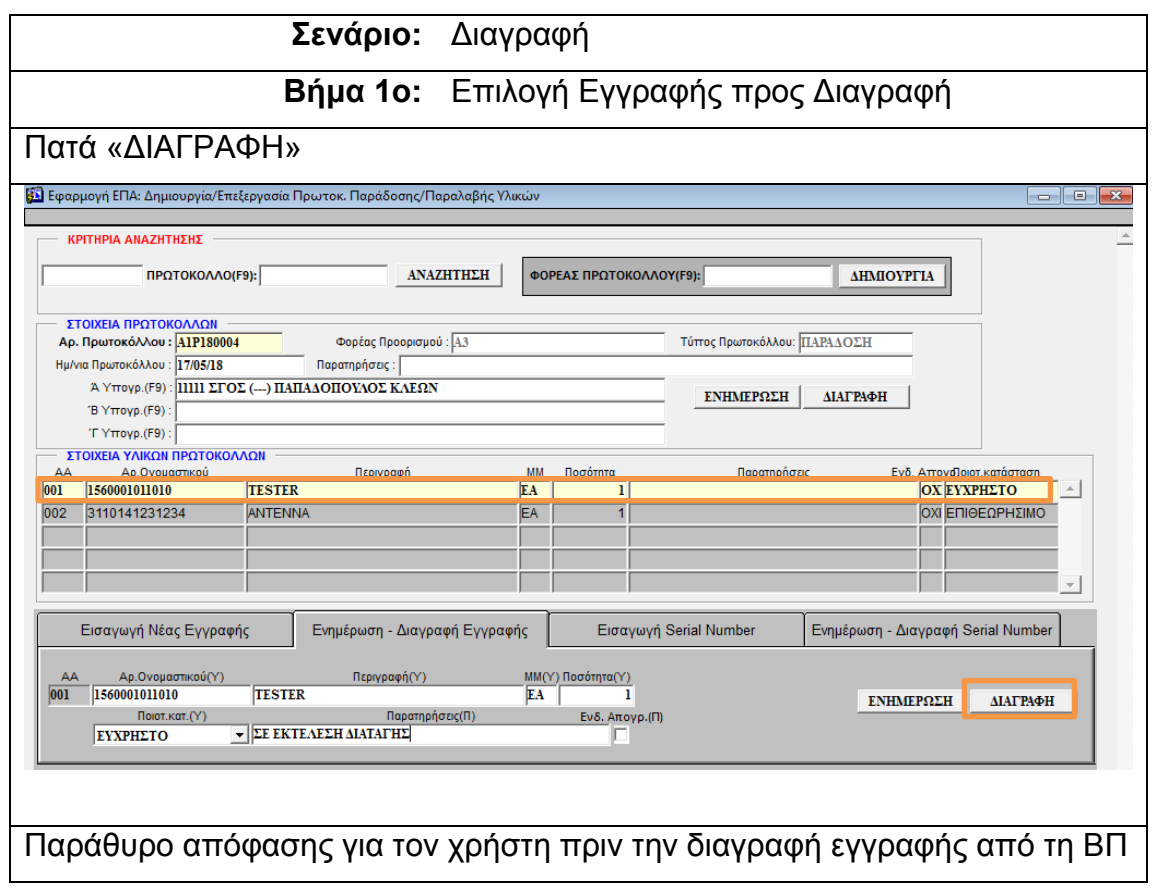

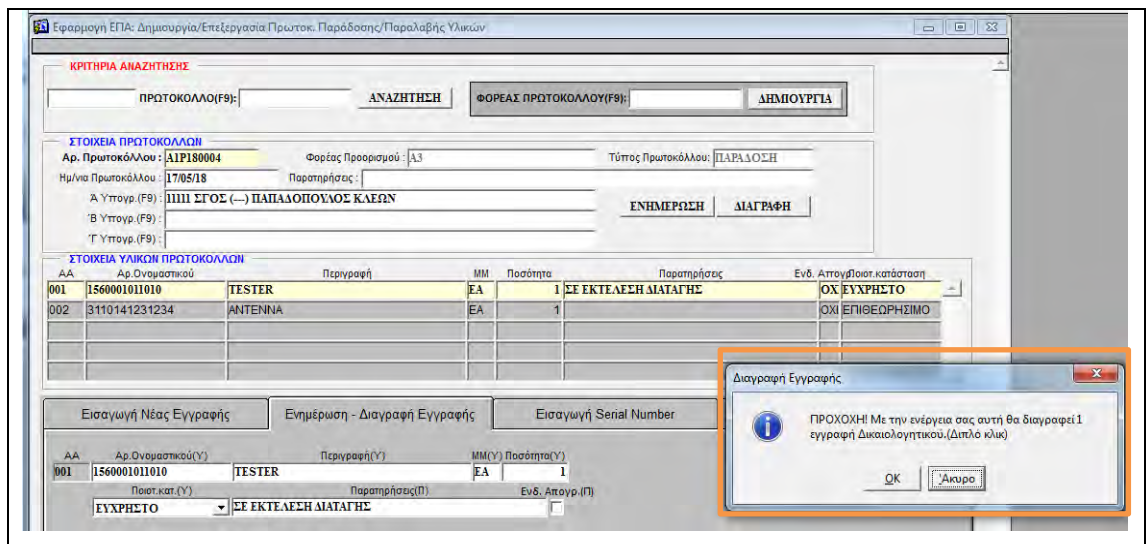

**Σενάριο:** Εισαγωγή Serial Number Υλικού

Όμοια με σενάριο 5.4 Εισαγωγή Serial Number Υλικού

**Σενάριο:** Τροποποίηση Serial Number Υλικού

Όμοια με σενάριο 5.4 Τροποποίηση Serial Number Υλικού

**Σενάριο:** Διαγραφή Serial Number Υλικού

Όμοια με σενάριο 5.4 Διαγραφή Serial Number Υλικού

## 5.7 ΔΙΑΧΕΙΡΙΣΗ ΣΤΟΙΧΕΙΩΝ ΚΙΒΩΤΙΟΥ

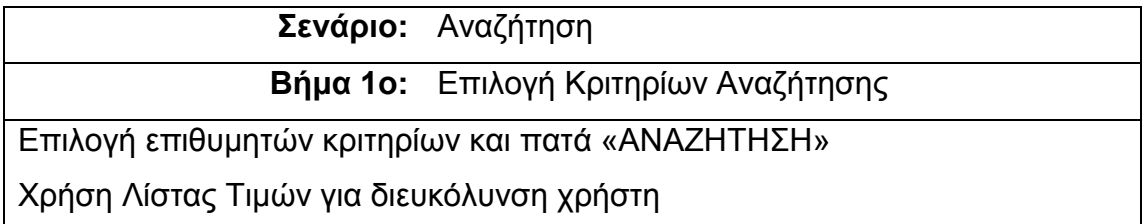

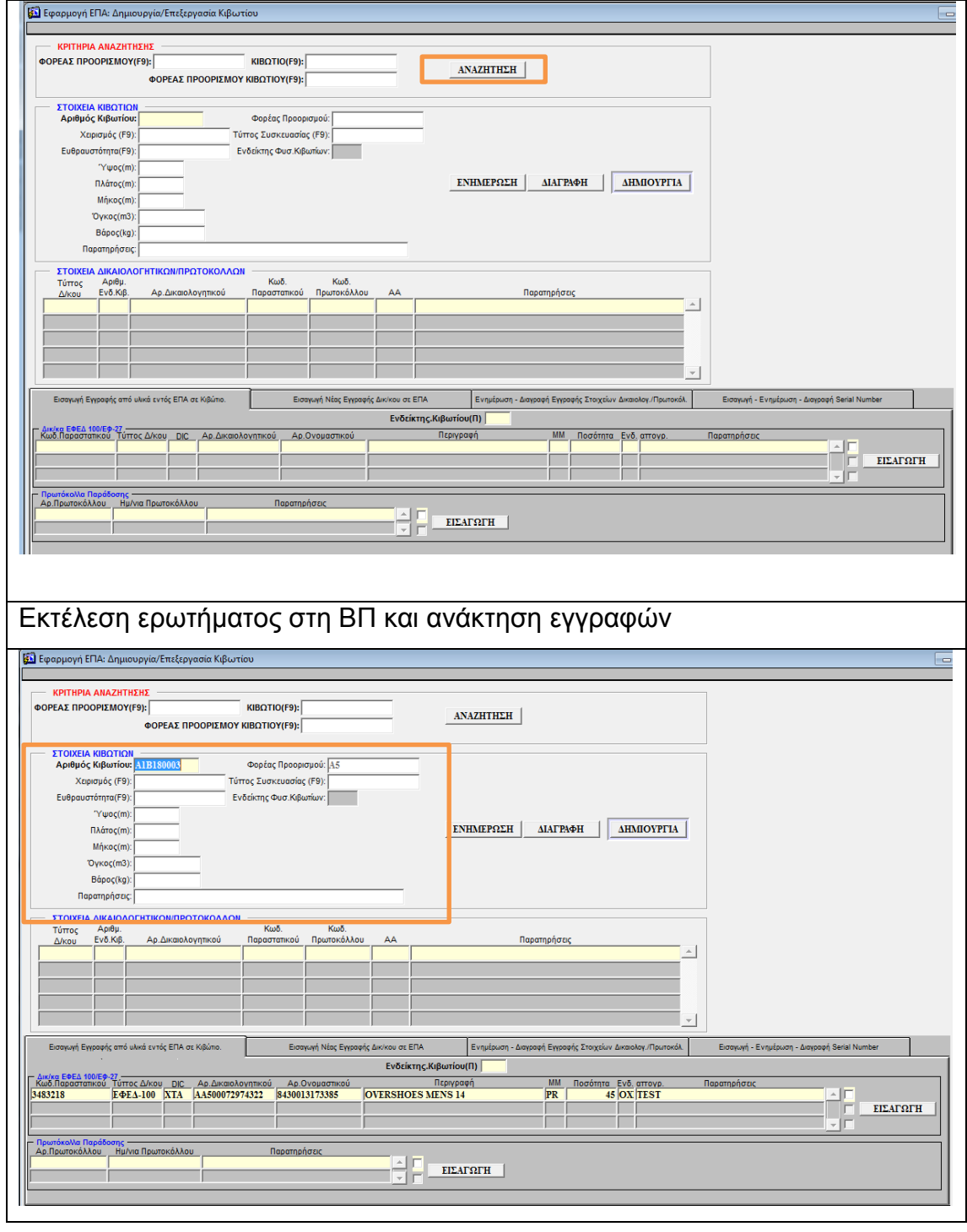

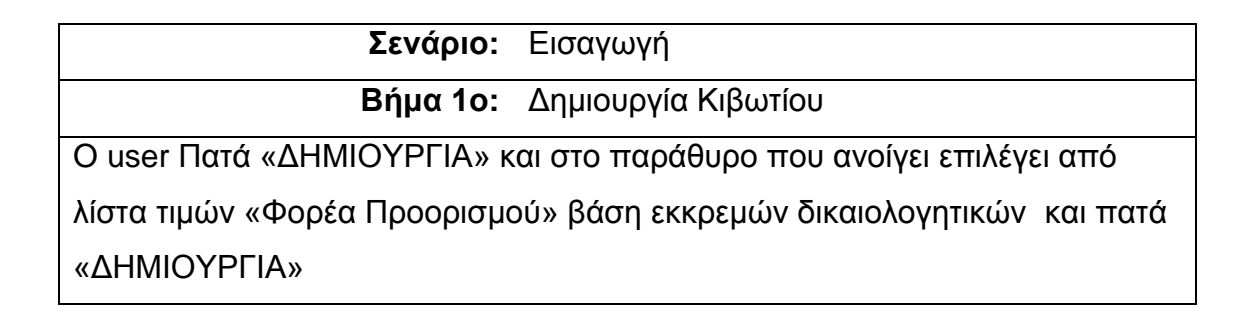

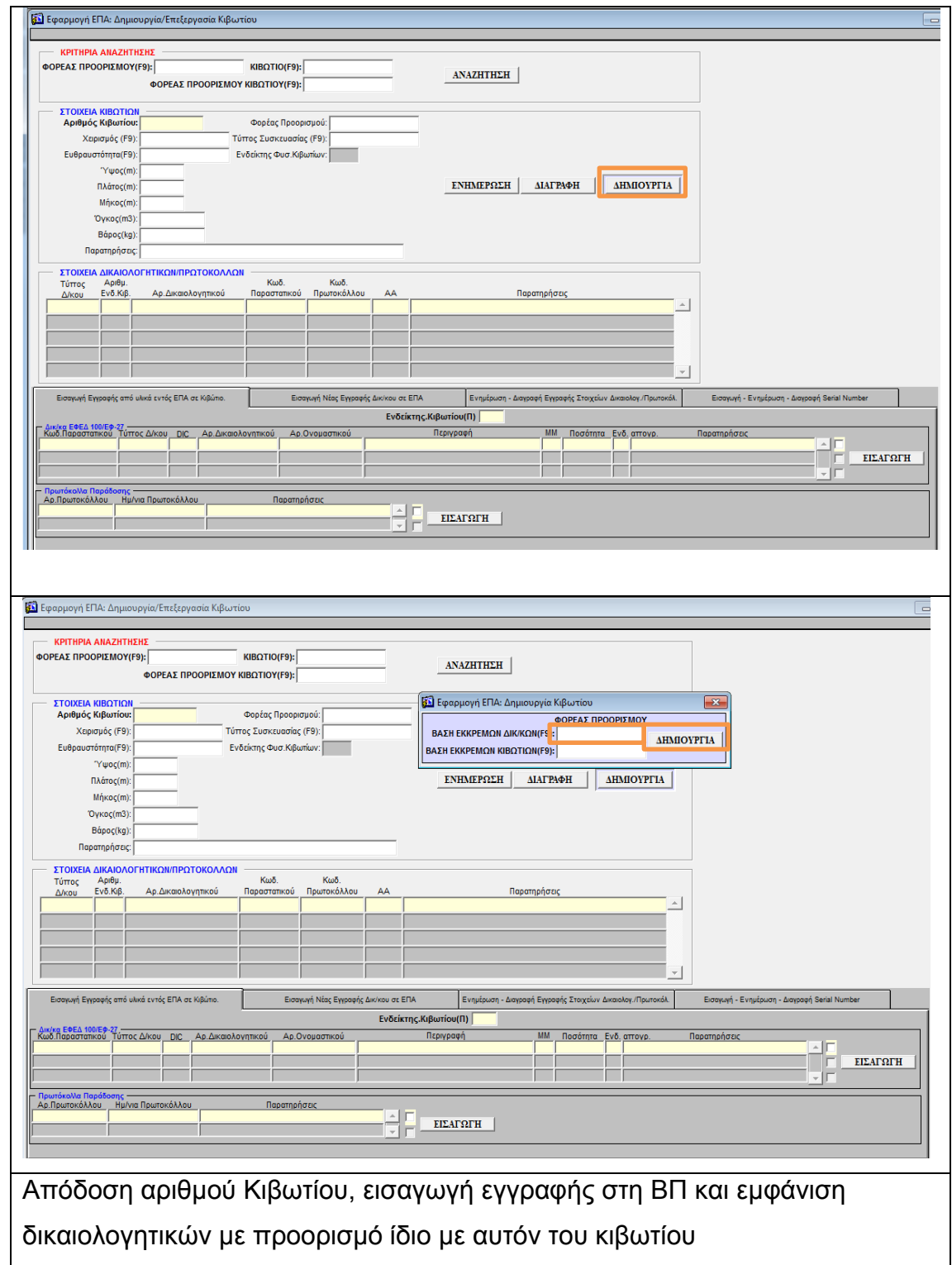

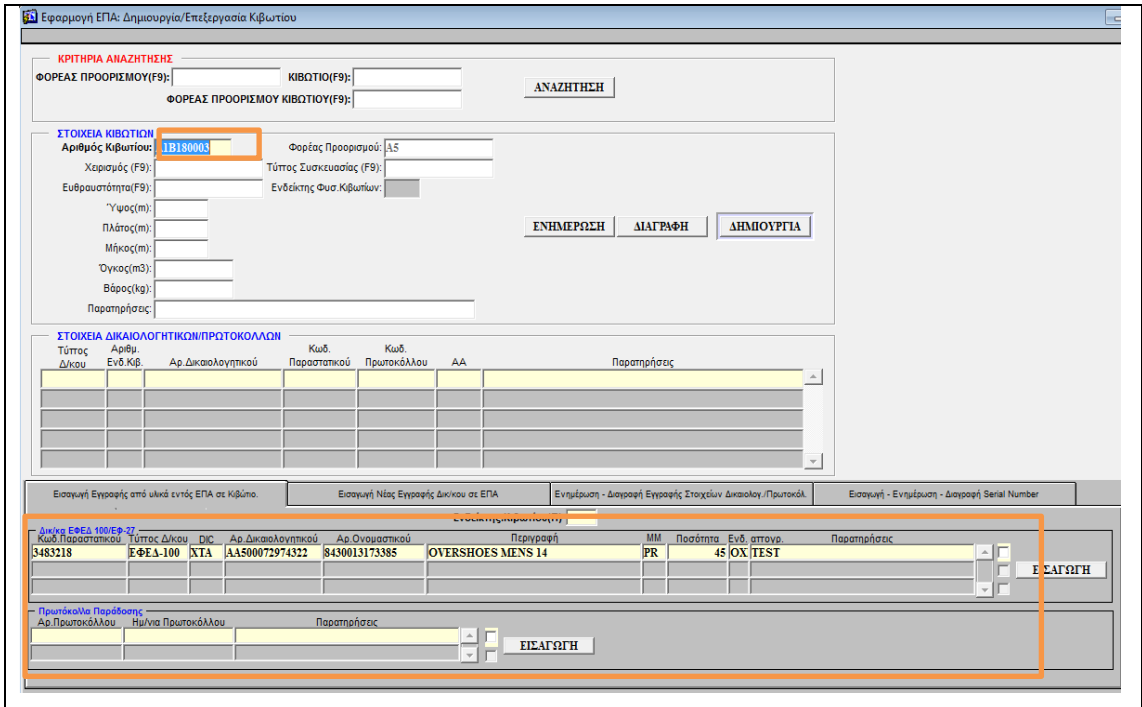

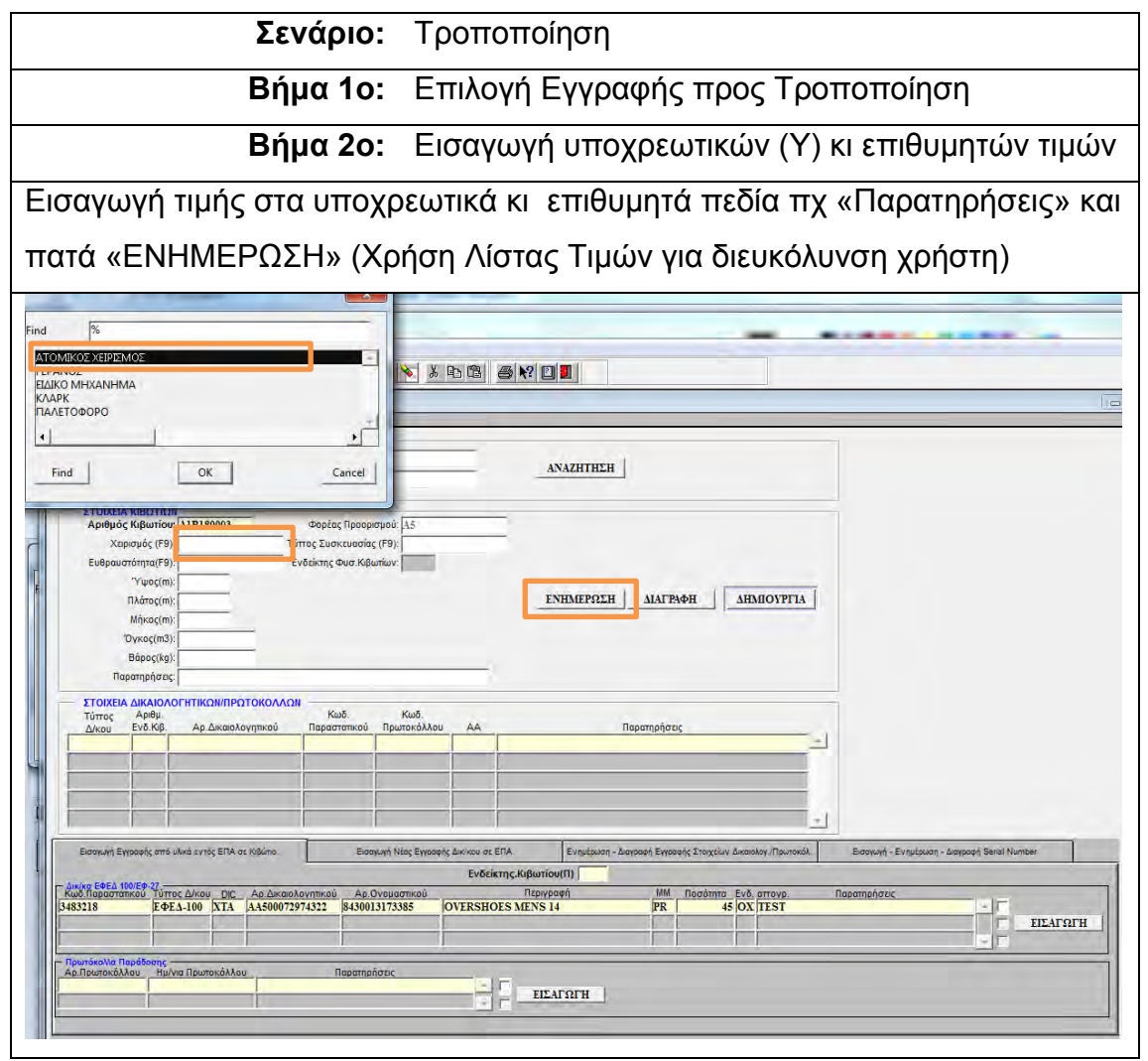

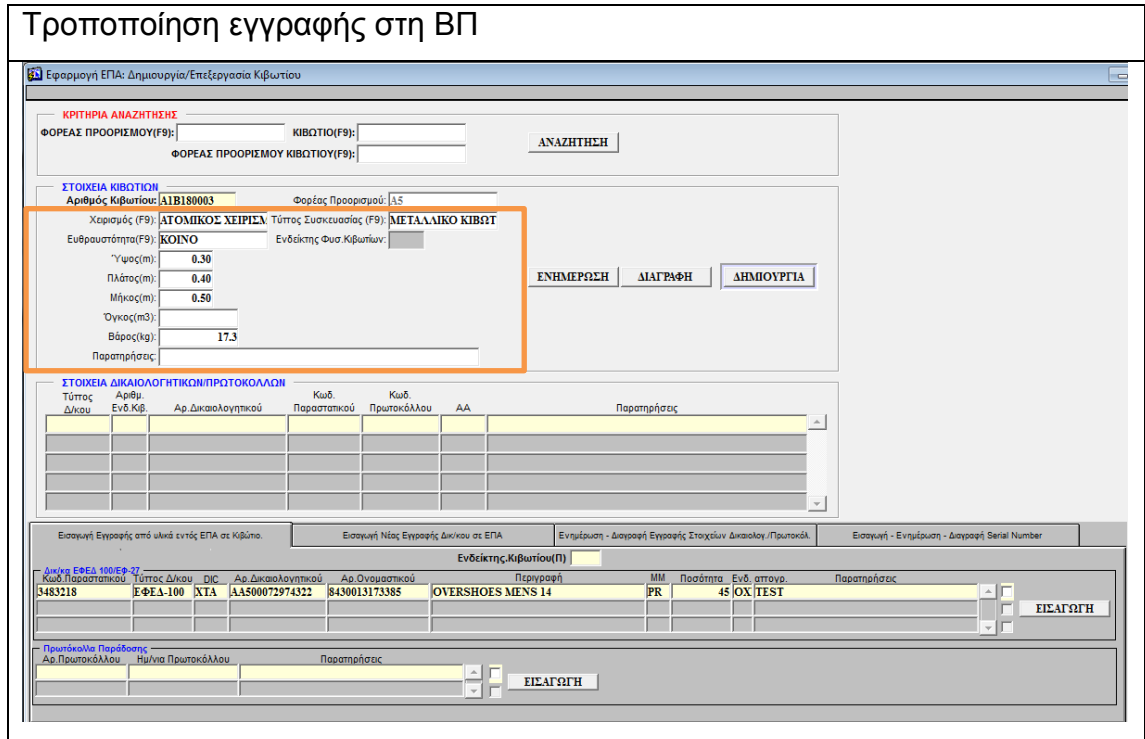

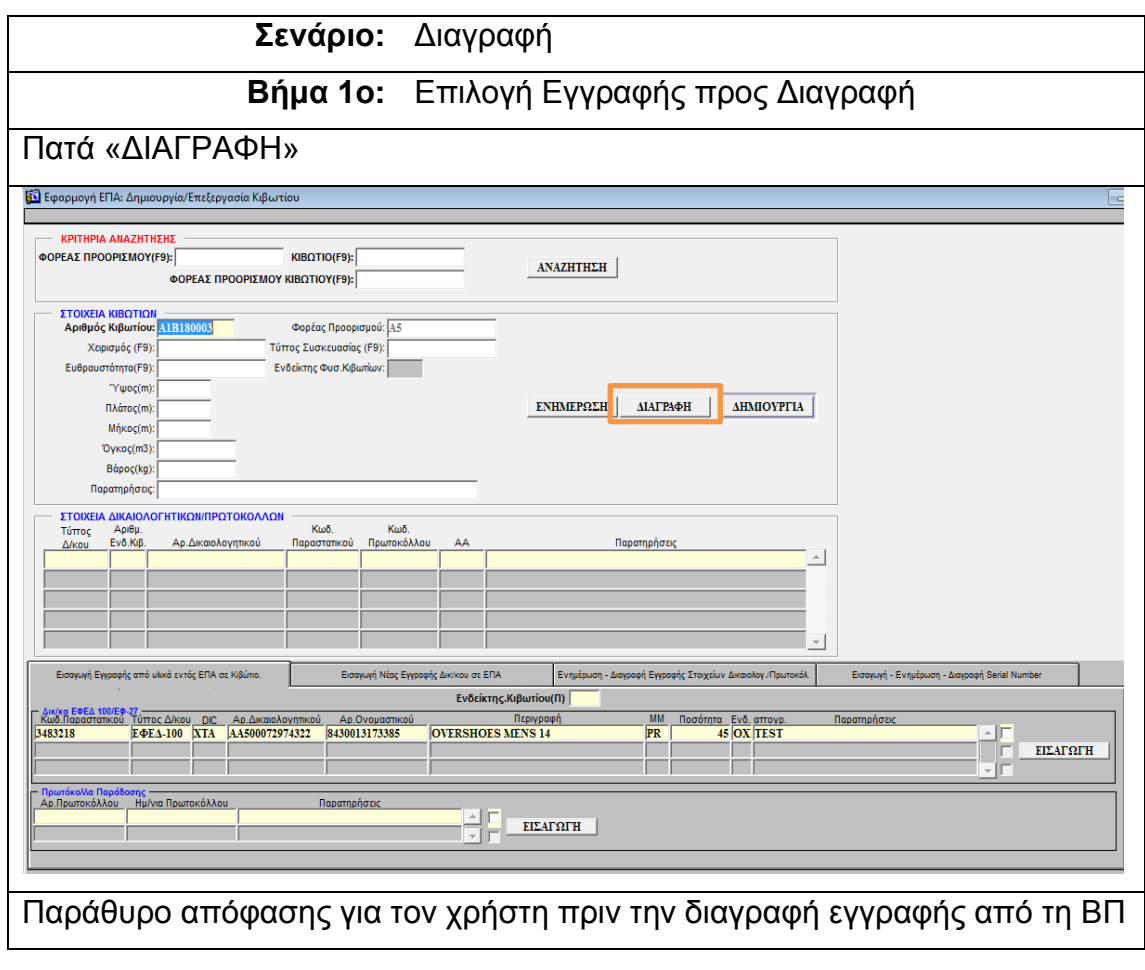

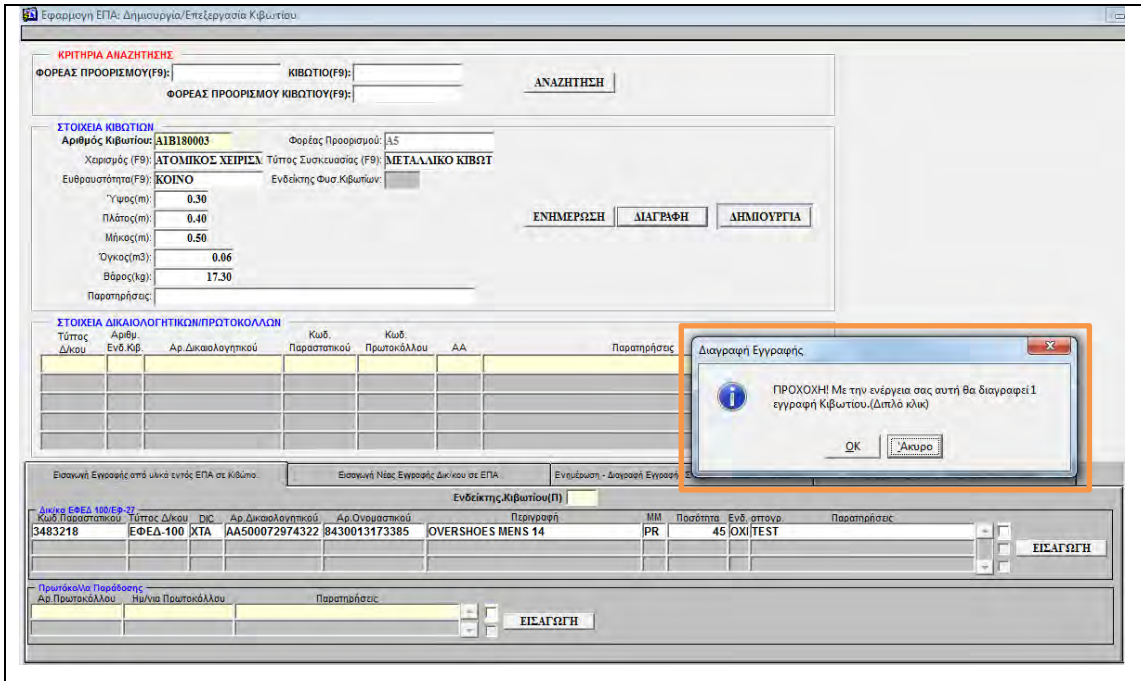

## 5.8 ΔΙΑΧΕΙΡΙΣΗ ΥΛΙΚΩΝ ΚΙΒΩΤΙΟΥ

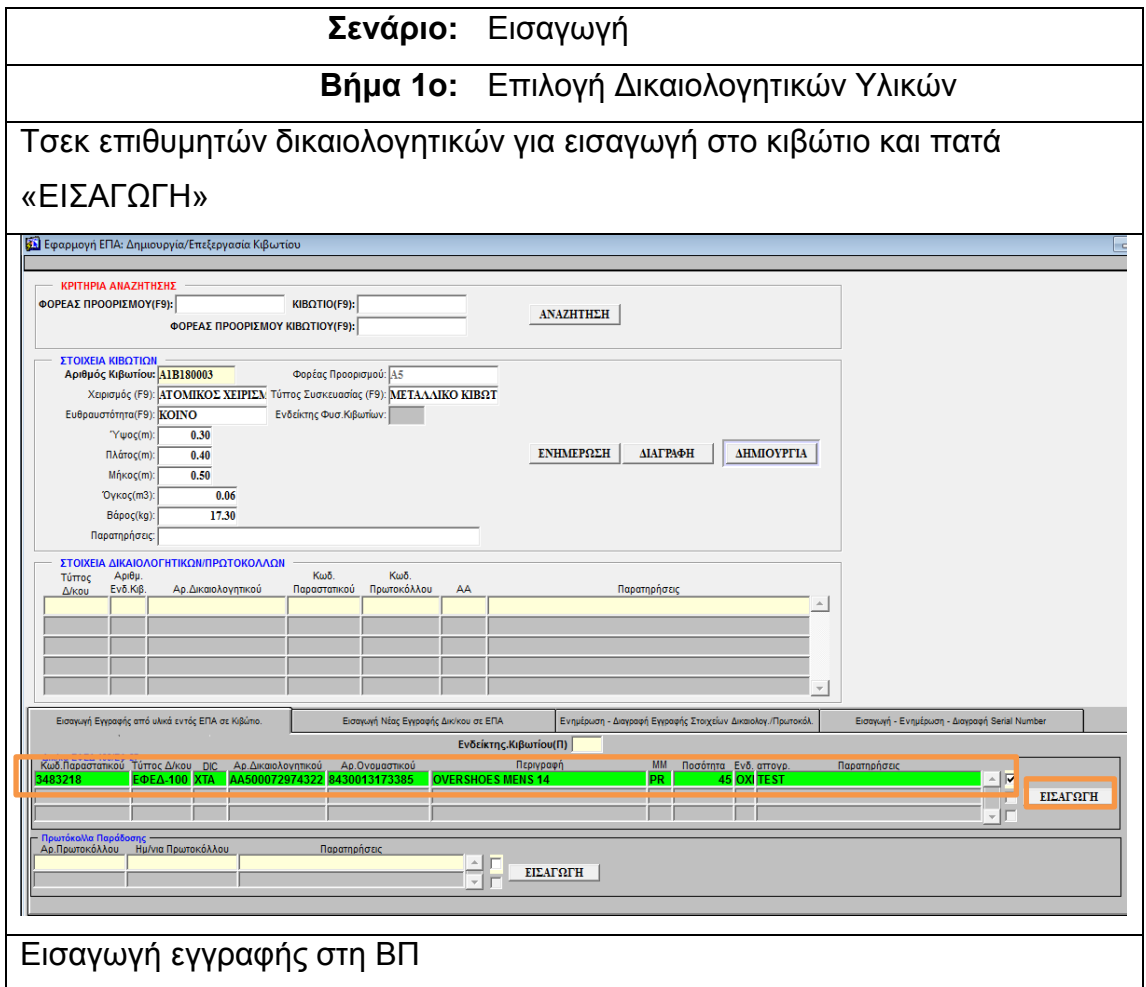

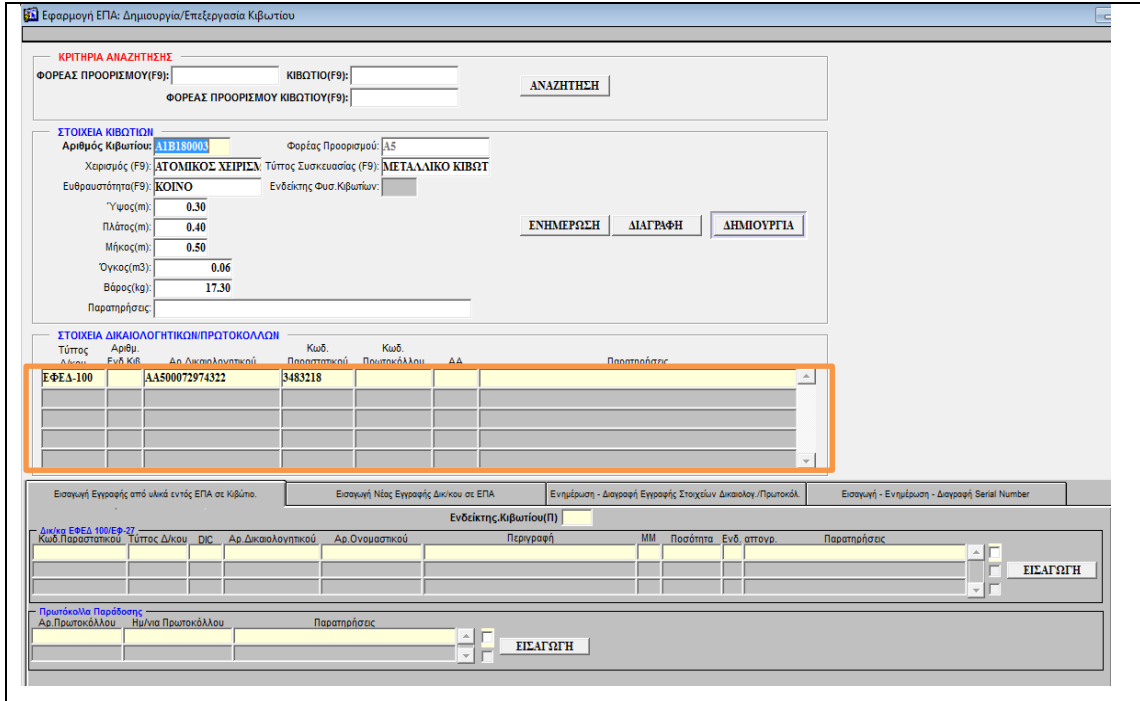

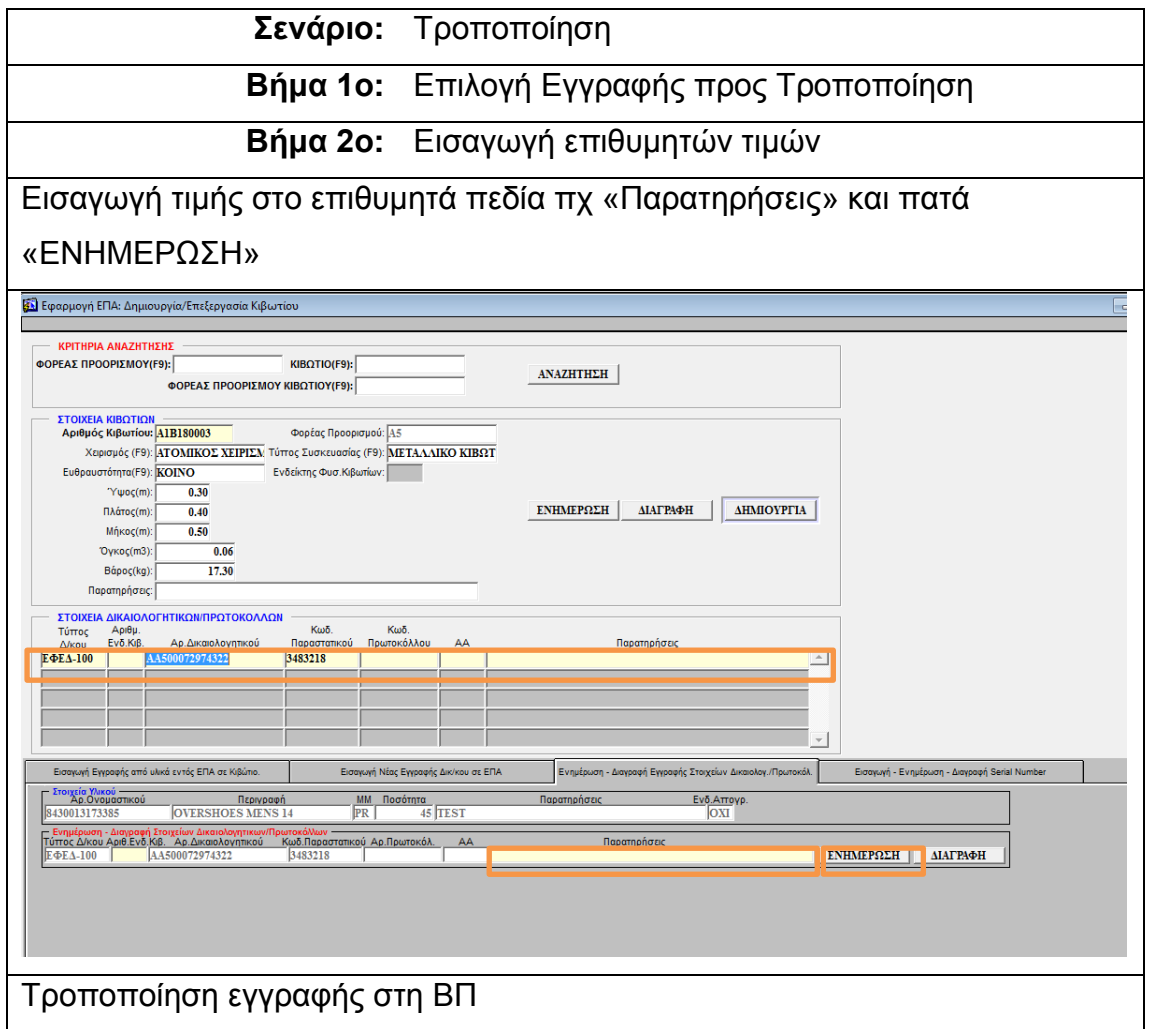

# **Σενάριο:** Διαγραφή

Όμοια όπως στα προηγούμενα σενάρια διαγραφής

# 5.9 ΔΙΑΧΕΙΡΙΣΗ ΣΤΟΙΧΕΙΩΝ ΔΕΛΤΙΩΝ ΣΥΝΟΔΕΙΑΣ

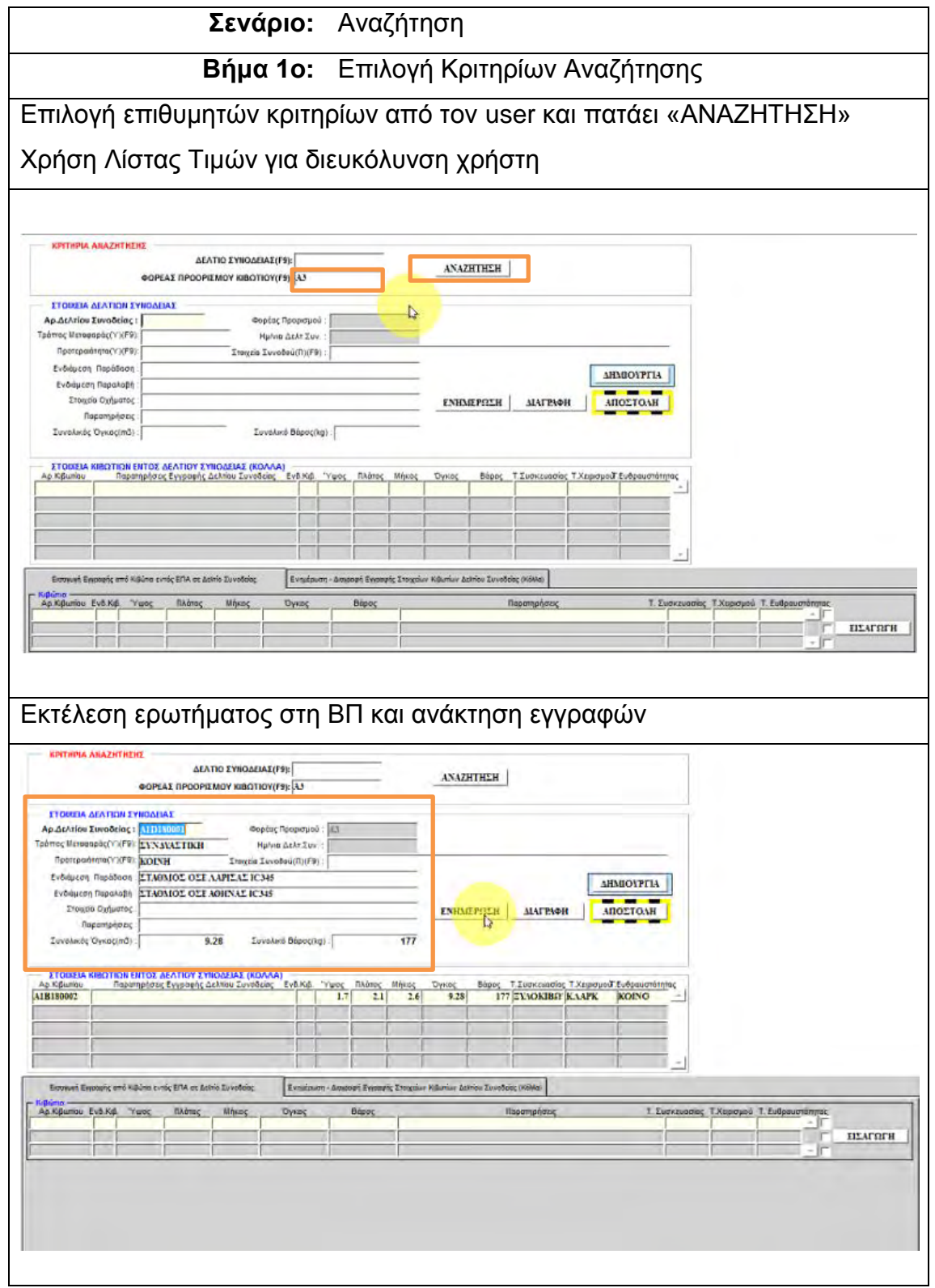

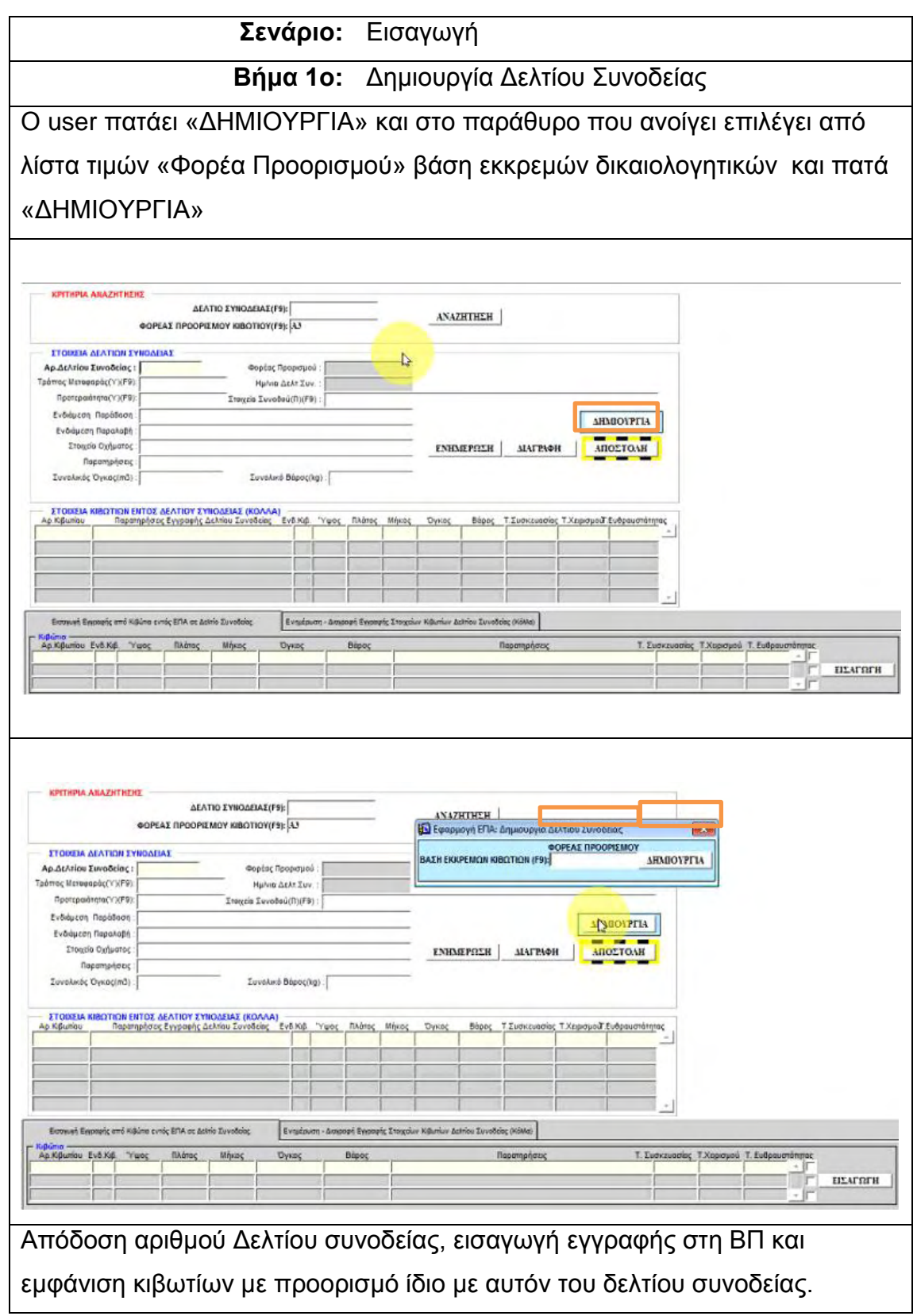

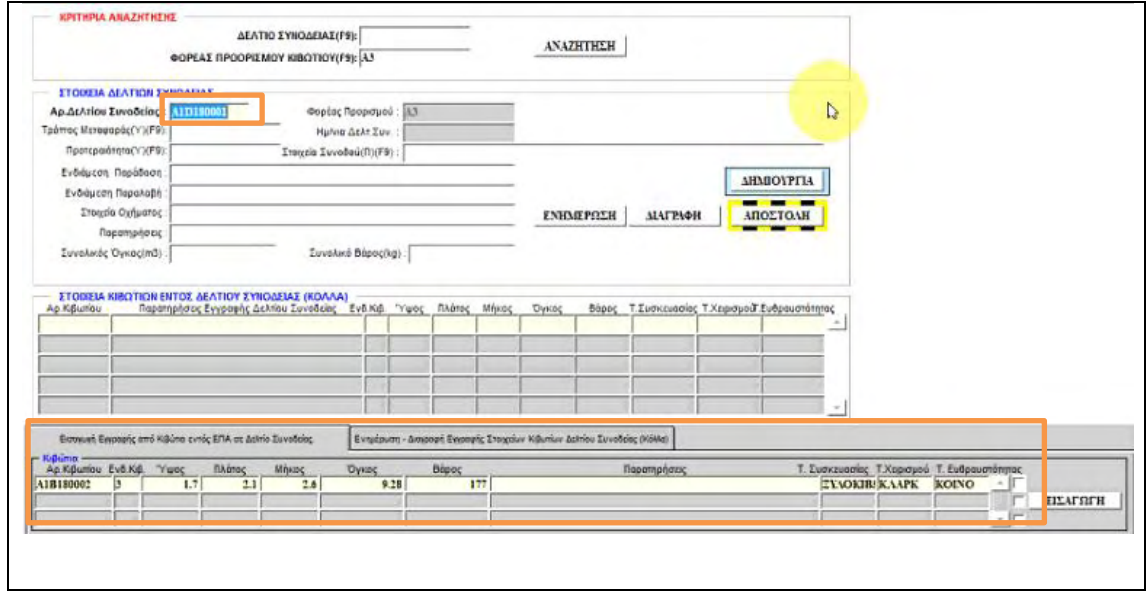

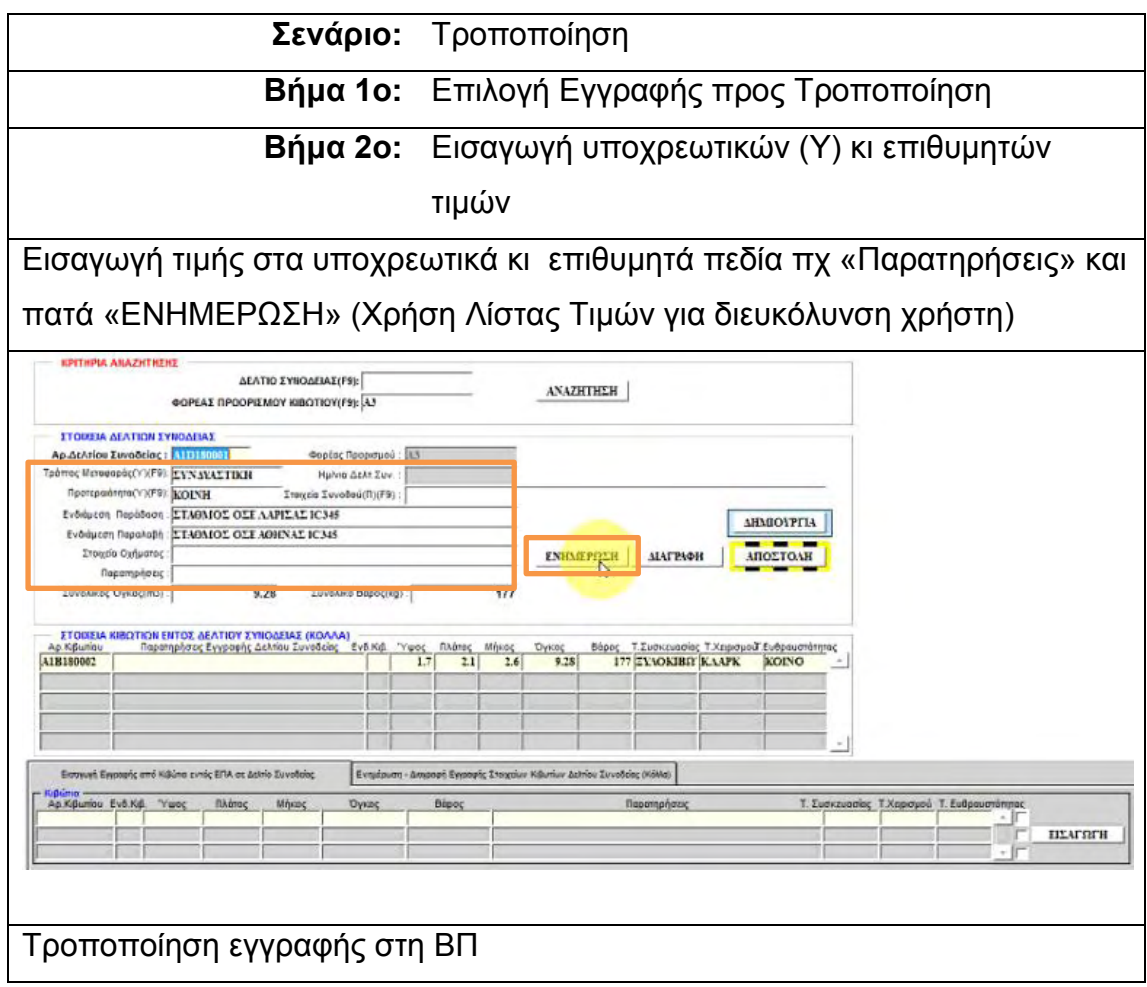

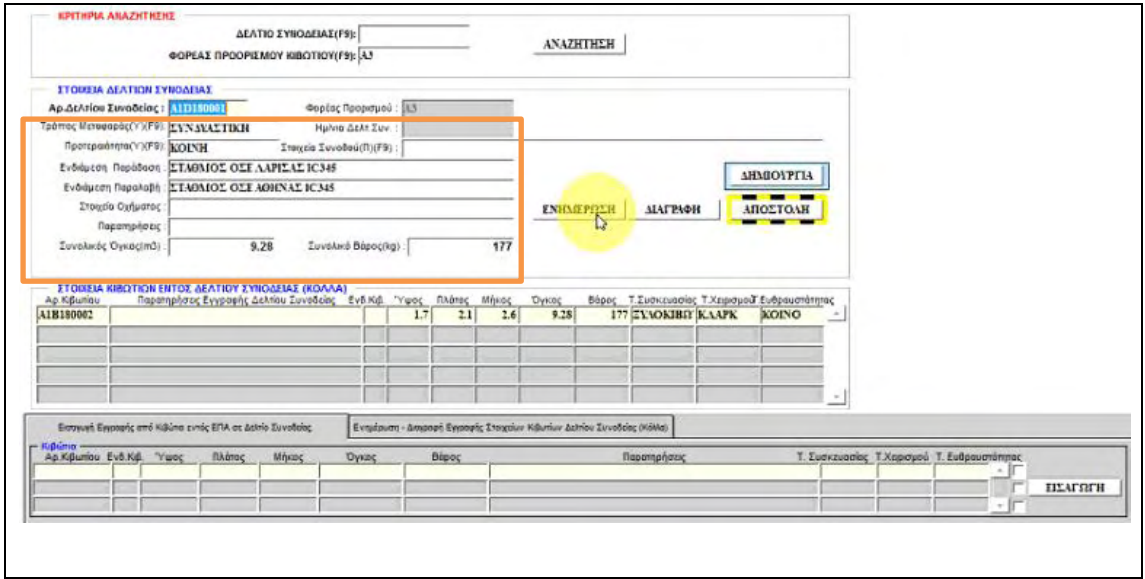

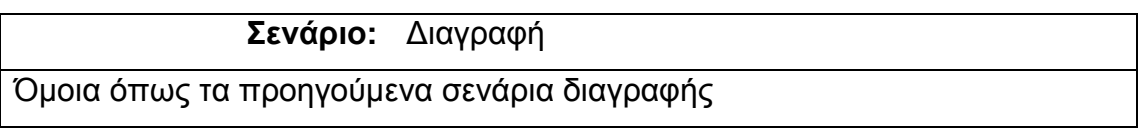

## 5.10 ΔΙΑΧΕΙΡΙΣΗ ΚΙΒΩΤΙΩΝ ΔΕΛΤΙΩΝ ΣΥΝΟΔΕΙΑΣ

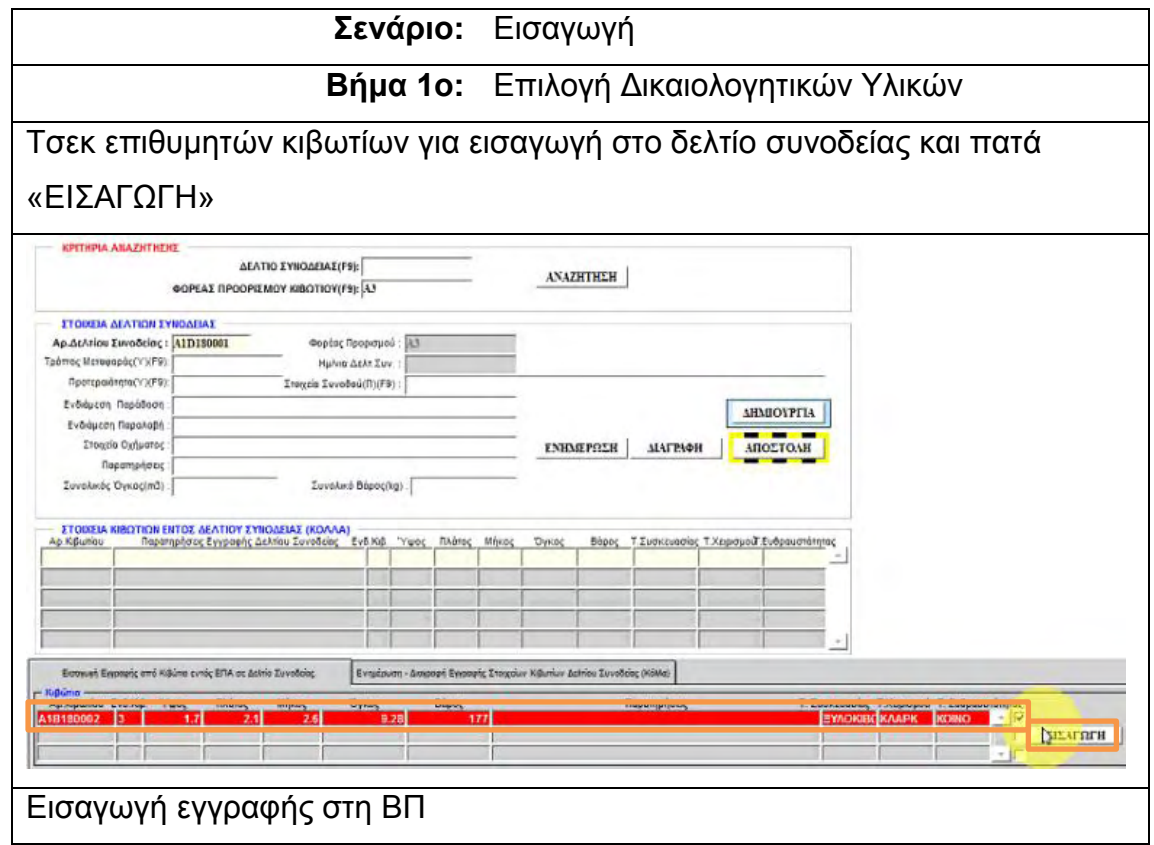

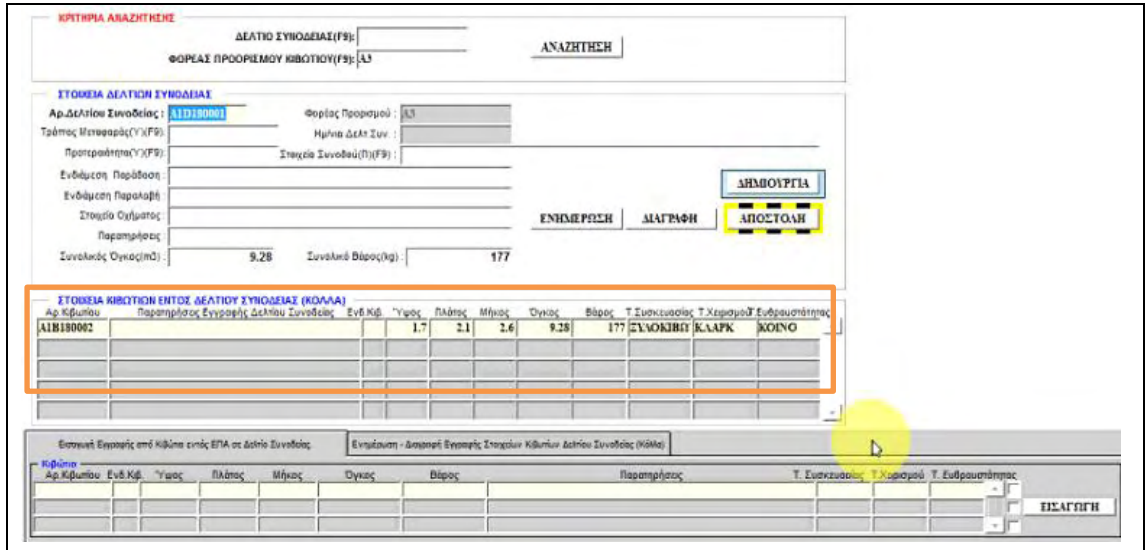

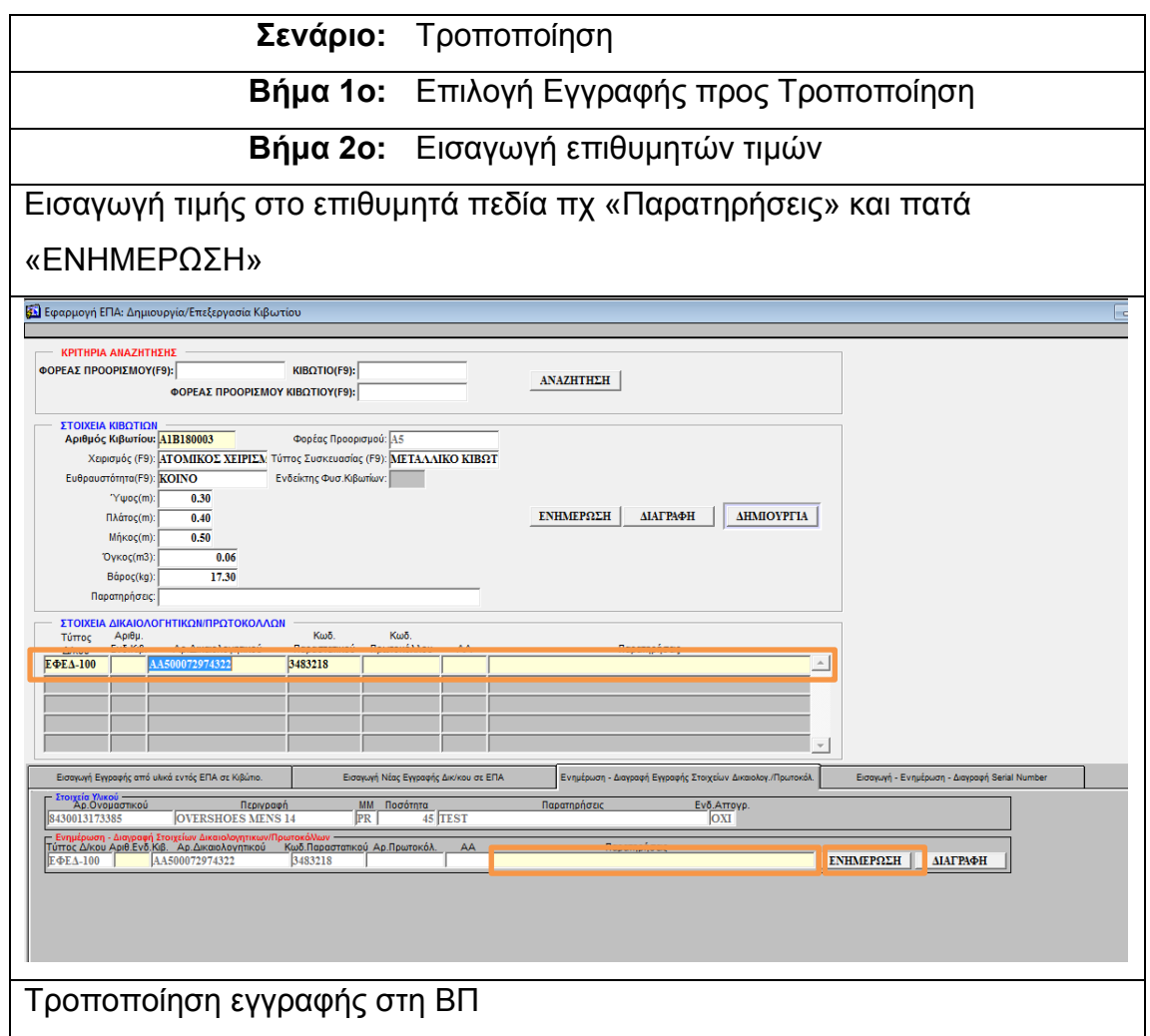

**Σενάριο:** Διαγραφή Όμοια όπως στα προηγούμενα σενάρια διαγραφής

#### 5.11 ΔΙΑΧΕΙΡΙΣΗ ΠΑΡΑΛΑΒΩΝ ΔΕΛΤΙΩΝ ΣΥΝΟΔΕΙΑΣ

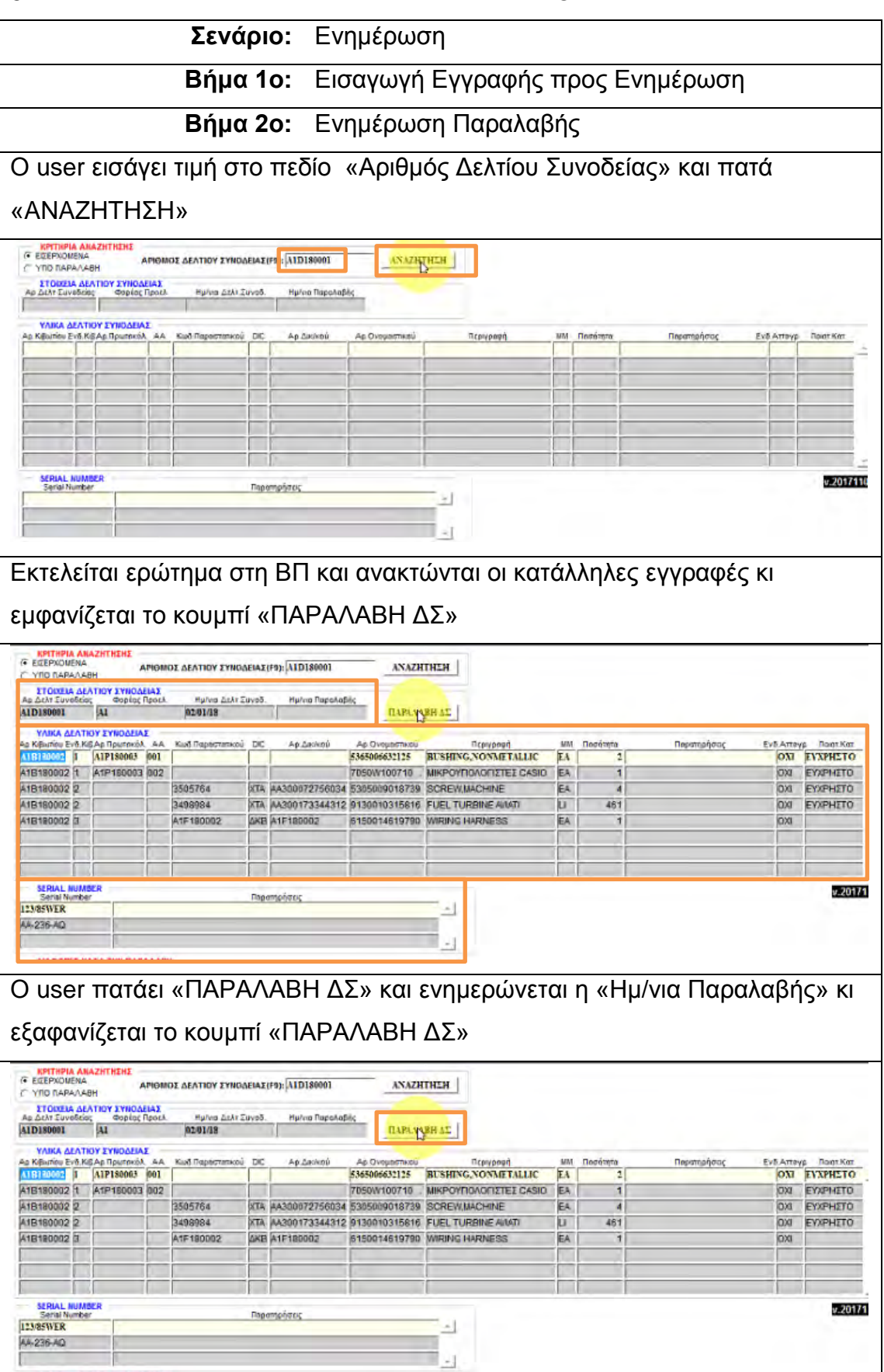

65

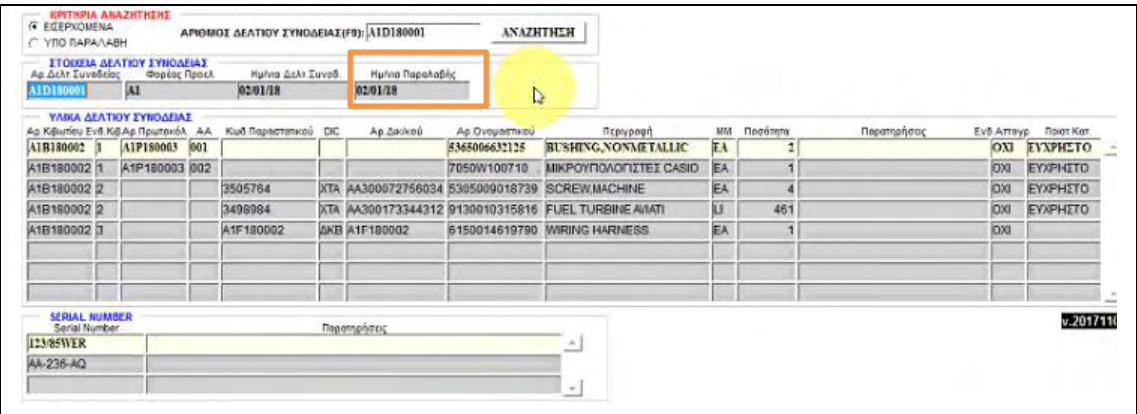

#### 5.12 ΑΝΑΖΗΤΗΣΗ ΑΠΟΣΤΟΛΩΝ/ΠΑΡΑΛΑΒΩΝ

**Σενάριο:** Αναζήτηση

**Βήμα 1ο:** Εισαγωγή κριτηρίων

**Βήμα 2ο:** Επιλογή επιθυμητών παραμέτρων ταξινόμησης

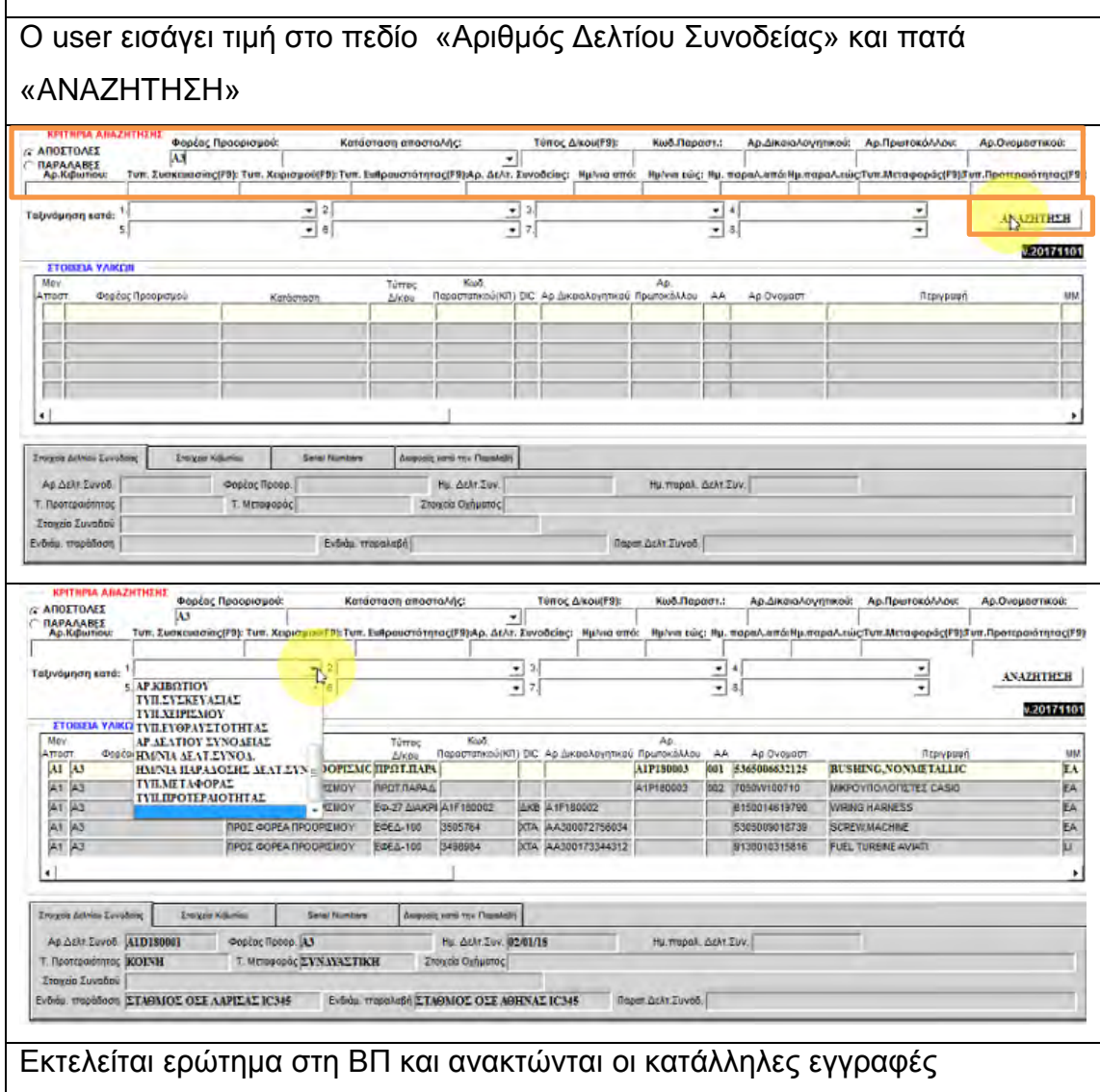

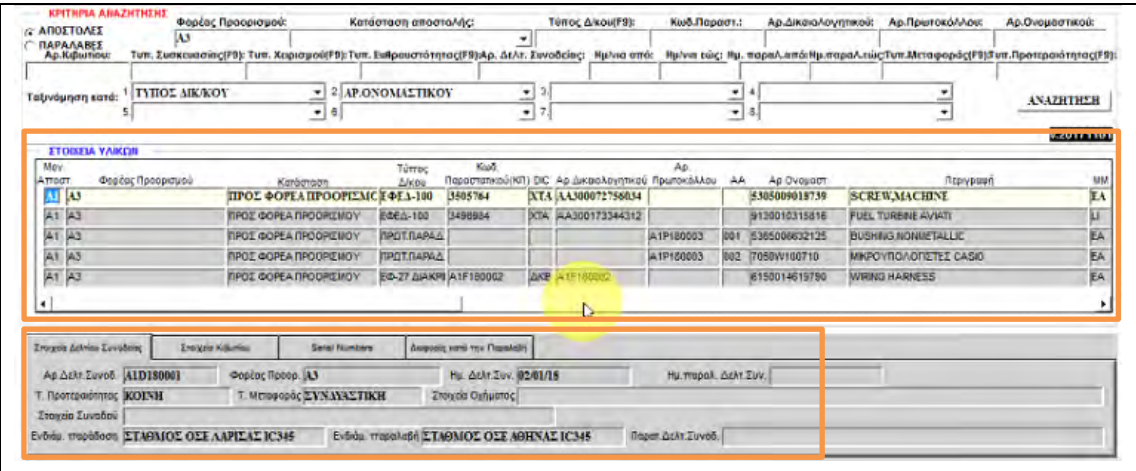

## 5.13 ΕΚΤΥΠΩΣΗ ΠΑΡΑΣΤΑΤΙΚΩΝ

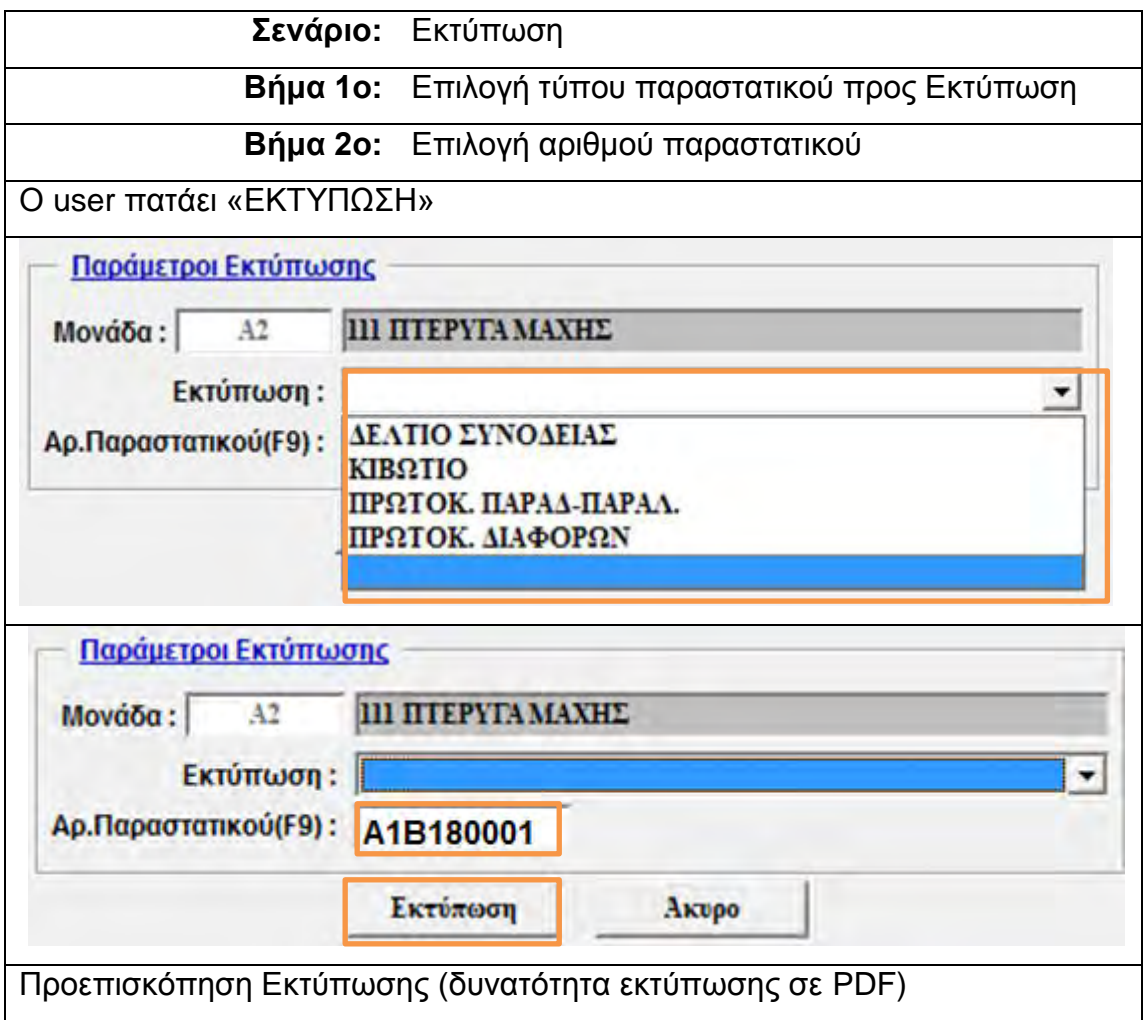

# 5.14 ΕΚΤΥΠΩΣΗ ΒΙΒΛΙΩΝ

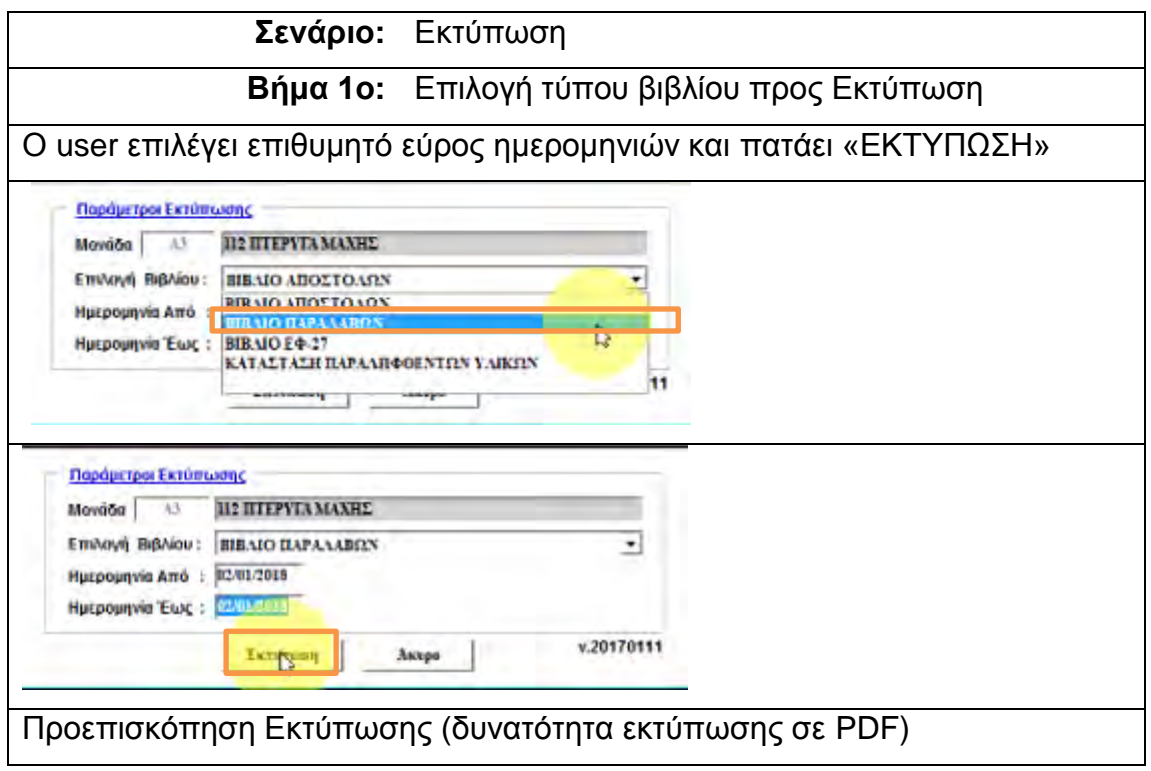

#### **6. ΠΙΝΑΚΕΣ ΚΑΙ PROCEDURE ΒΑΣΗΣ ΔΕΔΟΜΕΝΩΝ**

Στη συνέχεια θα παρουσιαστούν οι πίνακες της εφαρμογής με επεξηγηματικά στοιχεία ως προς τα δεδομένα που τηρούνται σε καθέναν από αυτούς, καθώς και η βασική procedure για την εύρεση των χρησιμοποιούμενων μοναδικών αριθμών πρωτοκόλλων, κιβωτίων και δελτίων συνοδείας . Η ανάπτυξη της βάσης δεδομένων έγινε με κριτήριο την μη επανάληψης της πληροφορίας, την απλότητα, την ευχρηστία, αλλά και την πληρότητα.

#### 6.1 ΠΙΝΑΚΕΣ

Πίνακας Παραμέτρων

Περιέχει τις τιμές των παραμέτρων που χρησιμοποιούνται στην εφαρμογή (πχ τύπος δικαιολογητικού, τύπος ευθραυστότητας, τύπος μεταφοράς κλπ) σε μορφή λίστας τιμών για διευκόλυνση του χρήστη.

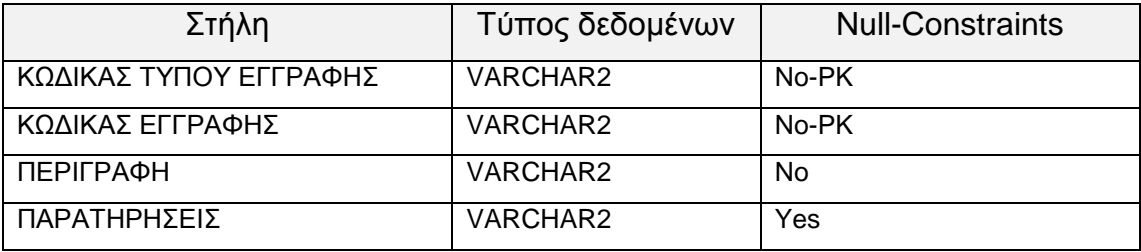

### Πίνακας Μετρητών

Περιέχει την τρέχουσα αρίθμηση για τους μετρητές αριθμού κιβωτίου και αριθμού δελτίου συνοδείας για κάθε μονάδα, ανά έτος.

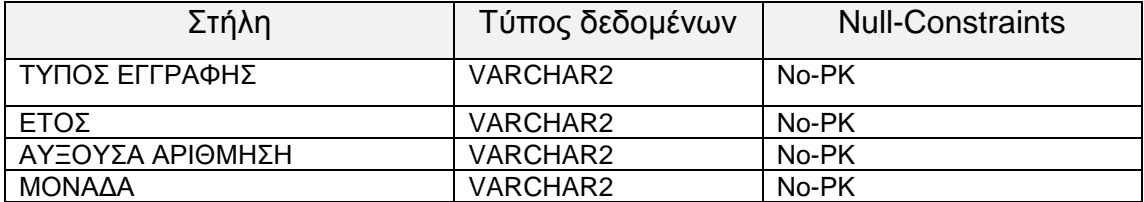

### Πίνακας Προσωπικού

Περιέχει τα στοιχεία του προσωπικού των Αποστολών και Παραλαβών κάθε μονάδας.

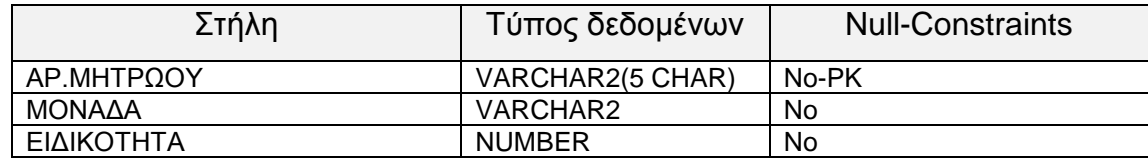

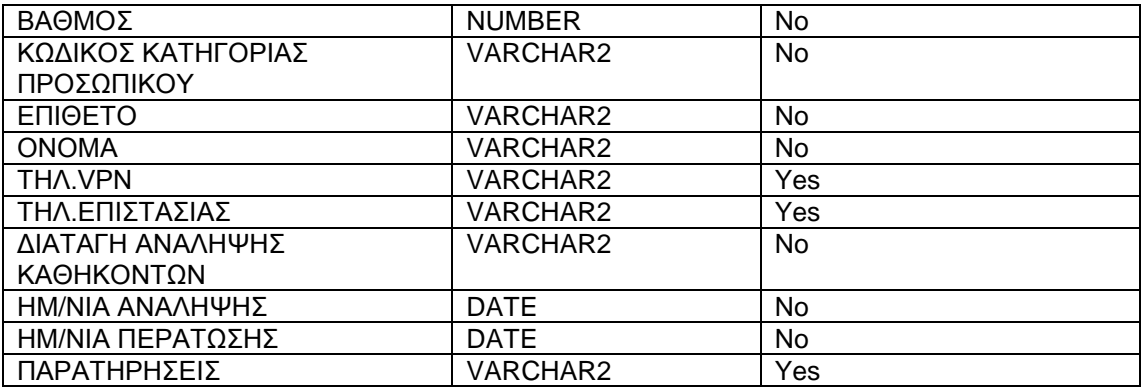

Πίνακας Δικαιολογητικών

Περιέχει τα στοιχεία των δικαιολογητικών.

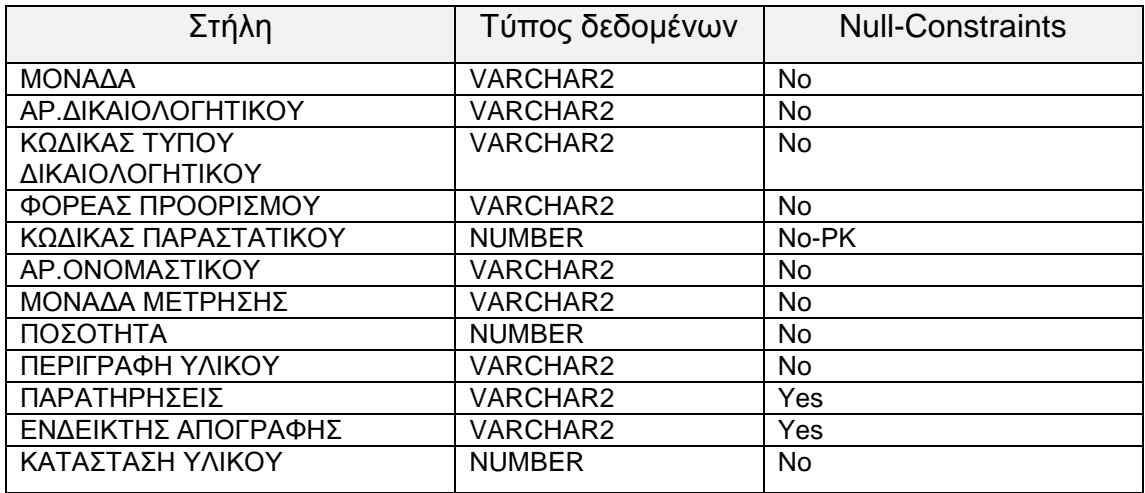

## Πίνακας Πρωτοκόλλων

Περιέχει τα στοιχεία των πρωτοκόλλων παράδοσης-παραλαβής.

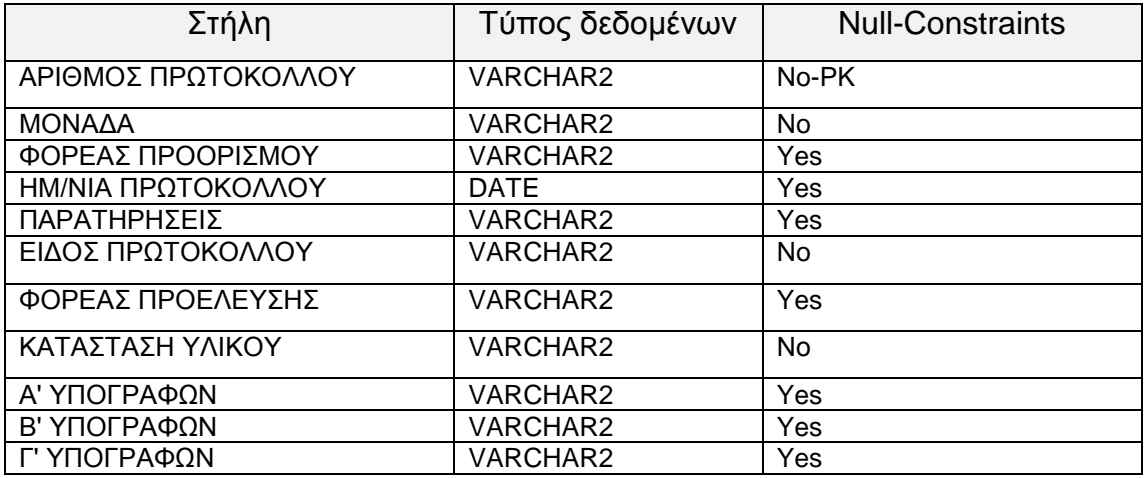

Πίνακας Υλικών Πρωτοκόλλων

Περιέχει τα στοιχεία των υλικών που περιέχονται στα πρωτόκολλα παράδοσης-παραλαβής.

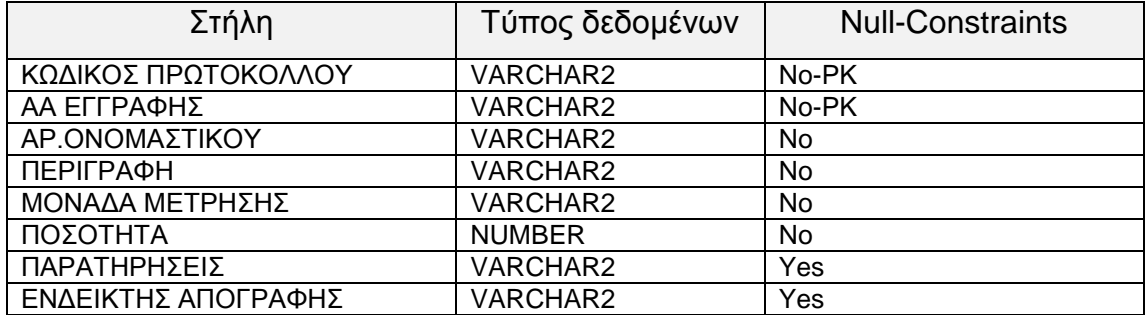

#### Πίνακας Serial Numbers

Περιέχει τα serial numbers των υλικών.

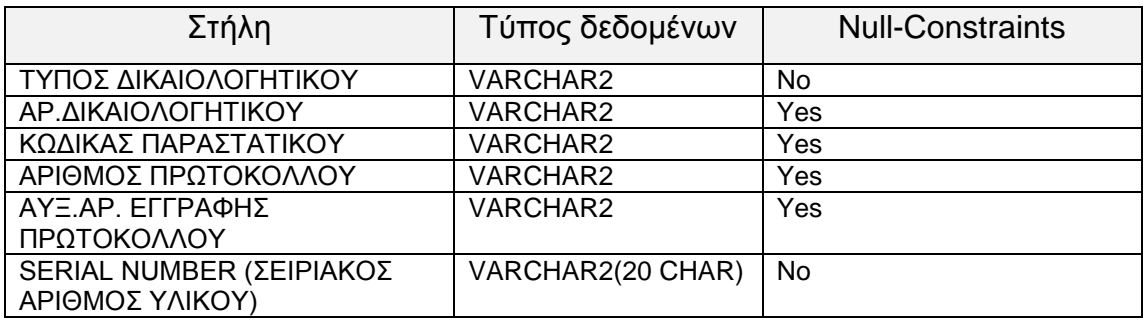

### Πίνακας Κιβωτίων

Περιέχει τα στοιχεία των κιβωτίων.

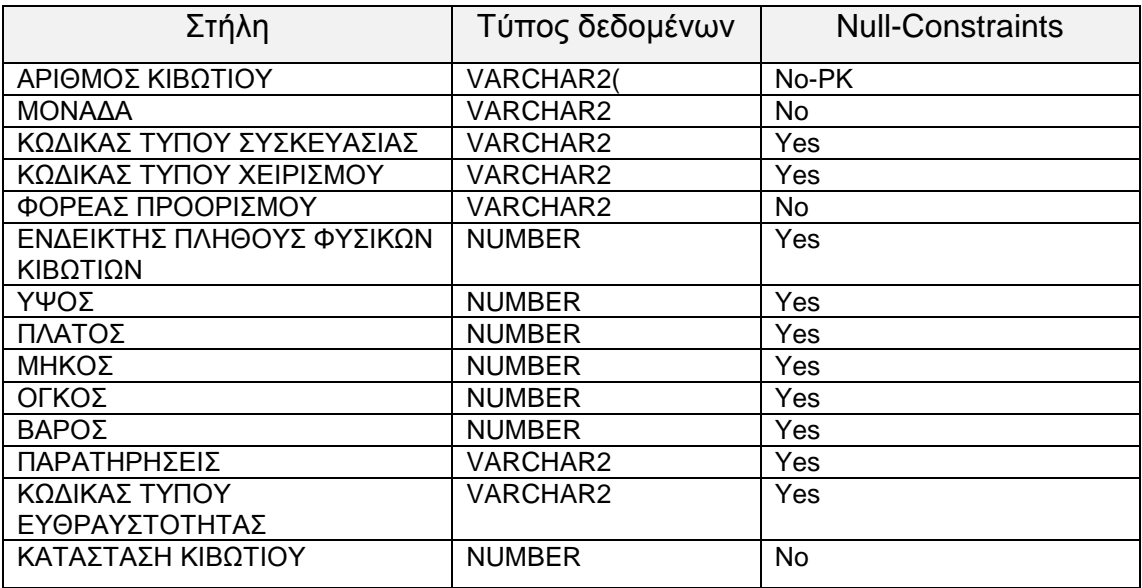

### Πίνακας Υλικών Κιβωτίων

### Περιέχει τα στοιχεία των υλικών που περιέχονται στα κιβώτια.

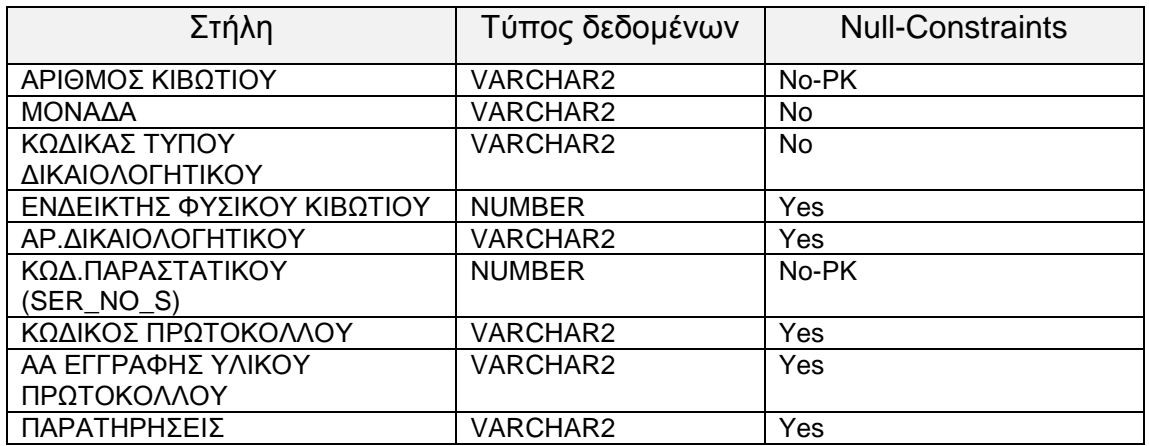

# Πίνακας Δελτίων Συνοδείας

### Περιέχει τα στοιχεία των δελτίων συνοδείας.

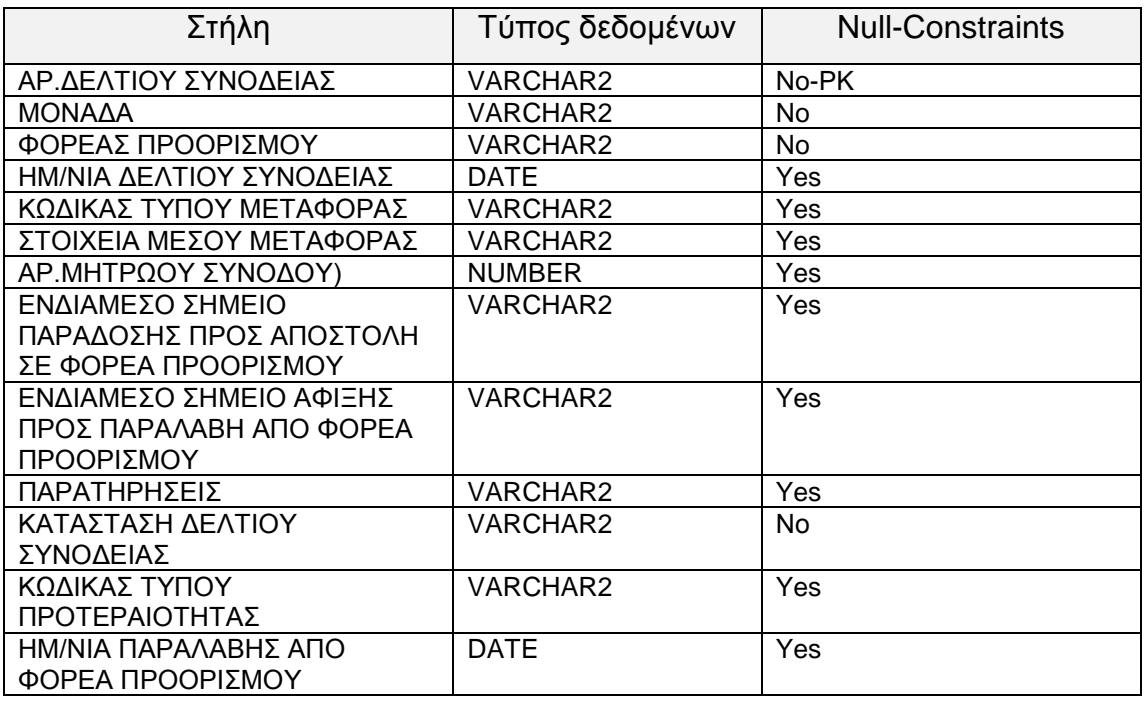
Πίνακας Κιβωτίων Δελτίων Συνοδείας

 Περιέχει τα στοιχεία των κιβωτίων που περιέχονται στα δελτία συνοδείας.

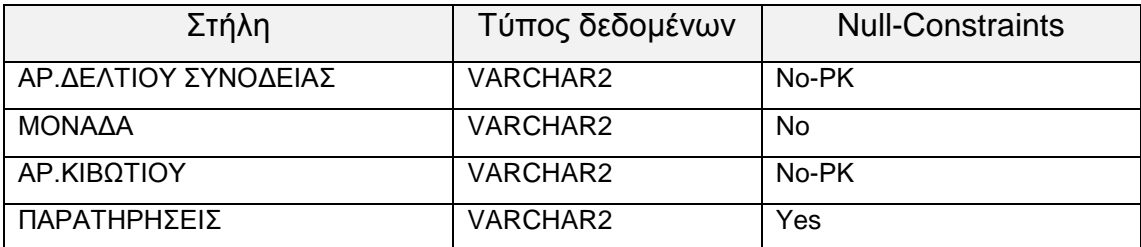

6.2 PROCEDURE ΑΠΟΔΟΣΗΣ ΜΟΝΑΔΙΚΩΝ ΑΡΙΘΜΩΝ ΕΦΑΡΜΟΓΗΣ<sup>12</sup>

Κάθε φορά που ο χρήστης επιλέγει αντίστοιχα τη δημιουργία νέου πρωτοκόλλου, κιβωτίου ή δελτίου συνοδείας, καλείται η ακόλουθη procedure στη ΒΠ (σε γλώσσα PL/SQL) για την αυτόματη απόδοση Αριθμών Πρωτοκόλλων, Αριθμών Κιβωτίου και Αριθμών Δελτίων Συνοδείας.

--είσοδος procedure: είδος μετρητή(vv\_typ),μονάδα (vv\_mon), έξοδος (vv\_out) create or replace PROCEDURE P\_FIND\_CODE (vv\_typ IN RF\_METR\_CUR.TOD%TYPE,

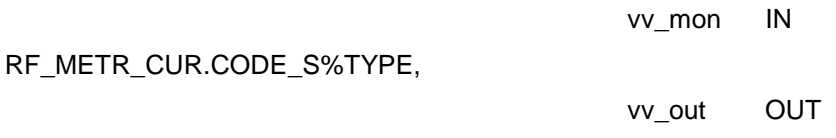

RF\_BOX\_HD.BOXNO%TYPE) IS --*ορισμός μεταβλητών*  $vv_metr_min$  varchar $2(4) := '1';$ vv metr max varchar $2(4) := 9999'$ ; vv\_year\_metr RF\_METR\_CUR.YEAR\_METR%TYPE; vv\_metr RF\_METR\_CUR.METR%TYPE;

#### BEGIN

--*απόδοση τιμής για τρέχον έτος στη μεταβλητή vv\_year\_metr* BEGIN SELECT TO CHAR(SYSDATE,'YY') INTO vv\_year\_metr FROM dual; END;

BEGIN

BEGIN

```
--εύρεση μέγιστης τιμής αριθμητή για τη συγκεκριμένη μονάδα και απόδοσης της επόμενης 
στη μεταβλητή vv_metr
```

```
SELECT to char(to number(NVL(metr,0) + 1))
```
INTO vv\_metr

FROM RF\_METR\_CUR

```
WHERE tod = vv_typ
```
AND year metr =  $vv$  year metr

```
AND code s = vv mon
```
FOR UPDATE OF metr;

```
--σε περίπτωση που δεν υπάρχει μετρητής γίνεται εισαγωγή
```
EXCEPTION WHEN NO\_DATA\_FOUND THEN

BEGIN

INSERT INTO RF\_METR\_CUR (TOD,YEAR\_METR,METR,CODE\_S)

VALUES (vv\_typ,vv\_year\_metr,vv\_metr\_min,vv\_mon);

vv\_metr := vv\_metr\_min;

END;

END;

```
--ενημέρωση πίνακα μετρητών με τη νέα τιμή
```
IF vv\_metr BETWEEN vv\_metr\_min AND vv\_metr\_max THEN

```
 UPDATE RF_METR_CUR
```

```
SET metr = vv_metr
```
WHERE tod  $=$  vv\_typ AND year\_metr = vv\_year\_metr

```
AND code s = vv mon;
```

```
ELSE vv_metr := null;
  END IF; 
 END; 
IF vv_metr IS NULL THEN
  message('Error on vv_metr value!');
END IF;
```

```
--απόδοση τιμής στη μεταβλητή εξόδου (αριθμός κιβωτίου ή δελτίου συνοδείας αντίστοιχα)
  vv_out := vv_mon||vv_typ||vv_year_metr||LPAD(vv_metr,4,0); 
END;
```
### **7. ΕΠΙΛΟΓΟΣ**

Στις παραγράφους του παρόντος κεφαλαίου θα γίνει μια σύνοψη της Εφαρμογής που αποτελεί το θέμα της παρούσης εργασίας, καθώς επίσης και αναφορά σε επεκτάσεις που μπορούν να υλοποιηθούν μελλοντικά, δίνοντας έτσι ακόμη μεγαλύτερες δυνατότητες στον τελικό χρήστη, δηλαδή στους εμπλεκόμενους φορείς της Πολεμικής Αεροπορίας .

### 7.1 ΣΥΝΟΨΗ

Για την ανάπτυξη της εφαρμογής χρησιμοποιήθηκε το περιβάλλον ανάπτυξης Oracle Developer 2000<sup>13</sup> με γλώσσες προγραμματισμού τις SQL & PL/SQL. Ως Σύστημα Διαχείρισης Βάσεων Δεδομένων χρησιμοποιήθηκε η Oracle. Για την υλοποίηση των πινάκων, sequences, procedures της εφαρμογής χρησιμοποιήθηκε το λογισμικό Oracle SQL Developer 17.2.0.188

Στα πρώτα κεφάλαια της παρούσης εργασίας, έγινε μια γενική παρουσίαση της οργανωτικής δομής της Πολεμικής Αεροπορίας, του τομέα Διοικητικής Μέριμνας και των Εφοδιαστικών Διαδικασιών. Στη συνέχεια ακολούθησε η αναλυτική παρουσίαση του συστήματος Εφοδιασμού καθώς και ειδικότερα των διαδικασιών Αποστολών και Παραλαβών υλικών, ώστε ο αναγνώστης να έχει πλήρη γνώση του πλαισίου λειτουργίας. Κατόπιν, έγινε η ανάλυση των λειτουργικών απαιτήσεων της εφαρμογής και παρουσιάστηκαν τα σενάρια χρήσης της. Τέλος, παρατέθηκαν οι πληροφορίες που αφορούν τους πίνακες και τις procedures της βάσης πληροφοριών.

Η υλοποίηση της εφαρμογής έγινε με γνώμονα την παροχή στον χρήστη ενός εύχρηστου περιβάλλοντος όπου θα μπορεί να προβεί σε όλες τις απαραίτητες ενέργειες για την παραλαβή και αποστολή των υλικών καθώς και την διαθεσιμότητα και προσβασιμότητα σε κάθε δυνατή πληροφορίας με τρόπο κατά το δυνατόν απλό.

### 7.2 ΜΕΛΛΟΝΤΙΚΕΣ ΕΠΕΚΤΑΣΕΙΣ

Η εφαρμογή είναι έτσι σχεδιασμένη, ώστε με κατάλληλες προσθήκες να δίνει τη δυνατότητα διαχείρισης φορτίων (Cargo Management) και στόλου οχημάτων (Fleet Management). Αναλυτικότερα, με κατάλληλες προσθήκες στη Βάση Πληροφοριών και εισαγωγή δεδομένων που αφορούν τον τύπο

75

οχήματος, το είδος του φορτίου που μπορεί να μεταφέρει, την κατάστασή του, τη Μονάδα που υπάγεται κλπ, θα είναι δυνατή ο προγραμματισμός δρομολόγησης από τον αρμόδιο επιτελικό φορέα του κατάλληλου οχήματος για το υπάρχον φορτίο κάθε φορά. Επίσης με χρήση τεχνολογιών G.I.S., θα είναι δυνατή η παρακολούθηση κι εντοπισμός θέσης σε πραγματικό χρόνο τόσο των χρησιμοποιούμενων οχημάτων, όσο και των διακινούμενων υλικών. Γίνονται εύκολα αντιληπτά τα πολλαπλά οφέλη σε επίπεδο διάθεσης πόρων (οικονομικών, ανθρώπινων, μέσων κλπ) που προκύπτουν.

### **8. ΒΙΒΛΙΟΓΡΑΦΙΑ**

1. Μεταπτυχιακή εργασία Γιαννόπουλου Θ. (2017) "Ανάπτυξη Πληροφοριακού Συστήματος Μεταφορών στις ΕΔ με μελέτη περίπτωσης την Πολεμική Αεροπορία", Πανεπιστήμιο Πειραιώς

*2. www.haf.gr* τελευταία επίσκεψη 20/04/2018

*3. Logistics Handbook (Apr 2007)* ,NΑΤΟ

4. Γενικός Κανονισμός Ανεφοδιασμού και Διαχειρίσεως Υλικών ΕΔ (ΓΚΑΔΥΕΔ/74)

5.Εγχειρίδιο Πολεμικής Αεροπορίας (ΕΠΑ) Δ-4/2014/ΓΕΑ "Εγχειρίδιο Εφοδιασμού Αεροπορίας (ΕΓΕΦΑ)"

6. http://www.ncb.mil.gr/gr/grhtm/gr44.htm τελευταία επίσκεψη 17/05/2018

7.http://www.gdaee.mil.gr/images/%CE%93%CE%94%CE%91%CE%95%CE %95/%CE%94%CE%91%CE%A9%CE%94%CE%A0/%CE%A4%CE%9A%C E%A9%CE%94/%CE%9A%CF%89%CE%B4%CE%B9%CE%BA%CE%BF% CF%80%CE%BF%CE%AF%CE%B7%CF%83%CE%B7%20%CE%A5%CE %BB%CE%B9%CE%BA%CF%8E%CE%BD%20%CE%BA%CE%B1%CF%8 4%CE%AC%20%CE%9D%CE%91%CE%A4%CE%9F.pdf τελευταία επίσκεψη 15/05/201

8. Ν.2362/95 – (Νόμος περί Δημόσιου Λογιστικού)

9. Ν4270/14 – (Νόμος περί Δημόσιων Υπόλογων)

10. Εγχειρίδιο Πολεμικής Αεροπορίας (ΕΠΑ) Γ-27/2017/ΓΕΑ "Διαδικασίες Μηχανογραφικής Παρακολούθησης Υλικού της ΠΑ"

11. Εγχειρίδιο Πολεμικής Αεροπορίας (ΕΠΑ) Γ-28/2017/ΓΕΑ "Διαδικασίες Αίτησης και Χορήγησης Υλικού της ΠΑ"

12. Oracle PL/SQL Tuning: Expert Secrets for High Performance Programming by Dr Timothy S. Hall Εκδότης: Rampant TechPress. 2006. 13. Oracle Developer 2000 Handbook by Robert J. Muller. Εκδότης: The McGraw-Hill Companies, 1997.

Institutional Repository - Library & Information Centre - University of Thessaly 04/06/2024 17:13:32 EEST - 3.21.97.145

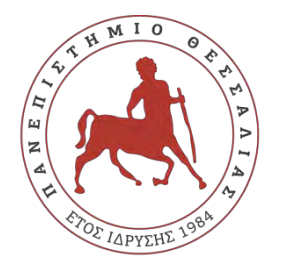

## **ΠΑΝΕΠΙΣΤΗΜΙΟ ΘΕΣΣΑΛΙΑΣ ΣΧΟΛΗ ΘΕΤΙΚΩΝ ΕΠΙΣΤΗΜΩΝ**

# **ΔΙΑΤΜΗΜΑΤΙΚΟ ΜΕΤΑΠΤΥΧΙΑΚΟ ΠΡΟΓΡΑΜΜΑ ΠΛΗΡΟΦΟΡΙΚΗ ΚΑΙ ΥΠΟΛΟΓΙΣΤΙΚΗ ΒΙΟΙΑΤΡΙΚΗ «ΠΛΗΡΟΦΟΡΙΚΗ ΜΕ ΕΦΑΡΜΟΓΕΣ ΣΤΗΝ ΑΣΦΑΛΕΙΑ, ΔΙΑΧΕΙΡΙΣΗ ΜΕΓΑΛΟΥ ΟΓΚΟΥ ΔΕΔΟΜΕΝΩΝ ΚΑΙ ΠΡΟΣΟΜΟΙΩΣΗ»**

## **«Εφαρμογή Αποστολής και Παραλαβής Υλικών Πολεμικής Αεροπορίας»**

**Κωνσταντίνος Τουμάσης**

**ΔΙΠΛΩΜΑΤΙΚΗ ΕΡΓΑΣΙΑ**

**Επιβλέπων**

**Γεώργιος Σταμούλης**

**Λαμία, Ιούνιος 2018**

«Υπεύθυνη Δήλωση μη λογοκλοπής και ανάληψης προσωπικής ευθύνης»

Με πλήρη επίγνωση των συνεπειών του νόμου περί πνευματικών δικαιωμάτων, και γνωρίζοντας τις συνέπειες της λογοκλοπής, δηλώνω υπεύθυνα και ενυπογράφως ότι η παρούσα εργασία με τίτλο [«τίτλος εργασίας»] αποτελεί προϊόν αυστηρά προσωπικής εργασίας και όλες οι πηγές από τις οποίες χρησιμοποίησα δεδομένα, ιδέες, φράσεις, προτάσεις ή λέξεις, είτε επακριβώς (όπως υπάρχουν στο πρωτότυπο ή μεταφρασμένες) είτε με παράφραση, έχουν δηλωθεί κατάλληλα και ευδιάκριτα στο κείμενο με την κατάλληλη παραπομπή και η σχετική αναφορά περιλαμβάνεται στο τμήμα των βιβλιογραφικών αναφορών με πλήρη περιγραφή. Αναλαμβάνω πλήρως, ατομικά και προσωπικά, όλες τις νομικές και διοικητικές συνέπειες που δύναται να προκύψουν στην περίπτωση κατά την οποία αποδειχθεί, διαχρονικά, ότι η εργασία αυτή ή τμήμα της δεν µου ανήκει διότι είναι προϊόν λογοκλοπής.

#### Ο/Η ΔΗΛΩΝ/-ΟΥΣΑ

Ημερομηνία

Υπογραφή

### **«Εφαρμογή Αποστολής και Παραλαβής Υλικών Πολεμικής Αεροπορίας»**

### **«Εφαρμογή Αποστολής και Παραλαβής Υλικών Πολεμικής Αεροπορίας»**

**Κωνσταντίνος Τουμάσης**

**Τριμελής Επιτροπή:**

Institutional Repository - Library & Information Centre - University of Thessaly 04/06/2024 17:13:32 EEST - 3.21.97.145